Objekttyp: **Issue**

Zeitschrift: **Die neue Schulpraxis**

Band (Jahr): **62 (1992)**

Heft 12

PDF erstellt am: **12.07.2024**

#### **Nutzungsbedingungen**

Die ETH-Bibliothek ist Anbieterin der digitalisierten Zeitschriften. Sie besitzt keine Urheberrechte an den Inhalten der Zeitschriften. Die Rechte liegen in der Regel bei den Herausgebern. Die auf der Plattform e-periodica veröffentlichten Dokumente stehen für nicht-kommerzielle Zwecke in Lehre und Forschung sowie für die private Nutzung frei zur Verfügung. Einzelne Dateien oder Ausdrucke aus diesem Angebot können zusammen mit diesen Nutzungsbedingungen und den korrekten Herkunftsbezeichnungen weitergegeben werden.

Das Veröffentlichen von Bildern in Print- und Online-Publikationen ist nur mit vorheriger Genehmigung der Rechteinhaber erlaubt. Die systematische Speicherung von Teilen des elektronischen Angebots auf anderen Servern bedarf ebenfalls des schriftlichen Einverständnisses der Rechteinhaber.

#### **Haftungsausschluss**

Alle Angaben erfolgen ohne Gewähr für Vollständigkeit oder Richtigkeit. Es wird keine Haftung übernommen für Schäden durch die Verwendung von Informationen aus diesem Online-Angebot oder durch das Fehlen von Informationen. Dies gilt auch für Inhalte Dritter, die über dieses Angebot zugänglich sind.

Ein Dienst der ETH-Bibliothek ETH Zürich, Rämistrasse 101, 8092 Zürich, Schweiz, www.library.ethz.ch

# **http://www.e-periodica.ch**

# die neue schulpraxis

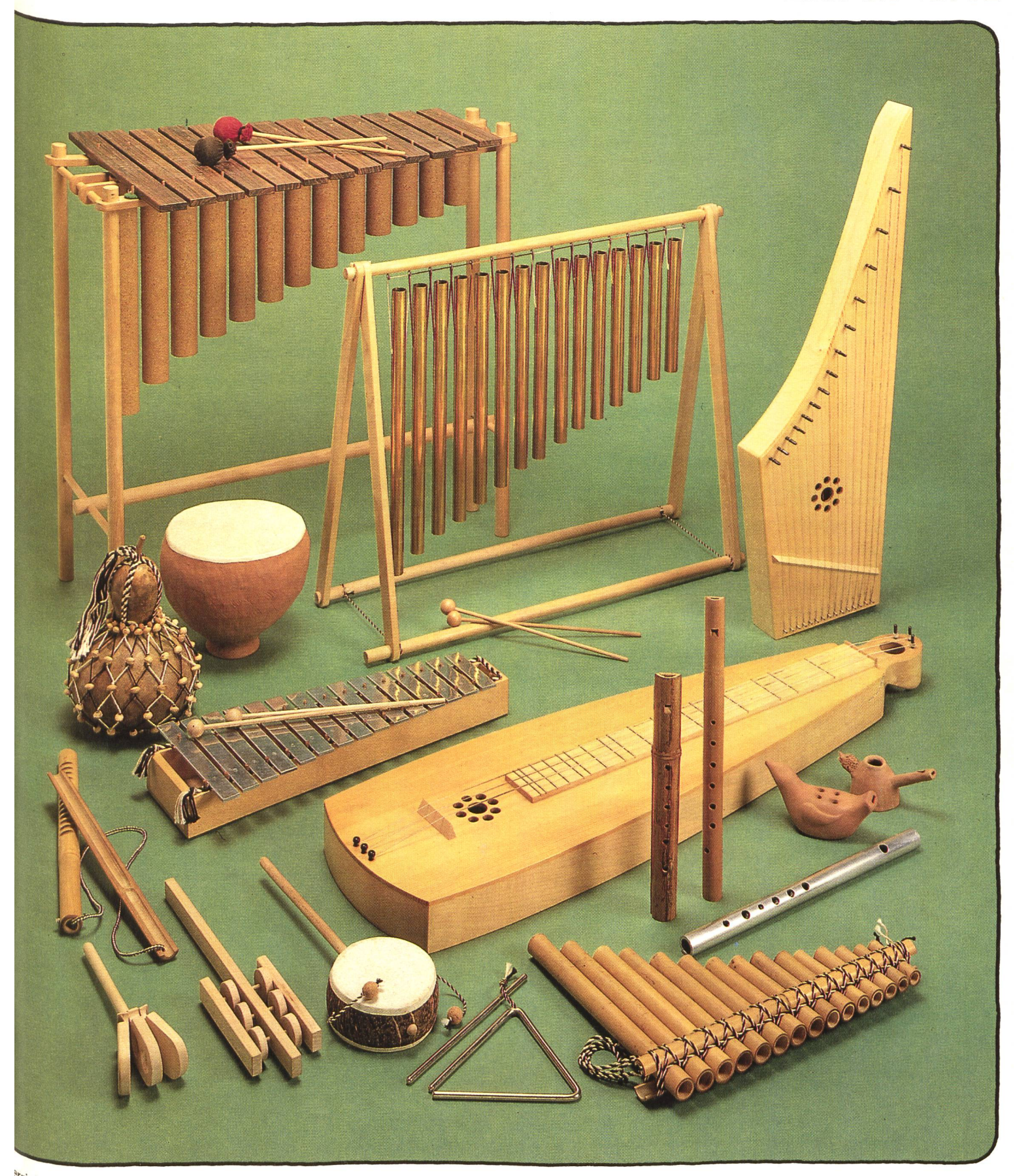

# <sup>e</sup>rrichtsfragen

Jk <sup>voer</sup> die Informationslecture informations.<br>Inchinologien zur Bildungseform?

#### Unterrichtsvorschläge

- Lotti im Gips/Der verflixte Ofen
- Planungshilfen zur einteilung
- Musikinstrumente, Teil <sup>2</sup>
- Mein Traumhaus

Schule und Computer

- Die Datenbank Superbase <sup>2</sup>

Werkidee

- Farbige Kreisel

# Sind Sie gesund?!

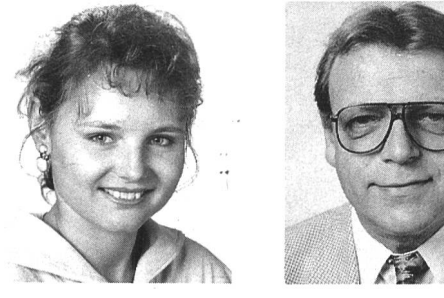

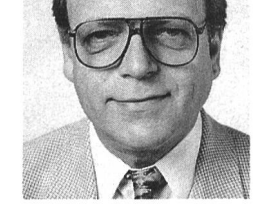

Frau M. Sprenar und Herr R. Trautmann von der SLKK hoffen es!

Sollten jedoch einmal andere Tage kommen, ist es gut, wenn Sie bei einer Krankenkasse wie der SLKK (Schweizerische Lehrerkrankenkasse) versichert sind.

### Warum?

1. Gerade in der heutigen Zeit ist es wichtiger denn je, einen soliden Versicherungspartner zu haben.

2. Die SLKK verfügt über eine gesunde finanzielle Basis, die es erlaubt, Sie grosszügig und kulant zu betreuen.

3. Ab Januar 1993 dürfen keine sogenannten willigen Leistungen mehr aus der Krankenpflege erbracht werden. Aus diesem Grunde haben wir uns eine neue attraktive Dienstleistung einfallen lassen:

# Medico-plus

# **Medico-plus**

ist es uns weiterhin möglich, eine ganze Palette von Zusatzleistungen zu erbringen, wie z.B. für Alternativmedizin, Homöopathika und weiteres mehr.

## Wichtig:

5. Durch die Lancierung dieser neuen Dienstleistung entstehen dem Mitglied keine Mehrprämien, d.h.

bei gleichen Prämien mehr Leistungen!

6. Bei Berufswechsel oder -aufgäbe bleiben Sie terhin Mitglied bei uns, ebenso bei Aufnahme eines Studiums. In diesem Fall profitieren Sie von einem Spezialtarif für Studierende.

7. Die SLKK ist eine gesamtschweizerisch tätige, doch zentral geführte Kasse.

### Interessiert?

Gerne unterbreiten wir Ihnen eine unverbindliche Offerte. Auf Ihren Anruf freut sich Frau M. Sprenar oder Herr R. Trautmann. 01/363 03 70

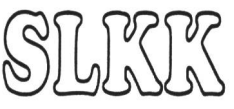

# Schweizerische Lehrerkrankenkasse

Hotzestrasse 53 Telefon 01/3630370 Postfach 8042 Zürich Telefax 01/36375 16

# die neue Schulpraxis

1 993 wird wirtschaftlich kein gutes Jahr. Das sagen alle turforschungsstellen voraus. Und falls es den Unternehmen 1994 wieder langsam etwas besser geht, dann stocken diese erst wieder ihre stillen Reserven auf, bevor sie viel mehr Steuern bezahlen. Der Bund und fast alle Kantone prognostizieren für die nächsten vier, fünf Jahre Ausgabendefizite. Für uns Lehrpersonen heisst

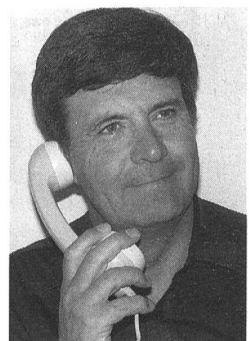

das Reallohnverlust, höhere Arbeitslosenabzüge, grösser Klassen, kleinere Budgets (und für die Zürcher und Schwyzer verschärfte Leistungskontrolle). - Auf eine Mittelstufenstell im Kanton Zürich meldeten sich 86 Bewerberinnen. Auf Som mer 93 sind in der Nachbargemeinde keine Stellen offen; we gen Budget-Kürzungen müssen sogar vier gute Verweser ent lassen werden. - Statt eines mechanisch-elektrischen Mo dells «Wie Erde und Mond um die Sonne kreisen» behilft man sich mit Taschenlampe, Fussball und Tennisball, um die melsbewegungen verständlich zu machen. Zum Basteln gibt's wieder alte Käseschachteln, WC-Rollen und Joghurtbe cher statt bemalbarer Holzgegenstände aus dem Fachge schäft. - Als Lehrpersonen sollten wir öfters antizyklisch han deln. Jetzt also kein Pessimismus, sondern ein «Trotzdem» ein «Jetzt-erst-recht». Unsere Einstellung ist zentral! Mit der Lösung «Zwar harte Zeiten, doch wir stehen sie durch» kön nen wir den Kindern weiterhin Geborgenheit entgegenbrin gen und Kulturtechniken beibringen. Ernst Lobsige

Das ganze Team von Redaktoren und Verlagsmitarbeitern wünscht allen Lesern, Inserenten und freien Mitarbeitern besinnliche Feiertage, einen guten Start ins 1993 und viel Erfüllung im schönsten aller Berufe.

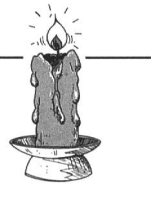

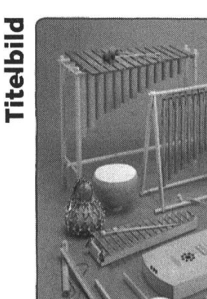

Musikinstrumente bauen K. Schweizer/S. Bosshard

Das Buch enthält Bauvorschläge von einfachen Schlag- bis zu den anspruchsvollsten Saiteninstrumenten. Grundlegende Arbeiten werden genau beschrieben. Tips für die Bearbeitung der verschiedensten Materialien und den Einsatz von Werkzeugen ergänzen die Publikation.

Verlag SVHS, 4434 Holstein Telefon 061/95123 31

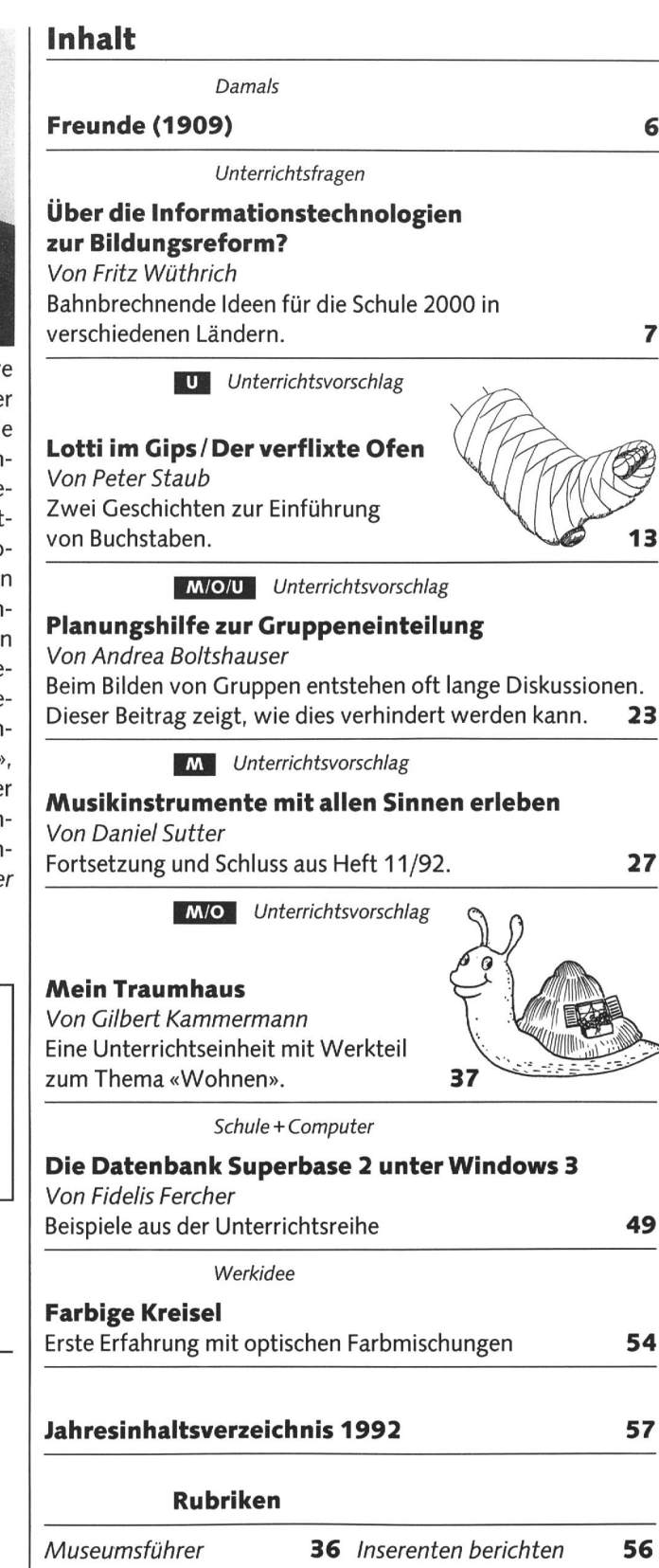

U = Unterstufe M = Mittelstufe O = Oberstufe

Medien **48** Freie Termine **60** 

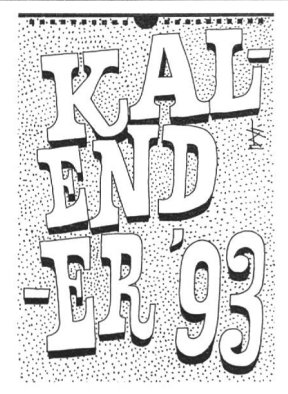

# Blanko-Kalender 1993

Format A4 hoch, Deckblatt gestaltet von Celestino Piatti, 12 Kalenderblätter aus UWS-Papier 200 g/m<sup>2</sup>, matt Kartonrückwand. Neu auch mit unbedrucktem Deckblatt erhältlich. Detailpreis Fr. 5.50. Schulpreise:

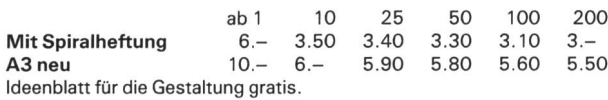

Weitere interessante Artikel aus unserem Bastelmaterial-Sortiment: Quarz-Uhrwerke Rezi., 1. Qual., mit Garantie, mit Zeigern, 6/7 cm lang, in Schwarz oder Weiss, Sekundenzeiger rot, inkl. Philips-Greenline-Batterie für ca. 18 **Monate** 

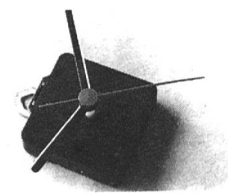

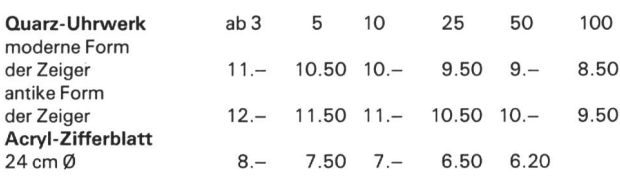

#### Baumwollschirme

Beste Qualität mit abnehmbarem Stoff zum Bemalen, Bedrucken, Bestikken usw. Grill und Stock in Flolz, Lederriemchen zum Umhängen. Farben: weiss, écru, h'grau, rosa, pink, d'rot, schilfgrün, lila, mauve, d'grün, noir, h'braun, h'blau, d'blau.

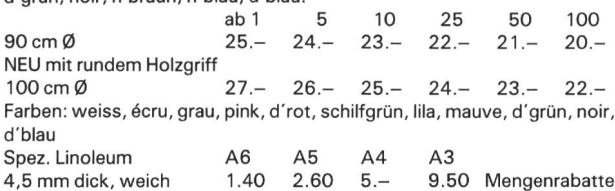

NEU Trimilin-Top - ein Minitrampolin fürs Schulzimmer, das ideale «Energie-Auflade-Gerät» - für Schüler(innen) und Lehrer(innen).

<sup>1</sup> Trimilin-Rebounder Fr. 270.- statt Fr. 298.- inkl. Anleitungsbuch, Transport und 2 Jahre Garantie. 10 Tage zur Probe.

NEU Trimilin-Junior Mini-Trampolin extra weich, für Gewichte bis 80 kg, 90 cm 0, Fr. 160.- anstatt Fr. 175.-. Transportkosten Fr. 15.-, Anleitungsbuch Fr. 10.-. 1 Jahr Garantie, 10 Tage zur Probe.

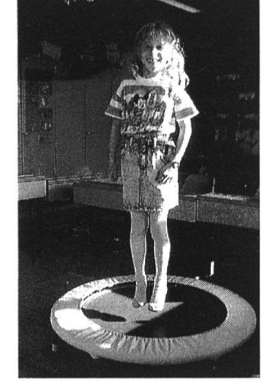

# Alle Preise inkl. Wust+ Porto

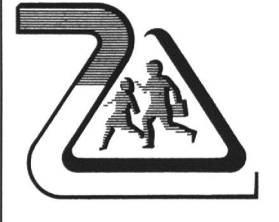

Bernhard Zeugin Schul- und Bastelmaterial 4243 Dittingen b. Laufen Telefon 061/761 68 85

Schweizerische Gesellschaft für Gesprächspsychotherapie und personzentrierte **Beratung** SGGT Société Suisse pour l'approche et la psychothérapie centrées sur la personne **SPCP** 

# Praxisbegleitende Fortbildung in zentrierter Beratung

Fortbildung nach dem Konzept von Carl Rogers. Für Personen aus sozialen, medizinischen, pädagogischen, seelsorgerlichen und anderen beratenden Berufen.

#### Beginn neuer Kurse:

Einführung in die personzentrierte Gesprächsführung, 4 Abendsitzungen (19. und 26.1., 9. und 16.2.93) in Bottmingen (bei Basel)

Zweijährige, praxisbegleitende Fortbildung, Beginn: Mai 93 in Bottmingen (bei Basel)

Leitung: Lic. phil. Anton Bischofberger, Gesprächspsychotherapeut SGGT, und Graziella Burri Rotach, Soziotherapeutin.

Anmeldung und weitere Auskunft bei A. Bischofberger, Baslerstrasse 13, 4103 Bottmingen, Telefon 061/421 68 80

Über weitere Kurse der SGGT erteilt das SGGT-Sekretariat Auskunft, Telefon 052/203 40 45.

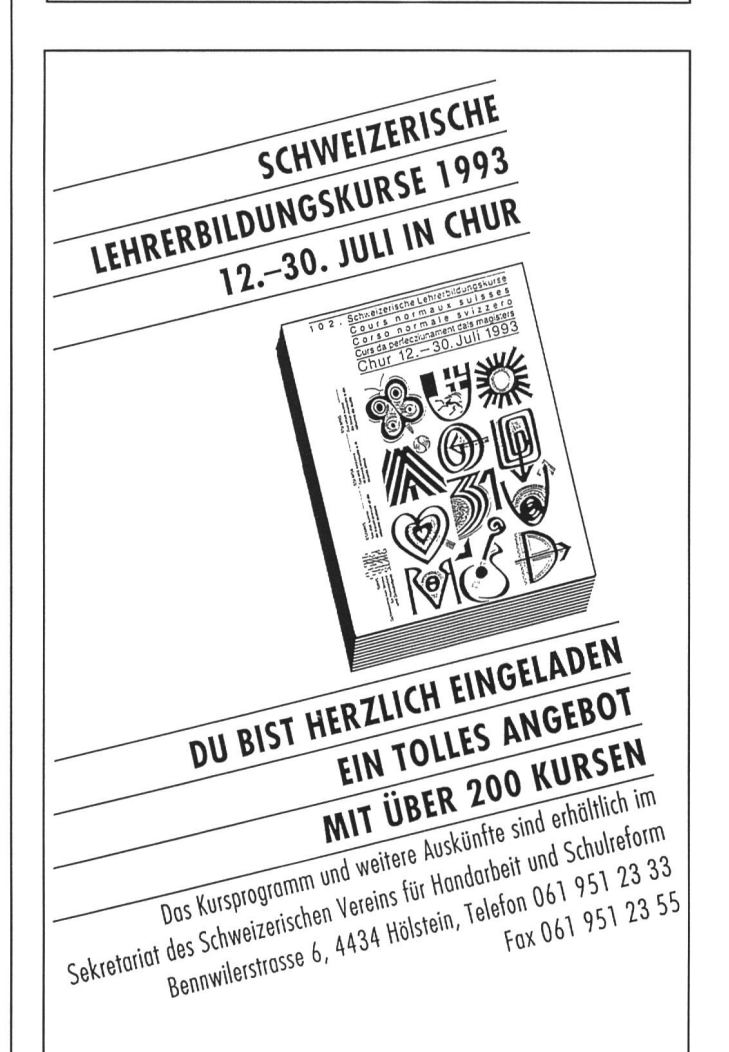

# Begleiten Sie die Jugend zu den Quellen<br>des Stroms

Lehrer Information - Fakten zum Strom

# Aus dem Inhalt:

- Strom erleben
- Graue Energie
- Kernkraft
- Unterrichtstips
- Schulreisen mit Spass

Griffige Informationen, Beispiele zum Anfassen und kompetente Gesprächspartner erwarten Sie und Ihre Schulklasse.

Informationsstelle für Elektrizitätsanwendung

 $3192$ 

Everlen Sie nach

Postfach

# Kinder Damals

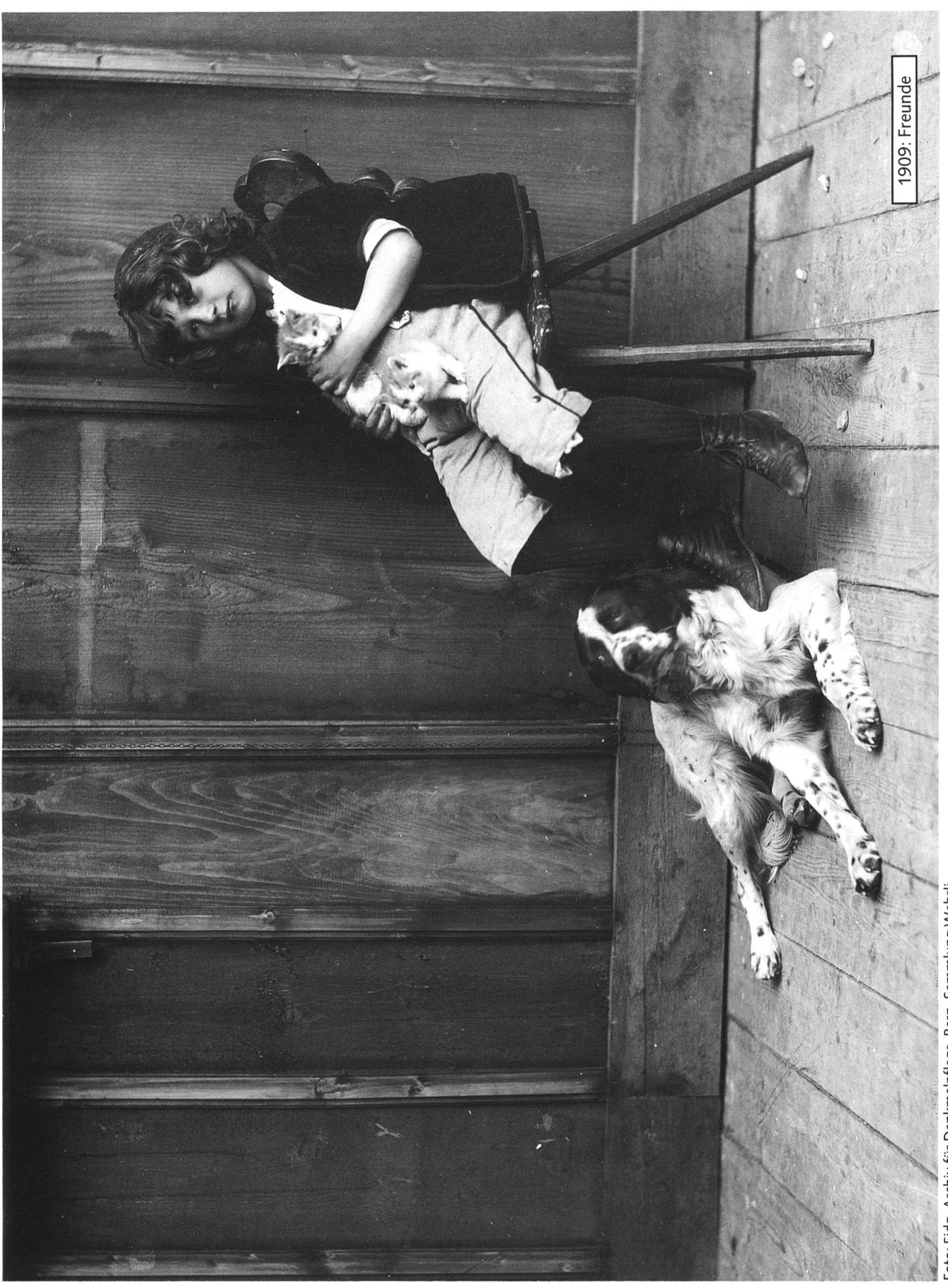

Foto: Eidg, Archiv für Denkmalpflege, Bern. Sammlung Wehrli.<br>Fotoseriekonzeption: Norbert Kiechler. Letzte Folge (17), 1992

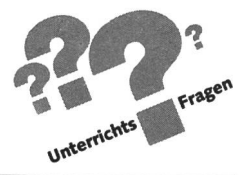

# Über die Informationstechnologien zur Bildungsreform? von Fritz Wüthrich

Grossunternehmen, Dienstleistungsbetriebe, Forschungsstätten rüsten mit Grossprojekten für die Zeit nach der Jahrtausendwende. Vielerorts herrscht zukunftsorientierte, umwälzende Aufbruchstimmung. Und da schliesst sich rasch die Frage an: Und die Schule? Wo sind die bahnbrechenden Ideen für die Schule nach 2000?

In manchen Ländern wird der Aufbruch in ein neues Jahrtausend zum Anlass genomdie Schulbildung und die Schulsysteme zu überdenken, Ideen und Fachwissen zu einem Mosaik neuer Zukunftsentwürfe zu verknüpfen.

In einer losen Folge sollen unter der Rubrik «Unterrichtsfragen» die Ansätze über die Zukunft des Lernens in einzelnen Ländern aufgezeigt werden. Wir beginnen diese Serie mit dem Projekt Atenea aus Spanien, einem Land, das uns mit seiner Schulbildung  $was$  ferne liegt.  $(Jo)$ 

# I. Das Projekt Atenea: Projektbeschreibung

Das Projekt ist ein Teil einer umfassenden Bildungsreform, die gegenwärtig in Spanien stattfindet. Diese Bildungsreform wurde durch ein neues Gesetz eingeleitet; sie soll hinführen zu einer modernen, offenen Gesellschaft. Im Zuge dieser Bildungsreform wurde die allgemeine Schulpflicht bis zum 16. Altersjahr verlängert, die Curricula wurden und werden arbeitet, und es wurden dezentrale Strukturen zur Intensivierung der Lehrerfortbildung geschaffen (Teacher Centers). Die neuen Curricula sind offener gehalten, so dass die einzelnen Schulen mehr Autonomie bei der Gestaltung ihres Unterrichts erhalten. Den Informations- und Kommunikationstechnologien wird eine wichtige Rolle bei der Realisierung der angestrebten Ziele beigemessen. Sie sollen allen Bürgerinnen und Bürgern einen demokratischen Zugang zur Information ermöglichen.

#### Zeitrahmen

Das Projekt Atenea wurde 1985 gestartet. Die Versuchsphase (experimental phase) lief bis 1990; ab 1990 schliesst eine Ausweitungsphase (extension phase) an, in der die Zahl der beteiligten Schulen stark vergrössert und die gewonnenen fahrungen auf breiter Basis ausgetauscht werden sollen.

#### Ziele des Projekts

Mit dem Projekt werden ehrgeizige Ziele angestrebt; es soll mithelfen, den Unterricht offener zu gestalten, mit mehr genverantwortung und Eigentätigkeit der Schülerinnen und Schüler. Das Konzept ist klar auf eine Integration des tereinsatzes in die bestehenden Fächer ausgerichtet.

Die Ziele des Projekts werden wie folgt umschrieben:

- über die Curricula der verschiedenen Fächer nachzudenken und sie unter dem Gesichtspunkt der Neuen Informationstechnologien (NIT) zu betrachten, um festzustellen, wie die NIT im Klassenzimmer integriert werden könnten;
- Unterrichtsmaterialien zu entwickeln, um die Möglichkeiten zu erforschen, die die NIT für den Lehr-Lern-Prozess eröffnen;
- NIT als Quellen zu benützen für eine Verbesserung der Unterrichtsqualität in den verschiedenen Fächern und in interdisziplinären Bereichen;
- Computeranwendungen zu fördern, mit denen neue Umgebungen für autonomes Lernen - allein oder in Gruppen - geschaffen werden und die zur Entwicklung von Kreativität, Selbstachtung und zur Förderung von Denkprozessen bei den Schülern beitragen;
- den Nutzen der NIT für die Sonderpädagogik zu erforschen.

#### Strukturen

Ein zentrales Projektteam erarbeitete das Konzept und koordiniert und leitet das Projekt. Um effizienter arbeiten zu können, wurde aufgrund eines Beschlusses von 1986 das Programa de Nuevas Tecnologîas de la Informaciôn y de la Communicaciôn (PNTIC) ins Leben gerufen, das über ein eigenes Budget verfügt und direkt dem für die Bildungsreform zuständigen Staatssekretär unterstellt ist. PNTIC umfasst die beiden Projekte Atenea und Mercurio, ein Projekt zur Einführung neuer audiovisu-Medien an den Schulen. Der Start von Atenea fiel zeitlich

mit der Gründung der ersten regionalen Teacher Centers (Zentren für Lehrerfortbildung) zusammen. An jedem dieser Teacher Centers wurde ein Lehrer vollamtlich als Monitor für Atenea angestellt. Diese Monitore spielen im Projekt eine wichtige Rolle; sie sind «Innovationsagenten» und Lehrerfortbildner und unterstützen die lokalen Projektteams bei ihrer Arbeit. Sie wurden ab Projektbeginn intensiv ausgebildet, nicht nur in technischen, sondern besonders auch in didaktischen und erwachsenenbildnerischen Belangen.

An jeder beteiligten Schule ist ein pädagogisches Team aus Lehrern an der Arbeit, das einzelne Versuchsprojekte im Rahmen von Atenea ausarbeitet und durchführt. Ein lokaler Koordinator betreut das Team und stellt die Verbindung zum Monitor her. Alle diese Lehrer erhalten für ihre Mitarbeit an Atenea keine Entlastung; die Koordinatoren mussten ihre Ausbildung z.B. in der Freizeit absolvieren. Für die tungsphase (ab 1990) wurden einige der Aufgaben, die bisher beim zentralen Projektteam lagen, dezentralisiert; es wurden regionale Koordinatoren eingesetzt.

#### Schulen

Die einzelnen Schulen wurden durch Aufrufe eingeladen, sich auf freiwilliger Basis an Atenea zu beteiligen. Dazu mussten sie Versuchsprojekte einreichen. Aufgrund dieser eingereichten Projekte wurden die Pilotschulen ausgewählt, die in der Versuchsphase an Atenea mitmachten (total 1004 Schulen).

#### Lehrer(fort)bildung

Die Lehrerinnen und Lehrer sind die zentralen Träger von novation in der Schule. Deshalb wurde ein besonderes Gewicht auf die Lehrerfortbildung gelegt. Die Ziele, die dabei gesetzt wurden, gehen weit über die Schulung in der Verwendung der Computer hinaus und beinhalten eine umfassende Umgestaltung des Unterrichts:

- Den Lehrkräften sollen theoretische und operationelle Hilfsmittel in die Hand gegeben werden, um die neuen informationstechnischen Medien zu analysieren und diejenigen auszuwählen, die für ihre Situation und ihre speziellen Aufgaben am besten geeignet sind;
- die Lehrkräfte sollen befähigt werden, den Einsatz von informationstechnischen Medien zu begründen und zu beurteilen, warum und wie sie eingesetzt werden;
- bei den Lehrkräften soll die Fähigkeit zur Beobachtung, Analyse und kritischen Beurteilung von Schulversumit technischen Medien entwickelt werden, so dass sie auch andere Anwendungsmöglichkeiten dieser Medien erkennen können;
- die Lehrkräfte sollen darin geschult werden, ihre eige ne Praxis zu überdenken und ihren Medieneinsatz und die damit im Lehr-Lern-Prozess erzielten Ergebnisse zu beurteilen.

Die Monitore erhielten dazu im Verlaufe des Projekts eine vermehrte Schulung in Aspekten wie Evaluation, Dissemination und Begleitung von Versuchen.

#### Hardware

Durch einen zentralen Entscheid wurde festgelegt, für das Projekt kompatible MS-DOS-Hardware zu verwenden. Die Computer und Peripheriegeräte wurden den Schulen durch das Ministerium zur Verfügung gestellt. Total sind über 8000 Computer im Einsatz (inkl. extension phase).

#### Software

Zu Beginn des Atenea-Projekts war kaum Unterrichtssoftware vorhanden. Die Entwicklung solcher Software erfolgte in enger Zusammenarbeit zwischen zwei Ministerien und vaten Software-Entwicklern: Zur Finanzierung wurde zwischen dem Erziehungsministerium und dem Industrieministerium ein Abkommen geschlossen. Im Rahmen dieses Abkommens wurden Spezifikationen veröffentlicht für Unterrichtssoftware zu verschiedenen Bereichen und Fächern - einschliesslich der Sonderpädagogik. Private Firmen reichten aufgrund dieser Spezifikationen Projekte ein. Ausgewählte Projekte erhielten dann eine finanzielle Unterstützung. Die Entwicklung der Prototypen wurde von Mitarbeitern des Programa de Nuevas Tecnologias de la Informaciön <sup>y</sup> de la Communicaciön begleitet.

Die Entwicklung von Software nahm lange Zeit in spruch; in den ersten drei Jahren des Projekts herrschte noch ein empfindlicher Mangel an geeigneten Programmen. Erst im letzten Jahr der Versuchsphase konnte auf eine grössere Zahl von Programmen zurückgegriffen werden. Seit 1988 findet jährlich ein Software-Wettbewerb statt, bei dem Preise an herausragende Software, die meist durch Lehrer entwikkelt wurde, vergeben werden. Die preisgekrönten Programwerden veröffentlicht und an die Schulen verteilt.

#### Kosten

Das gesamte Projekt kostete bis 1990 knapp 6,7 Mrd. Pesetas (ca. 93 Mio sFr.). Die folgende Grafik zeigt die Verteilung der wichtigsten Kosten innerhalb der gesamten Ausgaben.

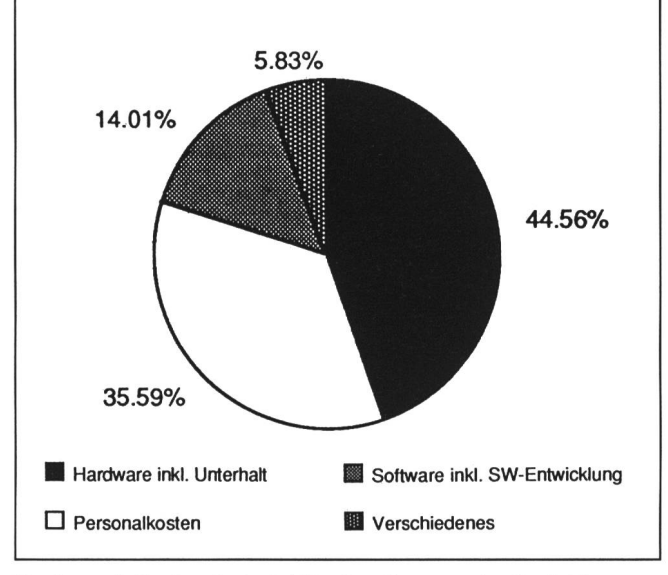

Kostenanteile der drei wichtigsten Gruppen im Projekt Atenea (Total)

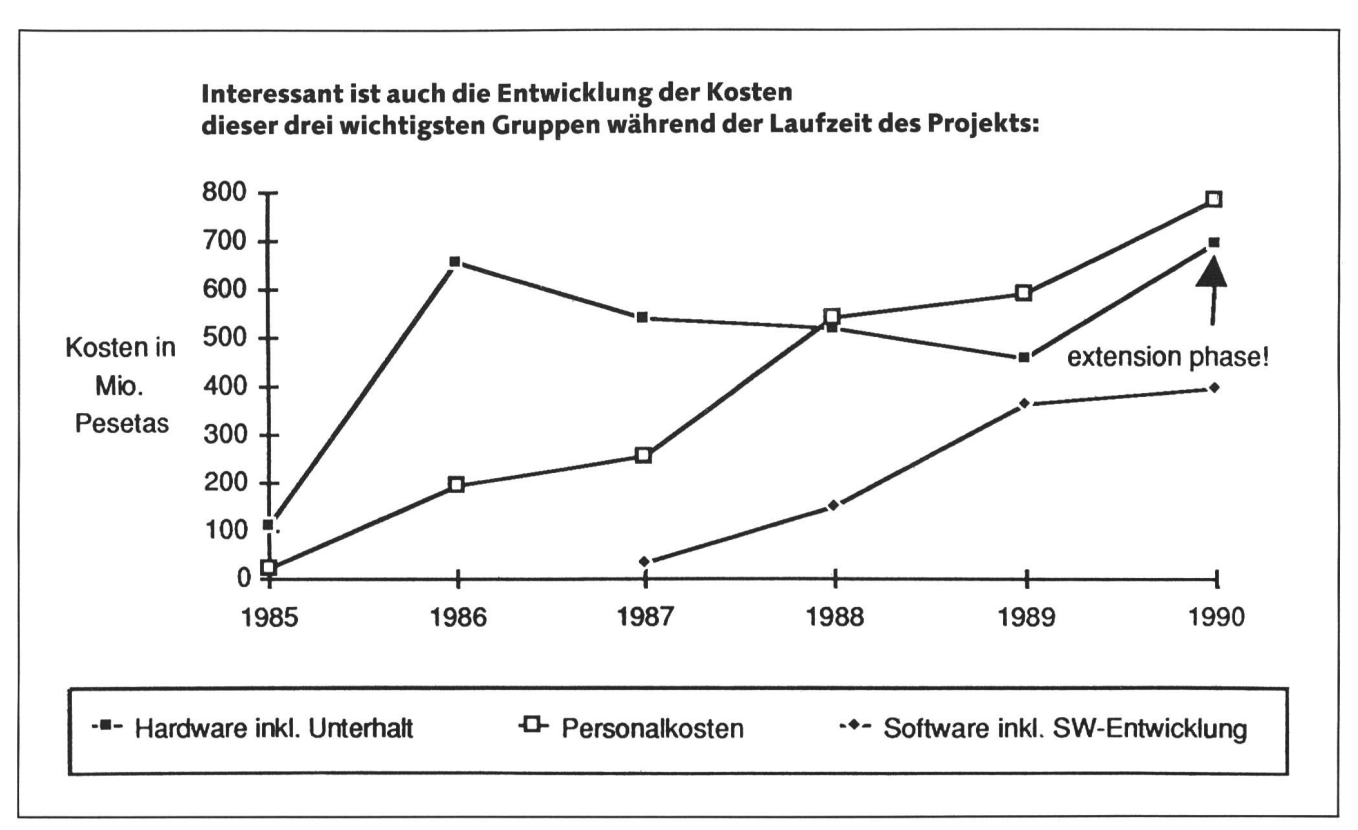

Entwicklung der Kosten im Projekt Atenea

#### Informationsaustausch und Evaluation

Jede beteiligte Lehrkraft liefert dem zentralen Projektteam nen Bericht ab; diese Informationen aus den einzelnen Versuchsprojekten werden gesammelt und allen Beteiligten zugänglich gemacht. Zu diesem Zweck wurde eine Datenbank (Exper) geschaffen. Das Projekt wird zudem durch ein Team der Universität Murcia evaluiert. Ein erster Bericht erschien im April 1989.

#### II. Evaluation des Projekts durch Experten der OECD

Auf Ersuchen der spanischen Behörden wurde das Projekt Atenea durch vier von der OECD ernannte Experten evaluiert. Das Expertenteam besuchte Spanien zweimal im Jahre 1990 und verfasste aufgrund dieser Besuche einen ausführlichen Bericht.

Im folgenden werden einige wichtige Punkte dieses Berichts kurz zusammengefasst.

Das Team der OECD sieht die Hauptstärke des Projekts im globalen Ansatz. Während exakte Spezifikationen für die Hardware und für Software-Entwicklungen erarbeitet wurden, bot das Projekt ein weites, offenes Feld für Innovationen im Lehr-Lern-Prozess. Neben dem klaren Konzept wird der Enthusiasmus aller Beteiligten hervorgehoben.

Die Zuteilung von Hardware unabhängig von der Art und der Grösse der jeweiligen Schule und deren Installation in ziellen Computerräumen wird als diskussionswürdig bezeichnet. Es wurden grosse Anstrengungen zur Entwicklung geeigneter Software unternommen. Trotzdem ist eine echte Integration des Computers in den Unterricht schwierig und oft nur punktuell möglich: Spezifische Software ist für den Lehrer ohne grossen eigenen Aufwand einsetzbar, eignet sich aber nur für bestimmte, klar abgegrenzte Lehrplan-Inhalte: offene Software (und insbesondere Standardsoftware) ist in vielen Bereichen einsetzbar, ihr Einsatz erfordert aber vom Lehrer wesentlich mehr Vorbereitungsarbeit. Es hat sich als wichtig erwiesen, dass bei der Entwicklung von Software Lehrerinnen und Lehrer beigezogen werden. Der Einsatz der Software fordert eine sorgfältige Schulung der Lehrkräfte.

Für das Projekt wurde eine sehr gut ausgebaute Infrastruk $tur$  mit einem ganzen Netz von Kommunikationsverbindungen geschaffen. Es hat sich aber erwiesen, dass die Kommunikationswege vom zentralen Projektteam bis zu den einzelnen Lehrerinnen und Lehrern aufgrund der hierarchischen Struktur zu lang waren. Die direkten Verbindungen zwischen den Schulen müssten noch mehr gefördert werden. Eine Schlüsselrolle spielen die Monitore. Ihre Rolle hat sich im Verlauf des Projekts und einer damit verbundenen gewissen tralisation gewandelt.

Die Monitore sind insbesondere die Hauptträger der Lehrerfortbildung. Auch hier hat sich ihre Rolle seit Beginn gewandelt: Während am Anfang eine eher technische Fortbildung dominierte, wurden die Monitore mehr und mehr zu pädagogischen Beratern, die die Lehrer in der Anwendung der NIT im Lehr-Lern-Prozess schulen und unterstützen.

Die Evaluatoren bemerkten auch Veränderungen im Unterricht selber: In den Lektionen, in denen Computer eingesetzt wurden, war eine erhöhte Motivation und eine vermehrte gentätigkeit der Schülerinnen und Schüler zu beobachten. Die Integration des Computers in das Curriculum war von fang an das erklärte Ziel des Projekts. Eine ganze Reihe von Beobachtungen des Expertenteams beziehen sich darauf, wie weit es gelungen ist, diese Integration zu erreichen: Die wählte Strategie mit den pädagogischen Teams in den einzelnen Schulen bildete eine gute Basis für die Integration. Die Zahl der Fächer, in denen Computer eingesetzt wurden, hat sich im Verlauf des Projekts bedeutend vergrössert. Es gibt aber auch eine Reihe von Punkten, die die Integration schwerten: so etwa der anfängliche Mangel an geeigneter Software, die Unterbringung der Geräte in speziellen terzimmern und der häufige Wechsel von Lehrkräften. Die Integration in die verschiedenen Fächer ist wohl der schwierig-Weg, Computer in die Schulen zu bringen, aber auch der erfolgversprechendste.

Während der ganzen Laufzeit des Projekts zeigte das trale Projektteam eine grosse Bereitschaft, rasch auf Rückmeldungen zu reagieren und das Konzept anzupassen, ohne aber dabei die grundsätzlichen Ziele und Ideen aufzugeben.

Das Expertenteam der OECD kommt zu folgenden sächlichen Schlussfolgerungen:

• Das Projekt ist der spanischen Schulsituation angepasst.

Die gewählte Strategie und die aufgebauten Strukturen erwiesen sich im wesentlichen als richtig.

• Es ist gelungen, ein Gleichgewicht in der Verwendung der Ressourcen zu erreichen.

Statt möglichst viele Schulen mit Hardware auszurüsten, wurden die zur Verfügung stehenden Mittel gleichmässig für eine qualitativ gute Hardware, für die Entwicklung von Software, für die Lehrerbildung und für die Infrastruktur verwendet.

• Im Projekt sind entscheidende Schritte zur Integration des Computers in das Curriculum gemacht worden.

Das Projekt wurde auf diesen Punkt hin zentriert. Es standen enge Verbindungen von Projektmitarbeitern mit Leuten, die an der übergreifenden Schulreform arbeiten.

• Die Aufmerksamkeit muss noch vermehrt auf die durch den Einsatz von NIT erreichten Lernerfolge gerichtet werden.

Angaben über die Auswirkungen des Computereinsatzes auf die Lernerfolge fehlen noch weitgehend. Es müssen Messinstrumente dafür entwickelt werden.

• Die Infrastruktur eignet sich grundsätzlich für eine Dezentralisierung.

Das Projekt war am Anfang stark zentralisiert. Während des Verlaufs fand eine Evolution statt; es wurden Stellen für regionale Koordinatoren geschaffen, und damit erhielten die Erziehungsdirektoren der einzelnen Provinzen eine mehrte Verantwortung. Im Zuge dieser Entwicklung veränderte sich auch die Rolle der Monitore wesentlich. Dieser Prozess der Dezentralisierung muss jedoch weitergehen.

#### Schliesslich greifen die Evaluatoren auch einige für die Zukunft des Projekts wesentliche Punkte auf:

- In Spanien ist ein neues, offenes Curriculum in Arbeit, das sich stärker an Zielen orientiert und weniger vorgeschriebene Inhalte umfasst. Dies wird bessere Möglichkeiten zur Integration von NIT als Hilfsmittel zum Lehren und Lernen eröffnen. Das Projekt muss sicherstellen, dass diese lichkeiten auch genutzt werden und dass die Vorbereitung der Lehrerschaft auf die Reform auch eine Fortbildung in der Anwendung der NIT umfasst.
- Der Übergang von der experimentellen Phase zur Phase der Dissemination hat wichtige Änderungen bewirkt und eine vermehrte Dezentralisierung in Gang gebracht. Ein wichtiges Element ist dabei der Erfahrungaustausch unter den beteiligten Lehrern und Schulen. Die Telekommunikation könnte dafür ein wertvolles Instrument sein, bisher wurde sie allerdings noch nicht verwendet.
- Die neue Rolle des Projekts muss noch genauer definiert werden.
- Es wird kaum möglich sein, dass Eigenentwicklungen alle Bedürfnisse nach Software abdecken können. Es muss klärt werden, in welche Weise im Ausland entwickelte Software eingesetzt werden kann und wie umgekehrt nische Entwicklungen anderen Ländern zugänglich gemacht werden können.
- Bisher sind etwa 15% der Schulen mit Computern ausgerüstet worden. Es wird wichtig sein, dass eine geeignete Strategie gefunden wird für die weitere Verbreitung und für den Einbezug der «unwilligen» Lehrer, die den NIT ablehnend gegenüberstehen oder gar Angst davor haben.

### III. Folgerungen für die Schweiz

Bei uns haben dieselben Entwicklungen stattgefunden wie in den anderen Ländern: Die wichtige Rolle der Lehrerbildung ist erkannt worden; das Schwergewicht hat sich auf die gration der NIT in die verschiedenen Fächer verlagert; in der Lehrerbildung werden nicht mehr nur die technischen, dern vermehrt die pädagogischen Aspekte vermittelt, die mit dem Einsatz der NIT verbunden sind. Im Gegensatz zu anderen Ländern besteht aber bei uns kein nationaler Plan; die Frage der Dezentralisierung stellt sich daher - zumindest auf nationaler Ebene - nicht. Bei uns muss im Gegenteil auf eine vermehrte Koordination und Zusammenarbeit hingewirkt werden.

Im Zusammenhang mit dem Projekt Atenea, aber auch von Vertretern anderer Länder, ist immer wieder auf die Bedeutung eines gut funktionierenden Informationsaustausches hingewiesen worden. Die Erfahrungen in der Schweiz decken sich also durchaus mit denjenigen in anderen Ländern und die durch die EDK in Zusammenarbeit mit dem Biga geschaffenen Instrumente (Schweizerische Fachstelle für Informationstechnologien im Bildungswesen, ComNet-B) zielen in die richtige Richtung.

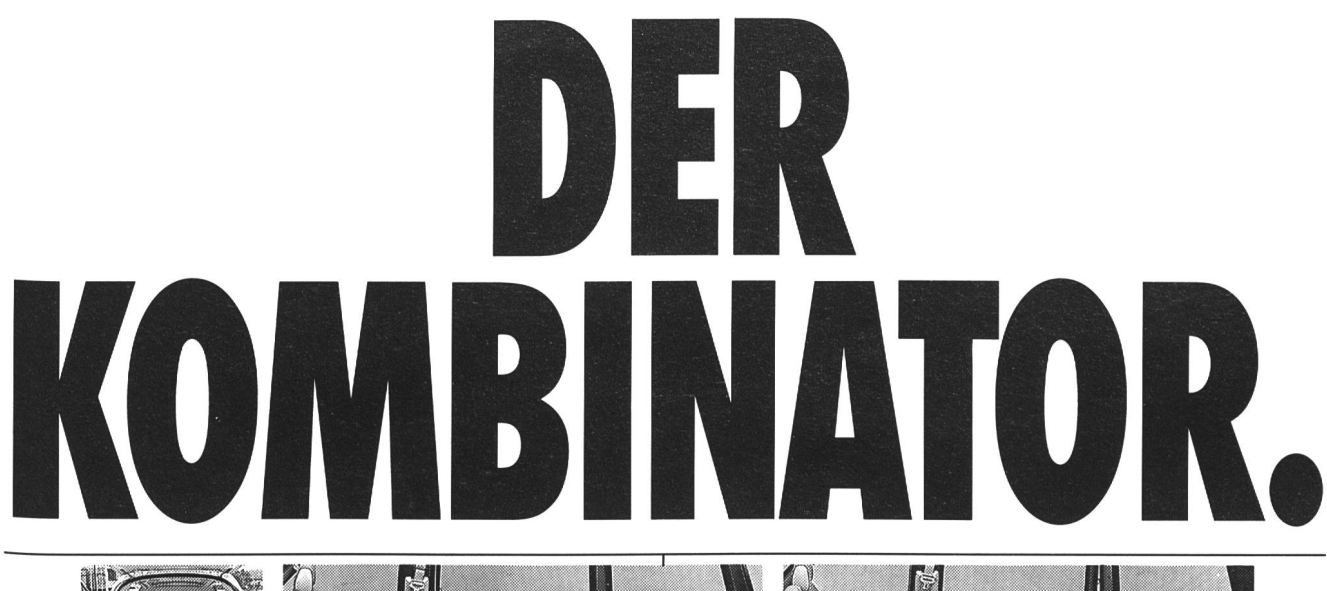

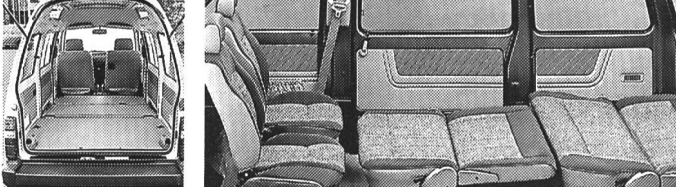

 $\circledcirc$ 

**SUBARU** 

Keine Angst, der Subaru Wagon 4WD ist ein ganz freundliches, umgängliches Wesen, das es mit allen gut meint.

Mit denen, die einen Kombi suchen, genauso wie mit denen, die eher eine kleine Grossraumlimousine möchten. Auch gegenüber den Gewerbetreibenden, die einen Kleintransporter brauchen, ist er sehr entgegenkommend.

Genau wie gegenüber dem direktor, der seine Gäste abholen lassen will, und den Müttern, die vier oder fünf Kinder aufs Mal zur Schule bringen müssen.

Und gut meint er es auch mit den Abenteuerlustigen, die gerne im Auto einschlafen. Irgendwo parkt, natürlich.

Für sie alle hat der Subaru Wagon einen Innenraum, der durch fünf Türen und ein Schiebedach zugänglich ist und sich zwischen zwei Liegen und sechs Sitzen variieren lässt.

Mit allen erdenklichen Zwischenstufen

wie Zweisitzer mit Laderaum, Viersitzer mit Kofferraum, Viersitzer mit Picknick-Tisch, etc., etc.

Ganz freundlich zeigt sich der Wagon auch mit seinem 4-Rad-Antrieb per Knopfdruck: Damit

schreckt er vor keiner Strasse und keinem Wetter zurück. Auch enge Passagen meistert er spielend. Dabei geht sein robuster Motor nicht nur mit

dem Benzin sparsam um, sondern auch mit dem Platz: Er liegt unter dem Wagenboden, auf der

**SUBARU WAGON 4WD** 

Hinterachse. Mit all dem, der bekannten Subaru-Zuverlässigkeit und einem Preis von &'SIEGER Fr. 19 850.- erscheint der Kombinator als sehr sympathischer Typ.

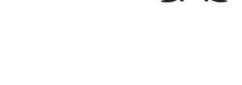

Weitere Informationen beim Importeur: Subaru Switzerland, Streag AG, 5745 Safenw'l, 062/999411, und den über

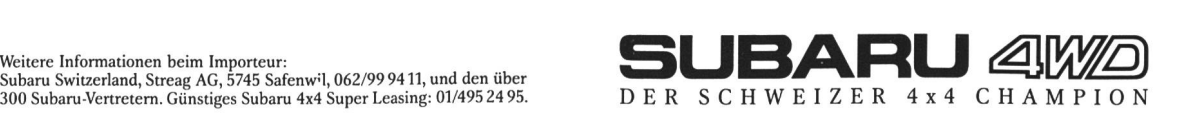

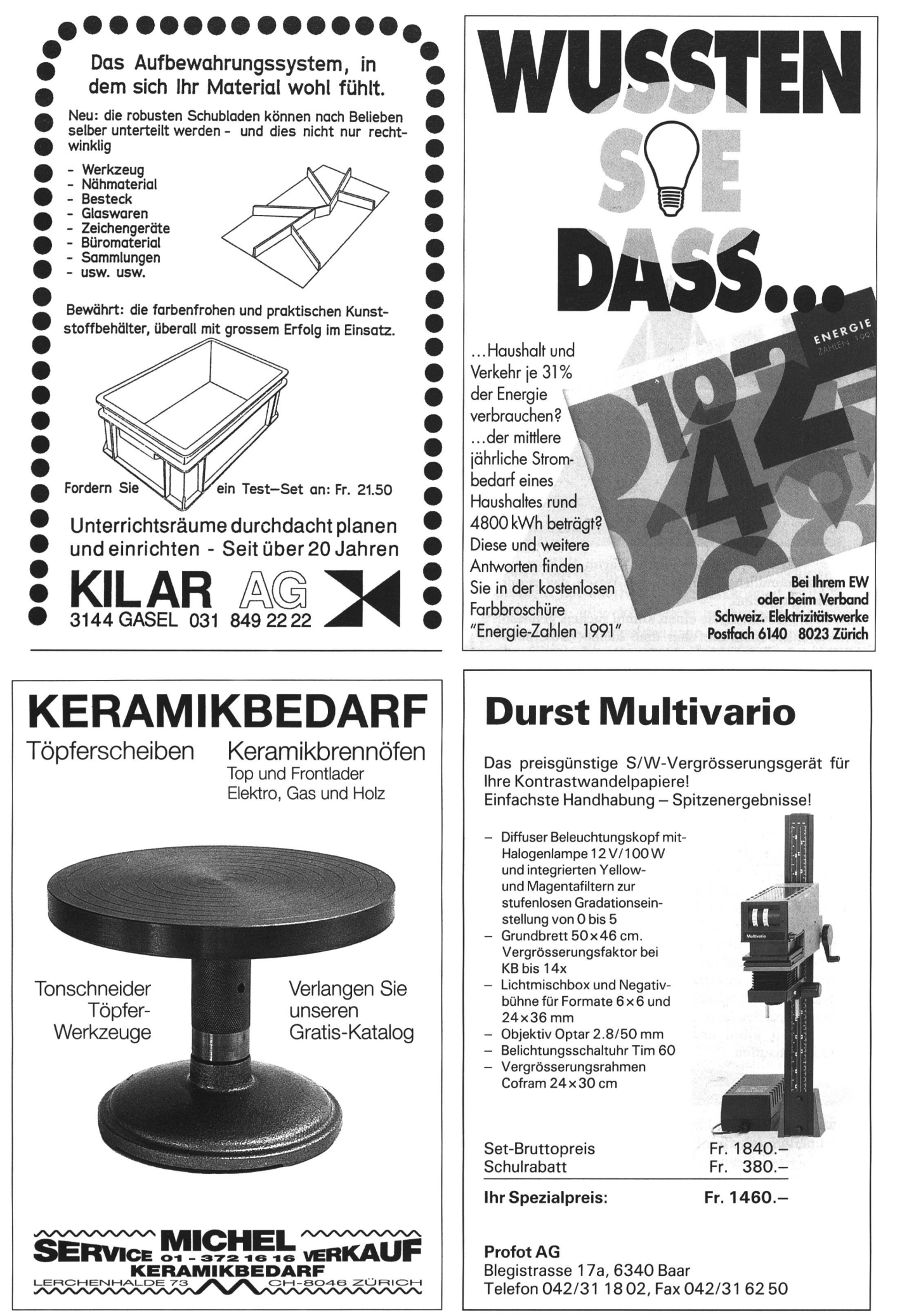

Zwei Kurzgeschichten für Erstleser

# «Lotti im Gips» und «Derverflixte Ofen»

Von Peter Staub

Unterrichtsvorschlag

In beiden Texten kommen Figuren aus dem «Lesespiegel» (Klett-Verlag) vor, sie können aber auch bei anderen Leselehrgängen verwendet werden. (In)

Die beiden Geschichten «Der verflixte Ofen» und «Lotti im Gips» sind entstanden, weil ich mir vorgenommen hatte, zu jedem neu einzuführenden Buchstaben eine Geschichte zu erzählen, die sozusagen zum Anker für den jeweiligen Laut wird.

Die beiden Geschichten kann man als Heftchen (beidseitig bedruckt, gefalzt und geheftet) abgeben oder blattweise kopieren und in ein Heft kleben.

In beiden Geschichten enthält der obere Text die Geschichte in Kurzform als Erzählgrundlage für den Lehrer. Die Schüler können ihn nicht lesen, aber viele sind so gierig, dass sie erste Aha-Erlebnisse haben. Ich lasse die Kinder auch fleissig unterstreichen, malen, einzelne Wörtchen setzen oder schreiben.

Der untere Text im Balken entspricht den Piktogramm-Texten, wie sie im «Lesespiegel» schon ab Seite 8/1. Heft vorkommen. Ziel: Die Schüler können diese Balkentexte lesen.

#### «Der verflixte Ofen»

Im «Lesespiegel» wird der O-Laut zusammen mit M und <sup>I</sup> eingeführt. Ich habe gemerkt, dass es für meine Schüler wichtig war, diesen Laut einzeln zu vertiefen. Das Wort Ofen (eingerahmt) können die Kinder noch nicht lesen. Trotzdem habe ich es gewählt, weil hier der O-Laut sonders «rein» klingt. Sogar für meine Schüler war es kein Problem, sich das Wortbild zu merken.

#### «Lotti im Gips»

Der L-Laut wird im «Lesespiegel» als fünfter Laut eingeführt. Erstaunlich, was man damit schon alles lesen und schreiben kann. Die beiden Wortbilder Lotti und Lilo ben meinen Schülern schon einige Mühe gemacht, zwangaber auch dazu, wirklich jedesmal sorgfältig zu lesen statt zu raten.

Beide Geschichten sind textlich so einfach gehalten, dass sie einerseits den Erzählenden viel Spielraum für eige-Ausschmücken lassen und es andrerseits dem einen oder andern Schüler doch schon erlauben, selber zu lesen.

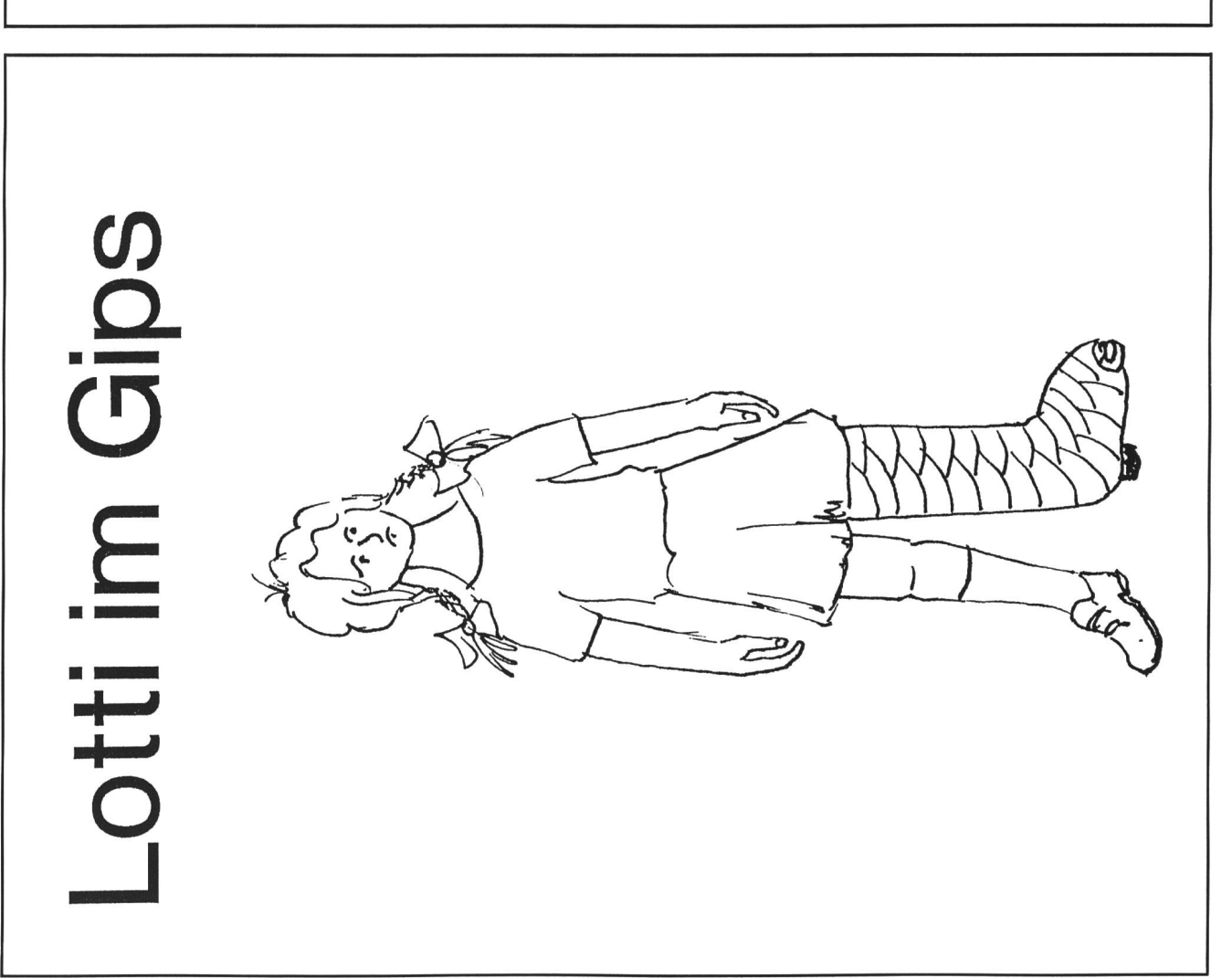

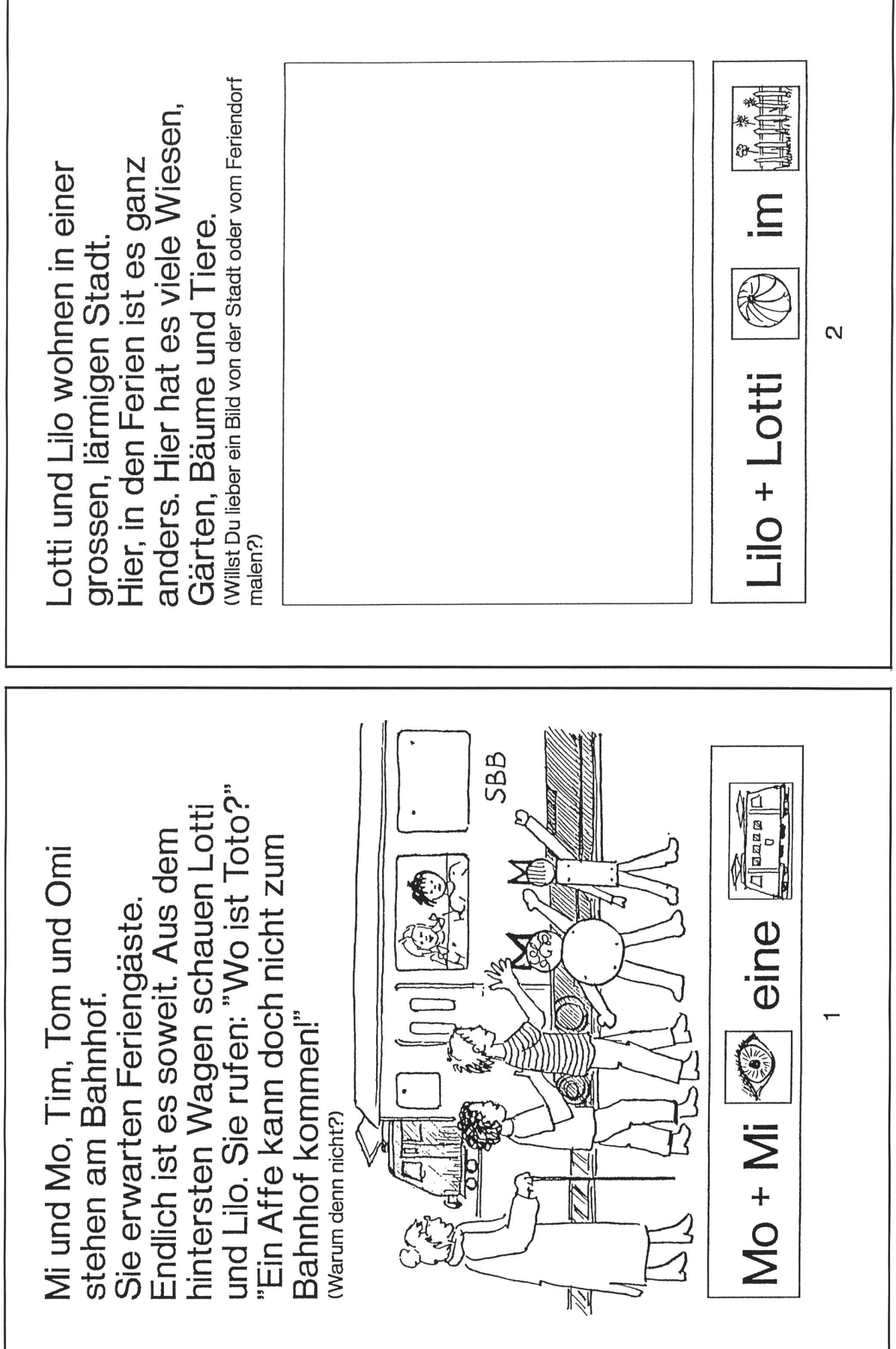

S by neue schulpraxis

14 die neue schulpraxis 12/1992

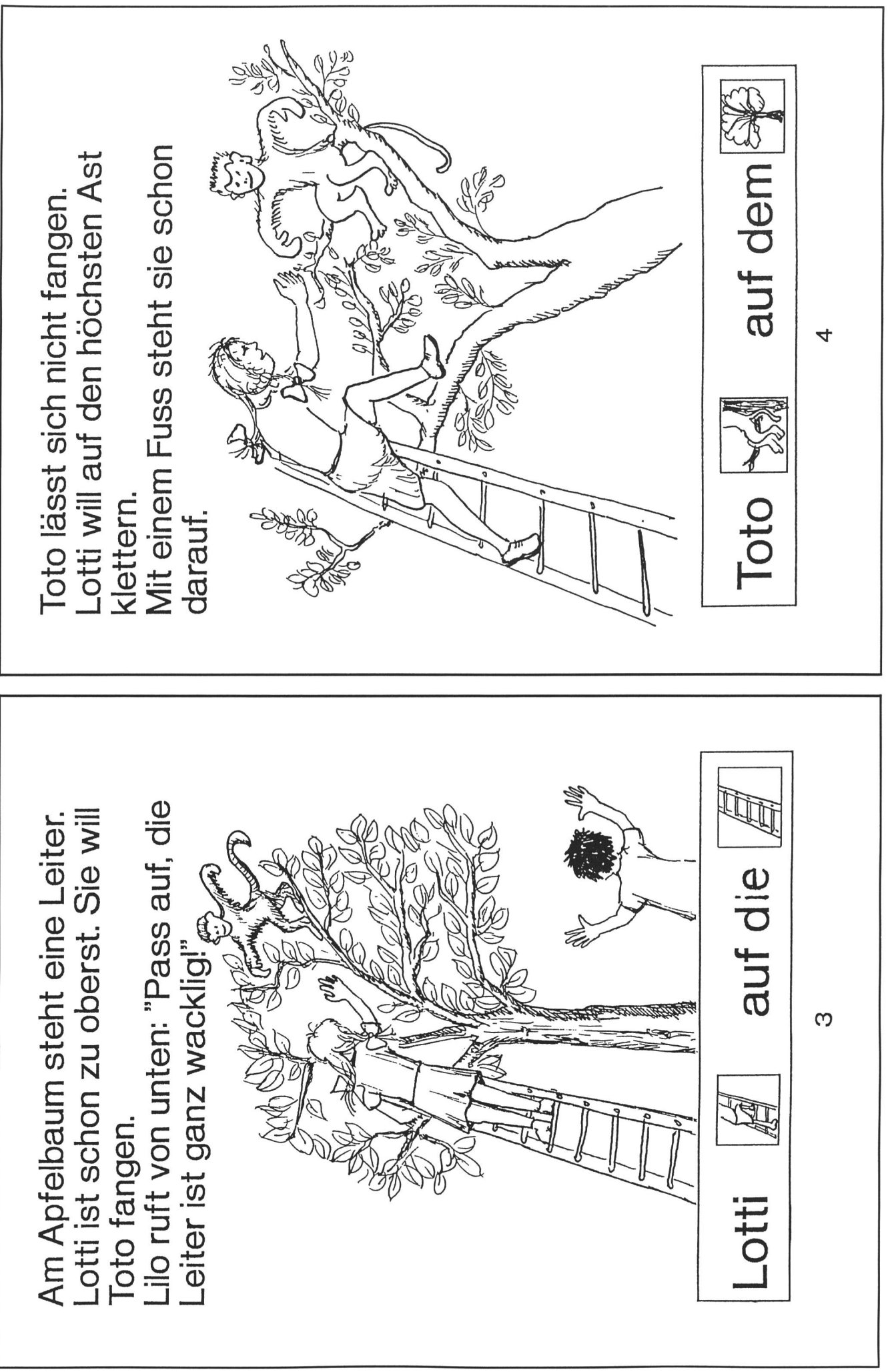

 $\bigcap$ 

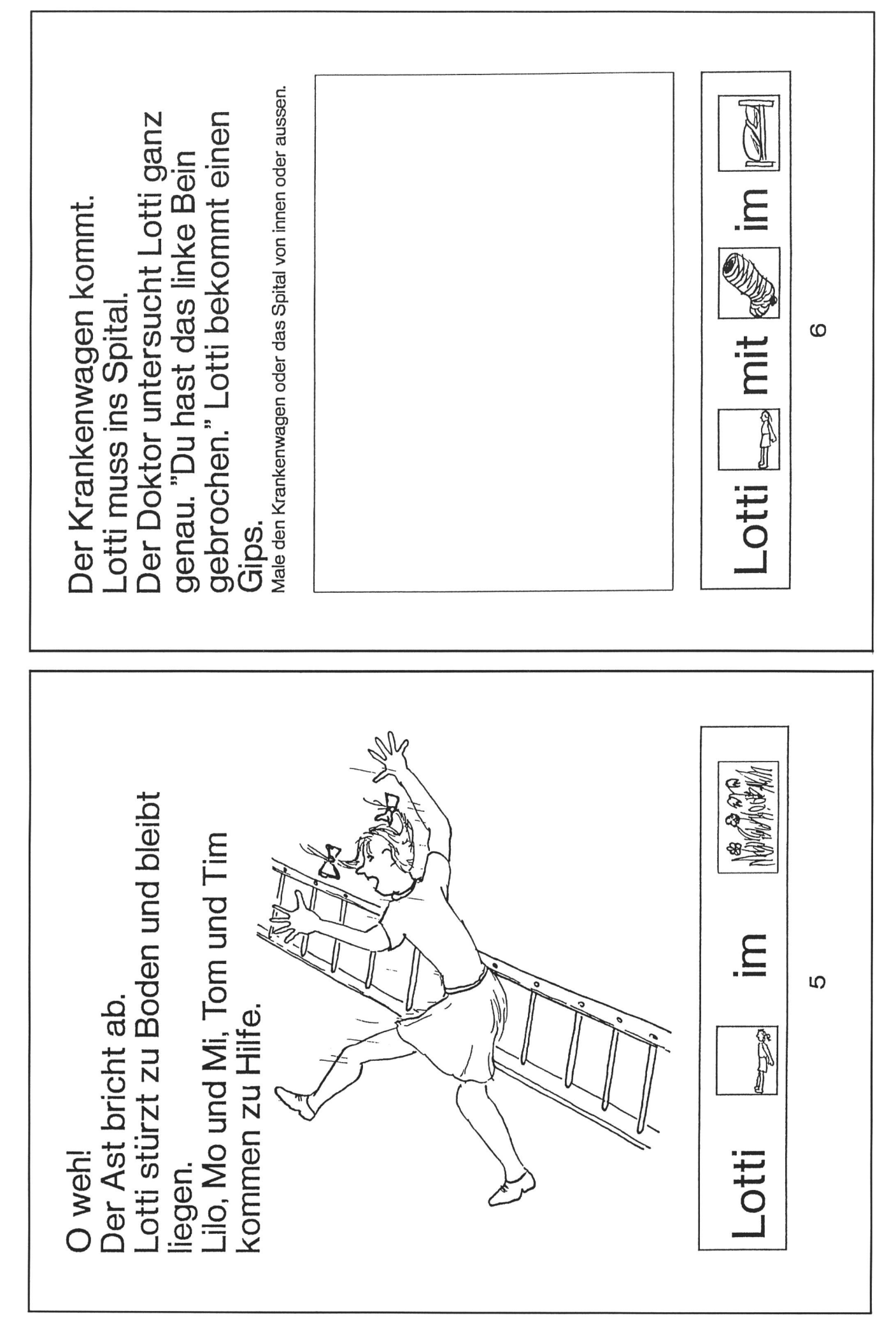

© by neue schulpraxis

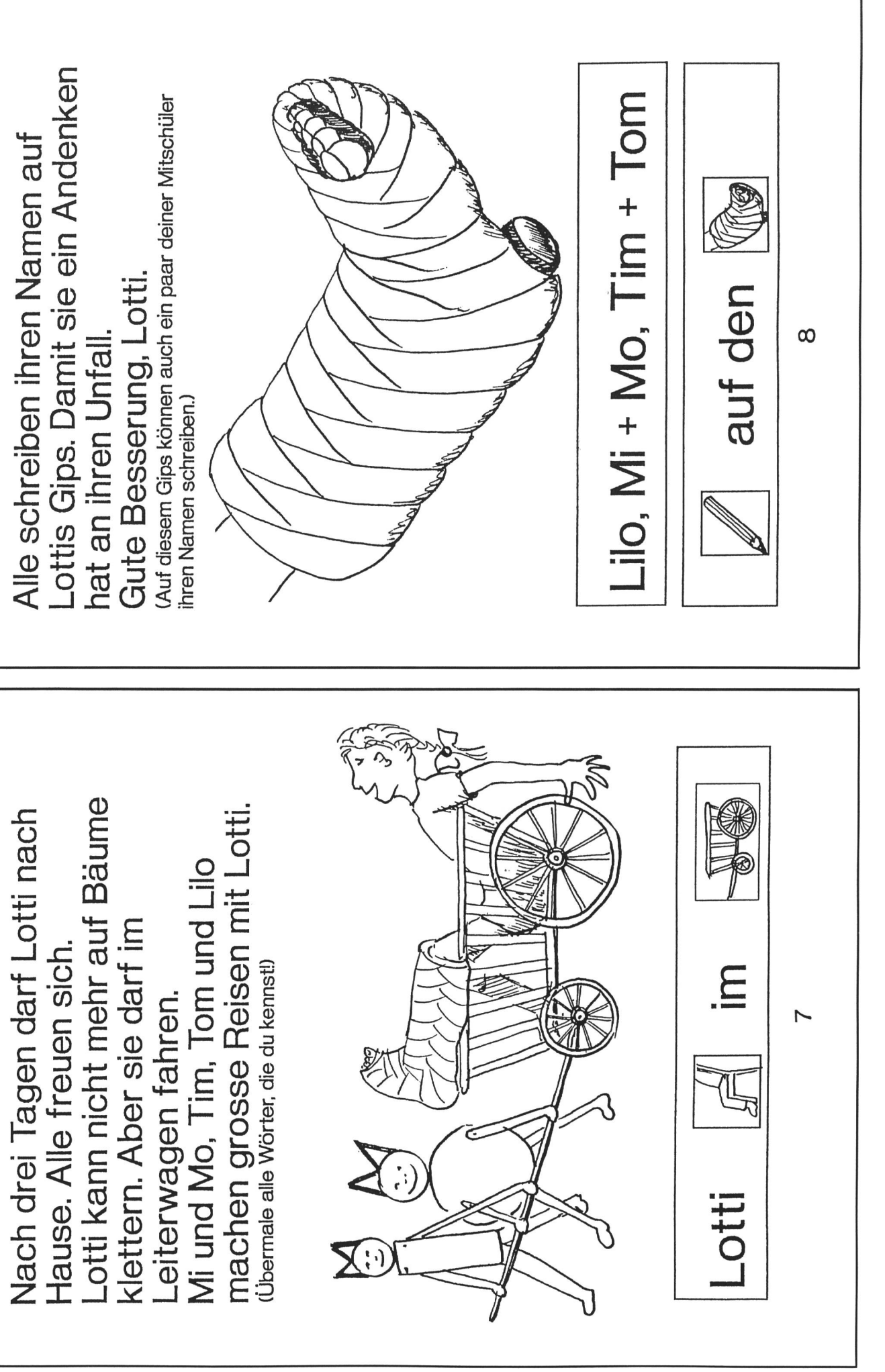

© by neue schulpraxis

 $\bigcap$ 

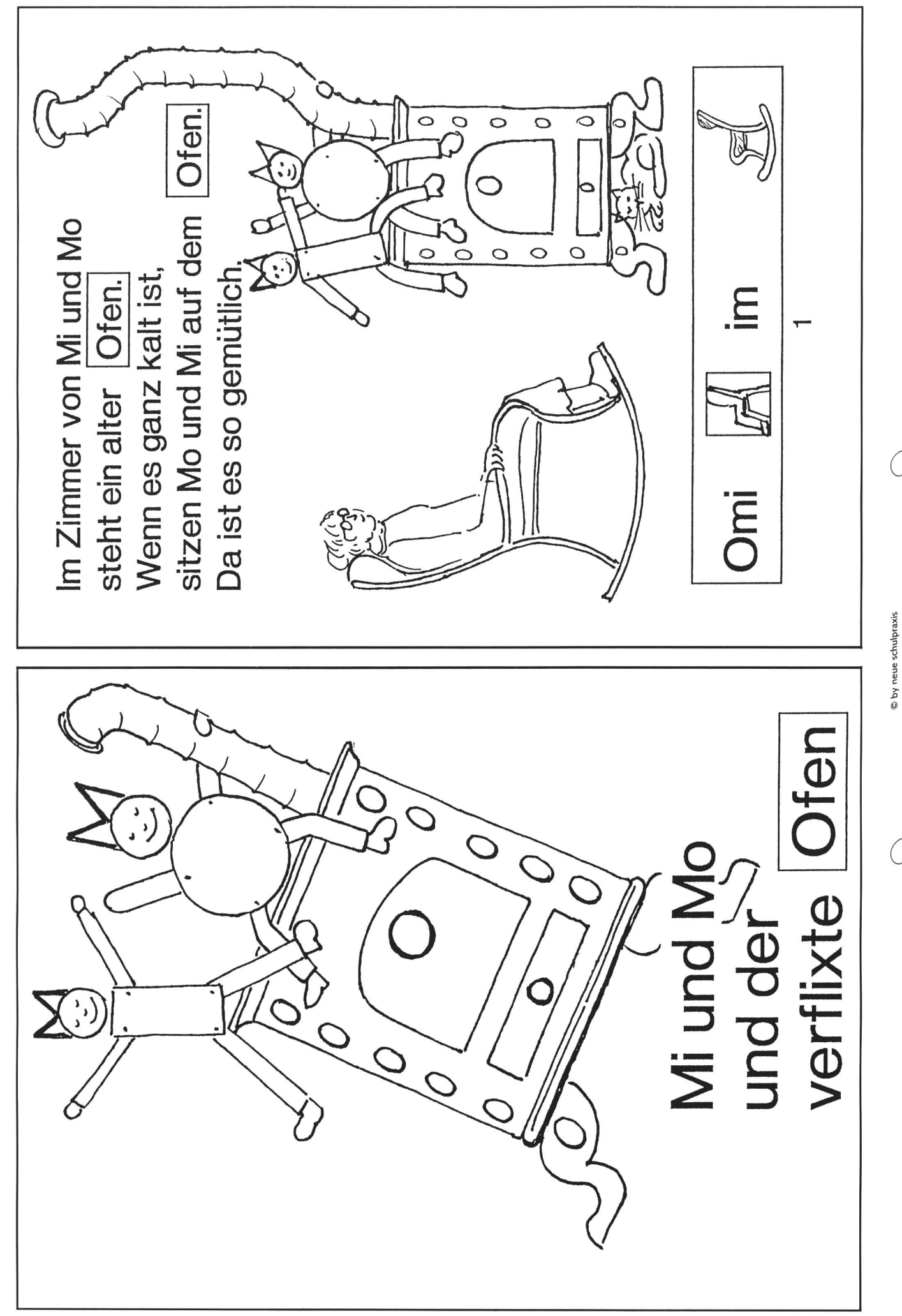

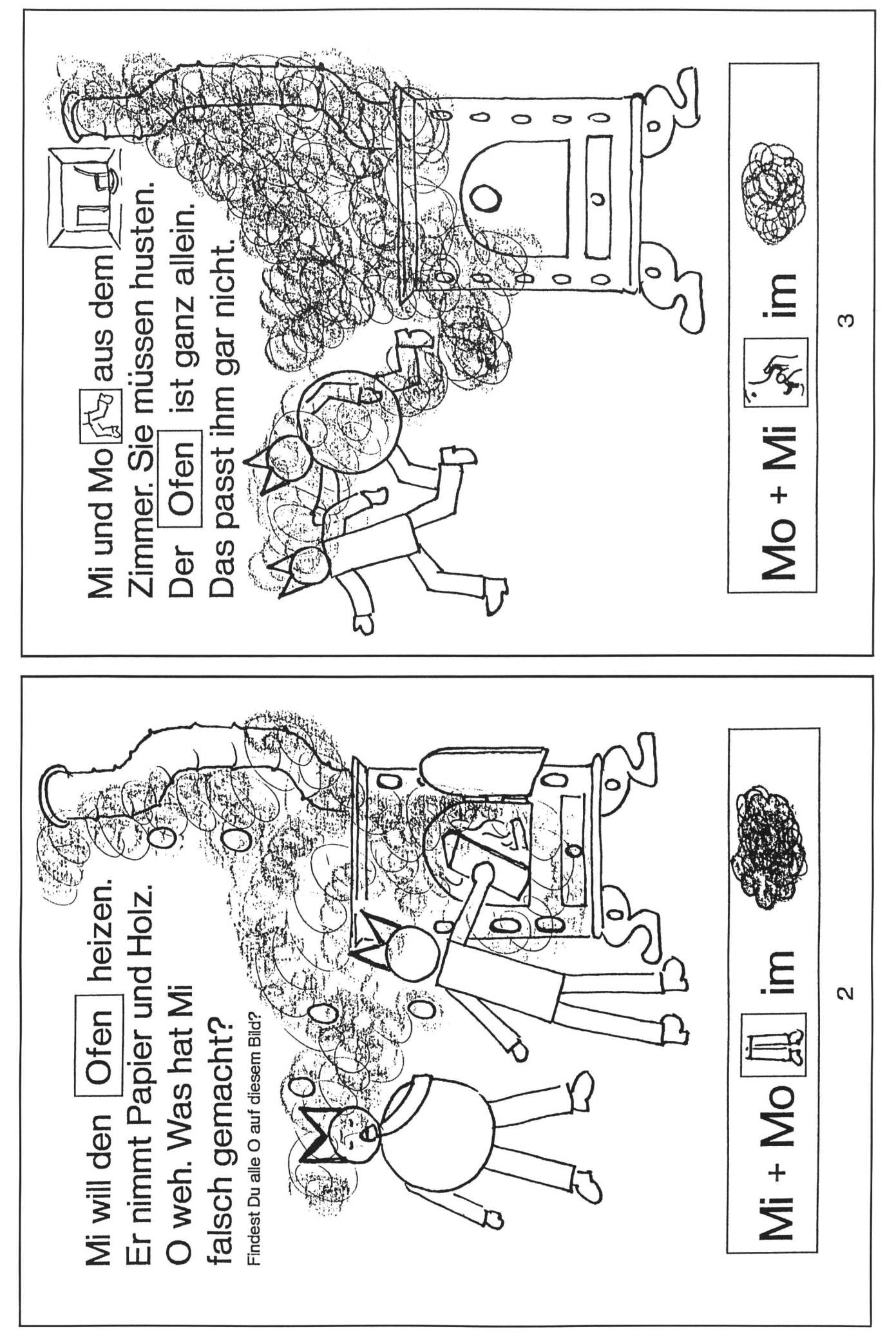

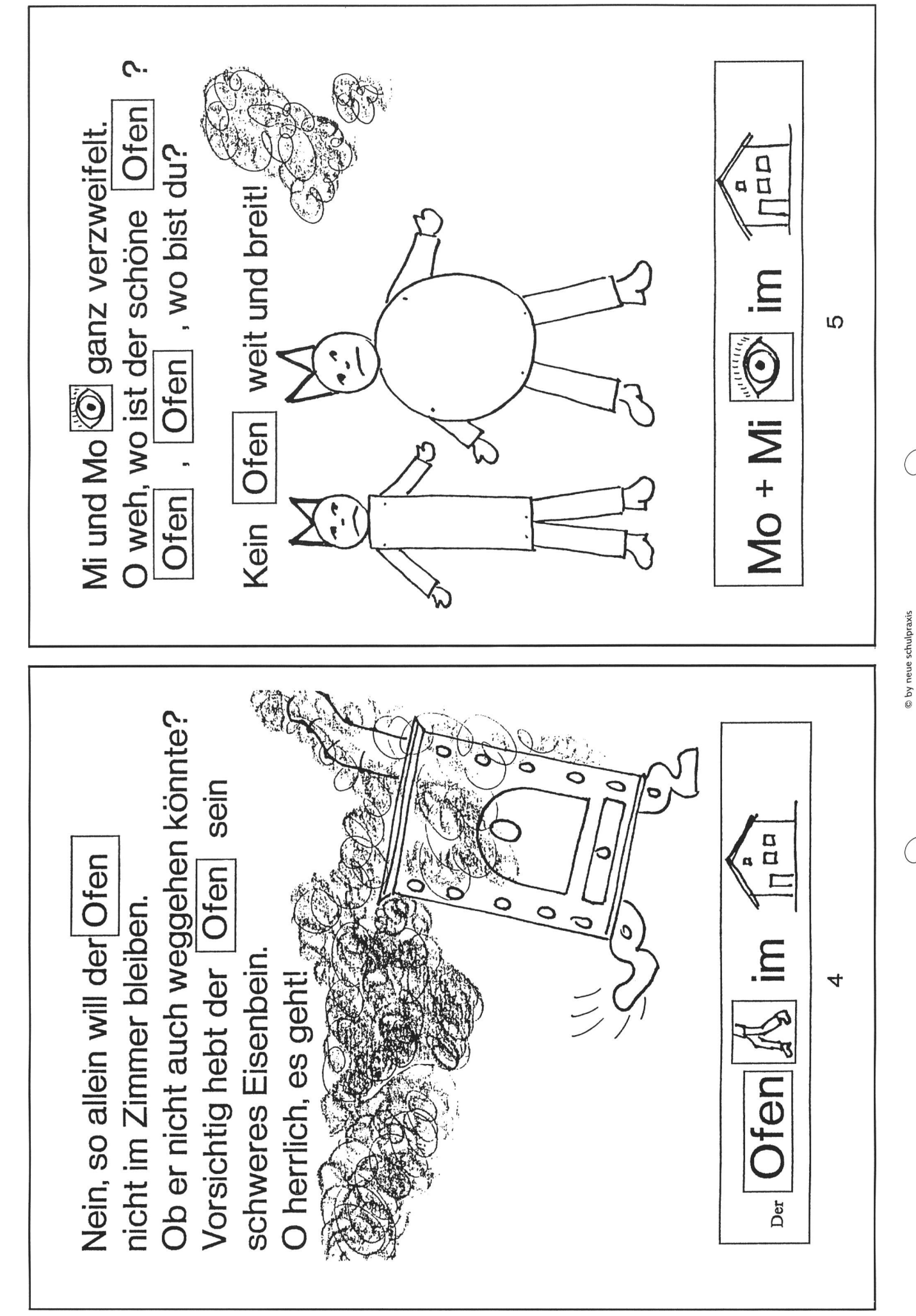

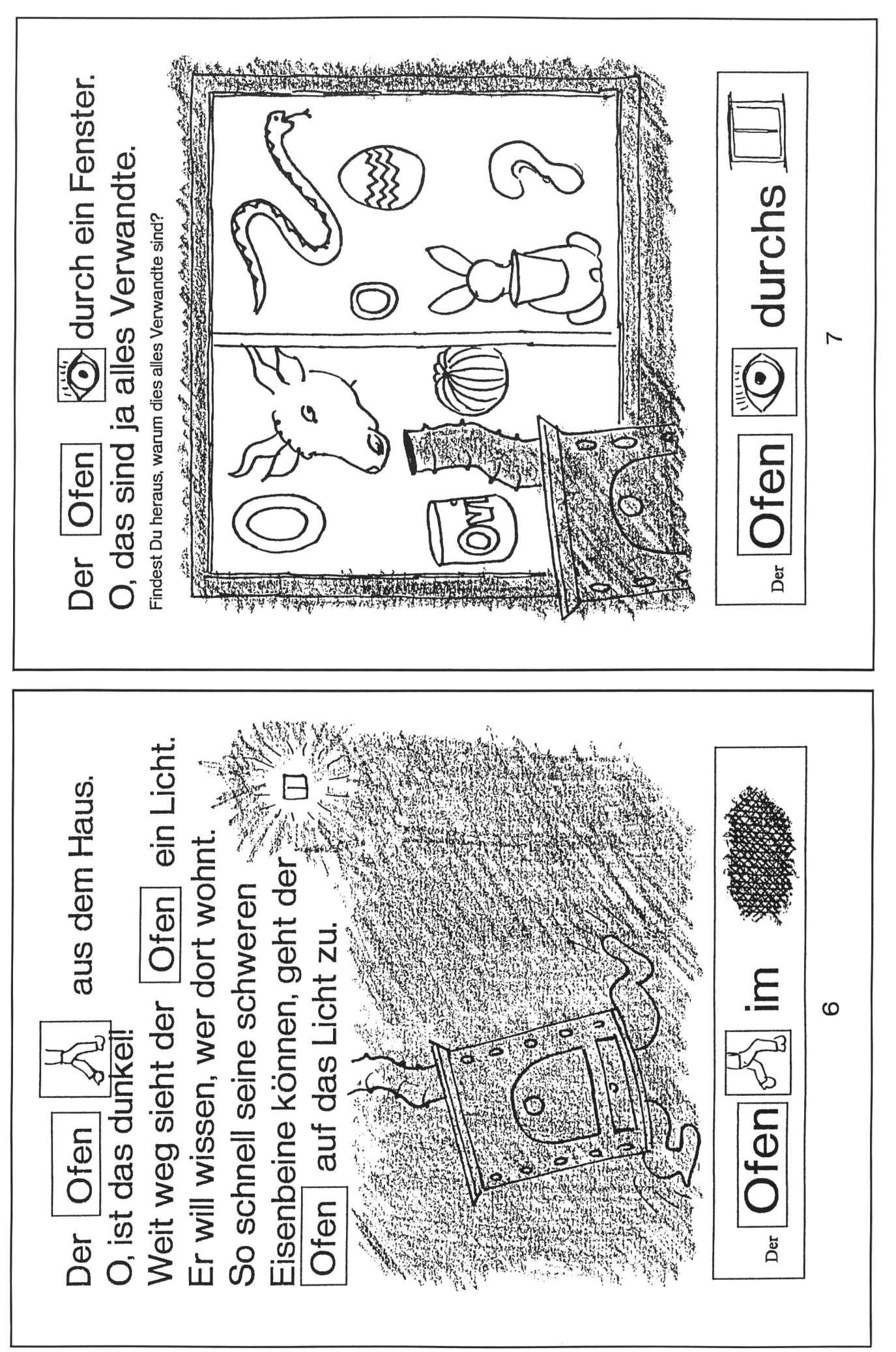

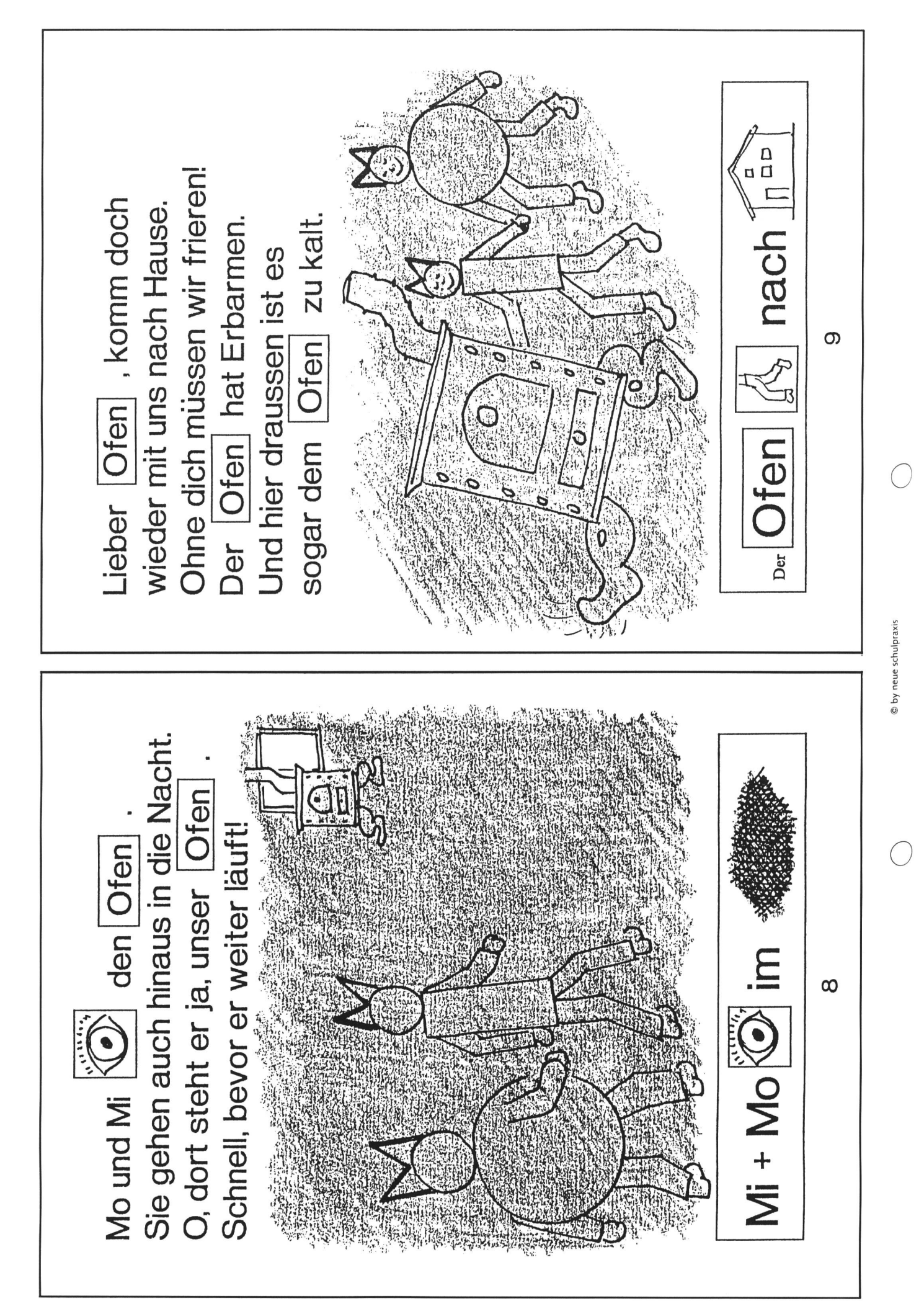

# Planungshilfe zur Gruppeneinteilung

### Von Andrea Boltshauser

Möglichkeiten, die Klasse in verschiedene Gruppen einzuteilen, gibt es viele. Ob die Wahl, in welchen Gruppen sich die Schüler zusammensetzen, frei sein soll, durch den Zufall oder durch den Lehrer bestimmt wird, hängt vom Schwerpunkt der Arbeit oder vom jeweiligen Fach ab. Meistens braucht es viel Zeit, bis die Gruppeneinteilung organisiert ist. Es wäre also eine Zeitersparnis, hätte man bereits fixe lungen für Partner- oder Gruppenarbeiten zu dritt, viert oder für noch grössere Gruppen, aber auch bei Spielen im Turnen.

 $(ln)$ 

## Die Idee ist folgende:

Für eine einmalige Gruppeneinteilung (z.B. pro Quartal) genügend Zeit setzen, es spielerisch angehen und dann mit Hilfe eines Rasters die Gruppen festlegen. Wer will, kann die verschiedenen Varianten mit Namen benennen (Gruppen Indianer, Bären usw.).

# Möglichkeiten zur Bildung von Gruppen:

Fadenspiel (Zufallsprinzip) 2er-Gruppen Der Lehrer hält halb so viele Wollfäden in der Hand, wie er Schüler hat. Nun nimmt jeder Schüler ein Fadenende in die Hand, dann öff-

### Internationales Begriissungsspie!

net der Lehrer seine Hand. Wer jeweils am gleichen Faden zieht, bildet eine Zweiergruppe.

(Zufall oder bestimmt)

2er-Gruppen Jeder Schüler erhält ein Kärtchen, worauf eine Nationalität und die Art der Begrüssung steht. Zum Beispiel: Eskimo; gegenseitig die Nasen aneinanderreiben. Wenn alle ihr Kärtchen haben, geht die Suche

nach dem richtigen Partner los, indem jeder das ausführt, was auf seinem Kärtchen steht.

#### Tierspiel (Zufall oder bestimmt) 2er-bis Funktioniert gleich wie das Begrüssungsspiel,

- 
- 4er-Gruppen auf die Kärtchen werden aber nur Tiernamen geschrieben (z.B. Elefant, Fisch...). Durch das Nachahmen der Tiere mit oder ohne Geräusche soll der Partner (oder die restlichen Gruppenmitglieder) gefunden werden.

#### **B** Postkarten-Puzzle (Zufall oder bestimmt)

3er- bis Jeder Schüler erhält ein Puzzleteil (z.B. von ei-4er-Gruppen ner zerschnittenen Postkarte oder einem Poster). Je nach der gewünschten Gruppengrösse haben noch zwei oder mehr Mitschüler einen Teil vom gleichen Bild. Die Gruppen finden sich, indem sie ihre Puzzleteile zu einem ganzen Bild zusammenlegen.

Interrichtsvorschlag

yolanda man

me

M RAZ

variante:

variante :

che Cole

ma

same

variante :

randa

Kurt

man

Frene

Cideric

Peter N

Thefan Lusarvire avara

Variante :

#### Fundgegenstände (Zufall)

2er- bis Jeder Schüler legt etwas Persönliches in einen 4er-Gruppen Sack oder eine Schachtel (Finken, Etui, Halstuch...). Der Lehrer zieht immer zwei oder mehrere Dinge und legt so die Gruppen fest.

#### Tauschen (Zufall)

2er-Gruppen Immer zwei gleiche Dinge sind im Umlauf (Radiergummis, Stifte...). Am Anfang erhält jeder Schüler einen Gegenstand. Nun wird frei tauscht. Auf ein Zeichen des Lehrers behält ieder Schüler das, was er gerade in der Hand hält. Nun sucht jeder seinen entsprechenden Partner.

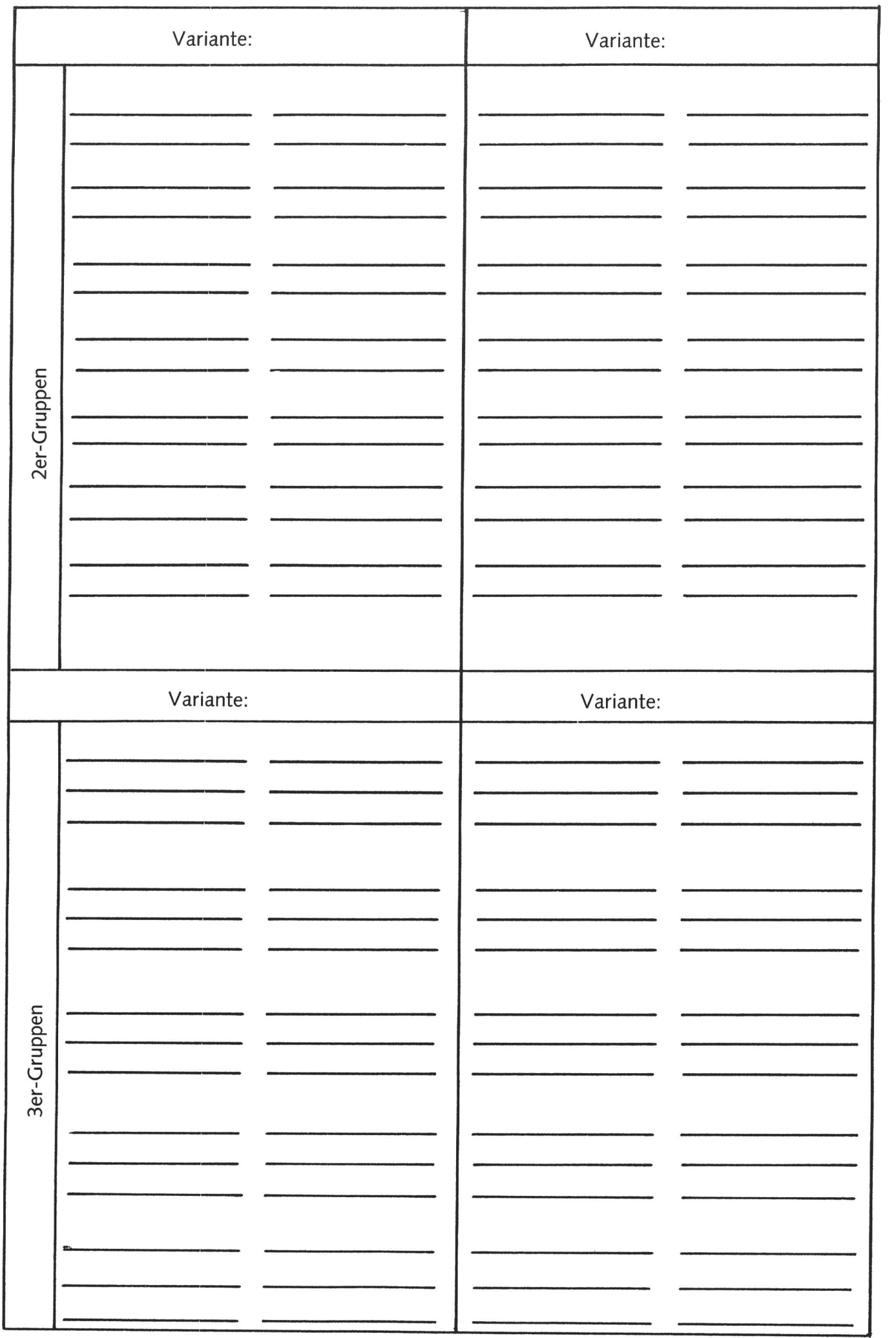

 $\bigcirc$ 

chulprax

 $\bigcirc$ 

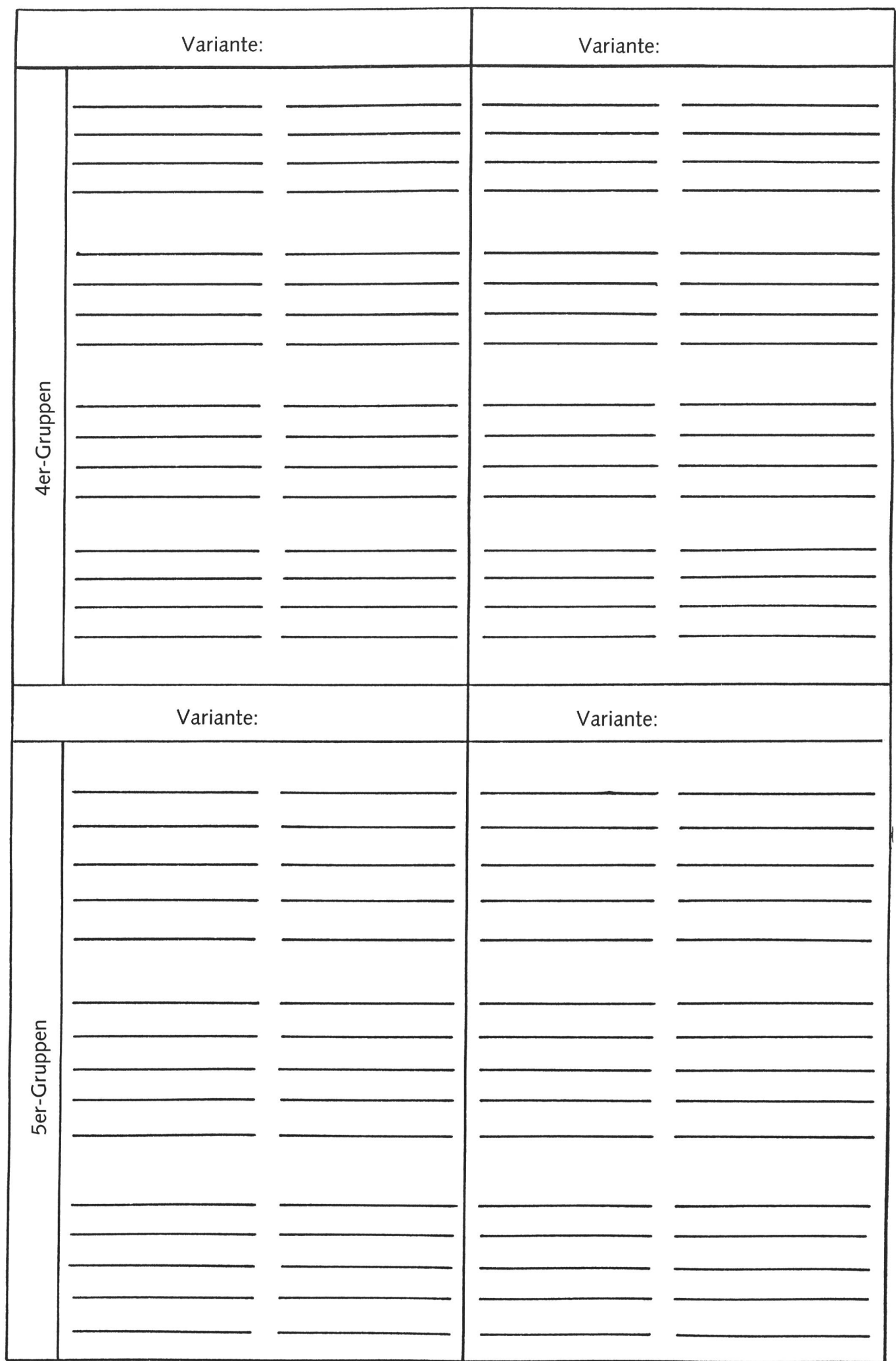

 $\bigcirc$ 

© by neue schulpraxis

 $\bigcirc$ 

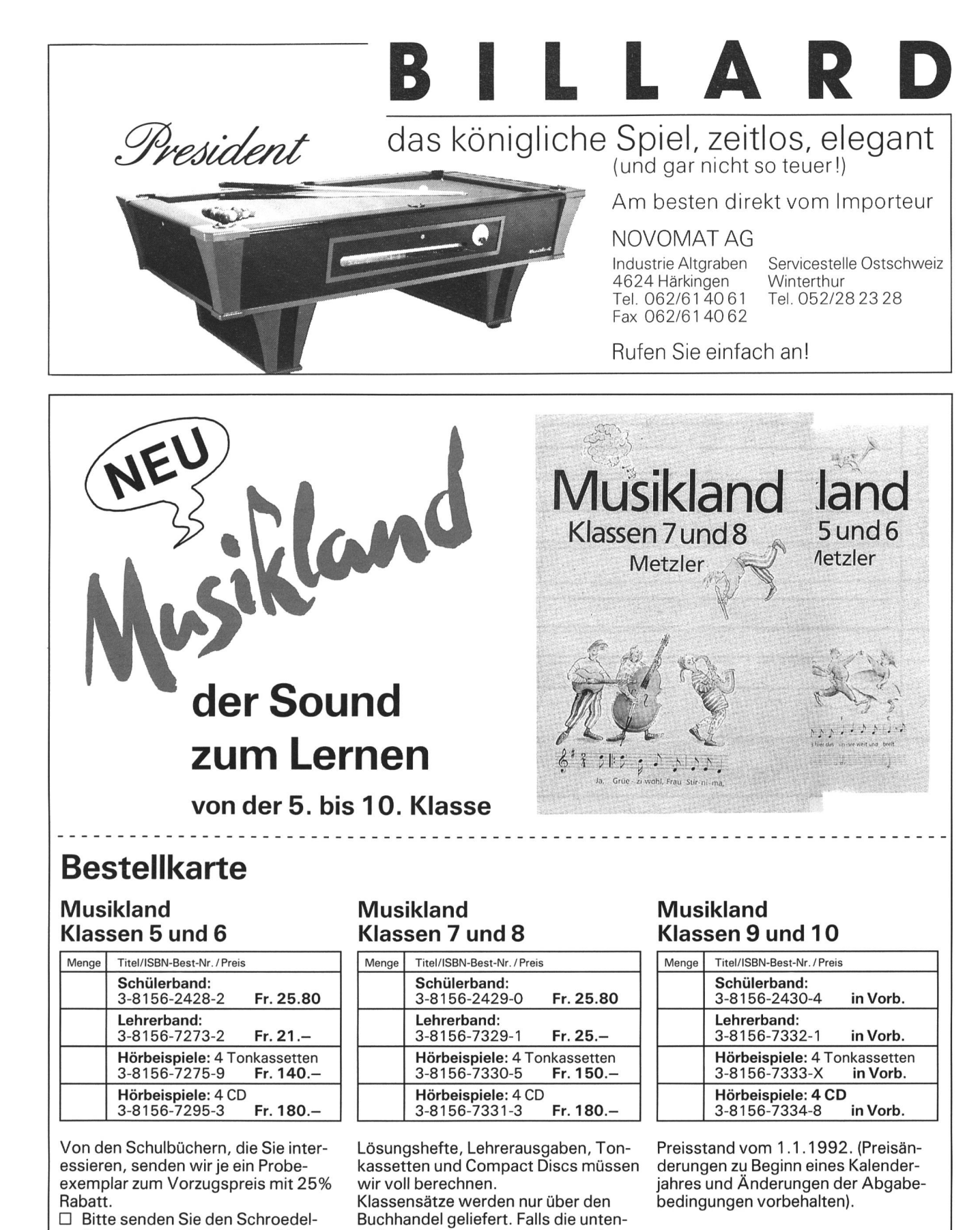

Katalog mit vollständigem zeichnis der Lehrmittel stehende Adresse ungenau ist, bitten wir um Korrektur. Ort/Datum: Unterschrift: Name: Vorname: Strasse: Schroedel Schulbuchverlag Stiftstrasse <sup>1</sup> 6000 Luzern 6 Telefon 041/51 33 95

Fax 041/52 93 20

Ort:

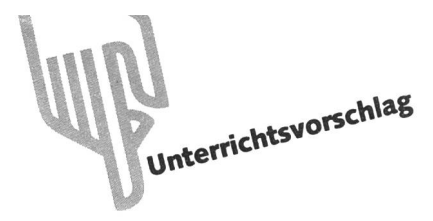

# Musikinstrumente mit allen Sinnen erleben

Von Daniel Sutter 8124 Maur

(2. Teil/Schluss)

In der letzten Nummer wurde gezeigt, wie mit Arbeitsblättern verschiedene Instrumente den Schülern nähergebracht werden können. - Hier zeigt der Autor, wie er Brummrohr, Lotosflöte, Blechpfeife, Rohrklarinette und Tonvogel mit seiner Klasse hergestellt hat. «Eine mögliche Lektionsreihe» und «Ein Lehrausgang» bringen diese Arbeit zum Abschluss. (Lo)

### 3. Werken: Einige einfache Instrumente

Literatur über die Herstellung von Instrumenten zu finden ist kein Problem. Schwieriger wird es dann, wenn man beginnt, die mehr oder eher etwas weniger einfachen Vorschläge in die Praxis umzusetzen. Natürlich macht man das zuerst einmal für sich selbst. Was da nicht auf Anhieb funktioniert, hat für eine ganze Schulklasse nicht die geringste Chance! Die Vorschläge reichen vom einfachsten Papierbrummer bis zur ausgewachsenen Panflöte. Doch eben: Wir haben es in der Schule nicht mit zwanzig Werkenprofis zu tun, sondern ab und zu auch gleich mit mehreren linken Händen. Und die wollen auch einmal etwas ohne den Lehrer fertigbringen! Desbeschränke ich mich hier auf einige wenige aerophone Klangerzeuger, von denen nur zwei als eigentliche Instrumente bezeichnet werden können. Ausgewählt habe ich sie, weil sie entweder ihre Art der Tonerzeugung möglichst klar zeigen, gut tönen oder vom Material her Abwechslung bringen. Nach meiner Erfahrung werden etwa 80 bis 90% einer Schulklasse damit ohne Probleme zurechtkommen. Des weitern gilt, was ich unter «Physik» (A3) schon festgehalten habe. Die Reihenfolge soll den ungefähren Grad der Schwierigkeit angeben.

#### Brummrohr:

Das ist eine sehr einfache Variante, eine mit einem Luftstrom erzeugte Schwingung sieht-, fühl- und hörbar zu machen. Sie kann auch in einer «normalen» Musikstunde problemlos gestellt werden.

Material: Papier 20x20 cm

Werkzeug: Schere, zylindrischer Schreibstift, Klebband

#### Herstellung:

Das Papier wird an einer Ecke abgeschnitten. Die gegenüberliegende Ecke bekommt zwei Einschnitte. Das Papier wird in

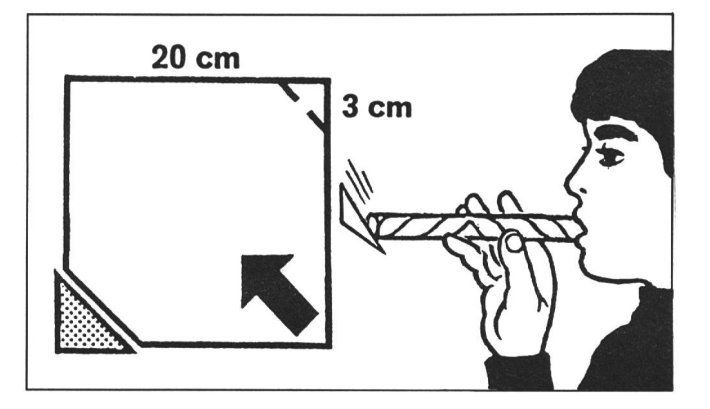

Pfeilrichtung (am besten einzeichnen lassen!) um den Stift zu einer Röhre gerollt und dann zusammengeklebt. Die schnittene Ecke wird leicht zur Öffnung hingebogen.

#### Funktion:

Zieht man durch die Röhre tief Luft ein, entsteht ein lauter Brummton, denn durch die einströmende Luft wird die pierecke angesaugt. Da sie aber leicht federt, beginnt sie zu vibrieren (schwingen) und erzeugt damit einen tiefen Ton. Saugt man stärker, schwingt die Ecke schneller, und es steht ein etwas höherer Ton.

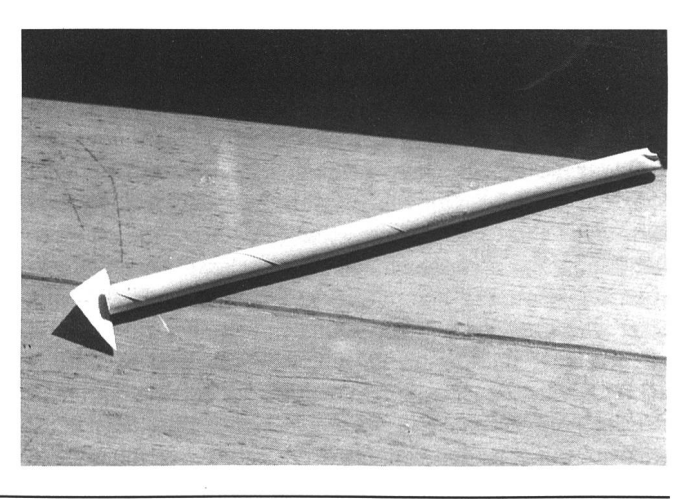

#### Lotosflöte:

Wenn der Lehrer einige Teile der Lotosflöte bereits präpariert, kann auch sie innert kurzer Zeit mit der ganzen Klasse ohne viele Werkzeuge zusammengesetzt werden. Sie ist teressant, weil sie - mit einer Folie hergestellt - direkt Einsicht in den Aufbau der Blockflöte gewährt. Zudem ist das Spiel mit dem gleitenden Ton für die Kinder besonders lustig.

#### Material:

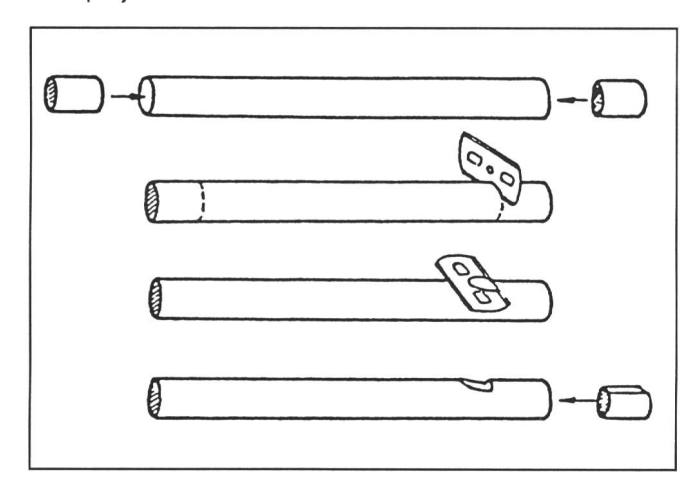

Etwa 20 cm Hartholzrundstab, Durchmesser 1,5 cm, <sup>1</sup> raumprojektorfolie A4

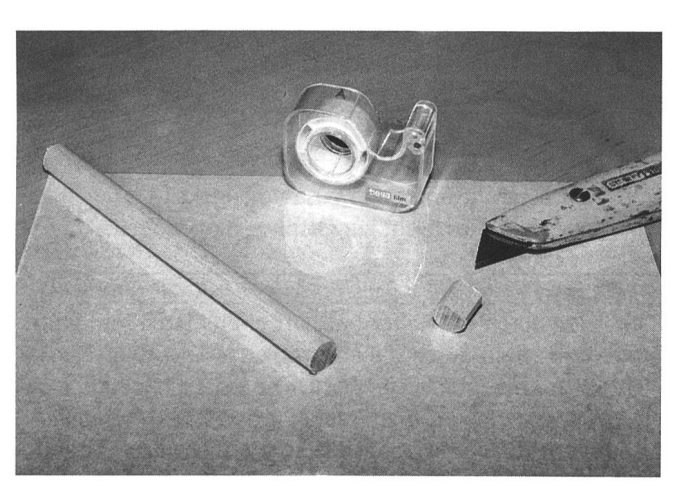

#### Werkzeug:

Cutter, feine Holzsäge, Holzfeile, Leim, Klebband

#### Herstellung:

Vom Rundholzstab werden <sup>2</sup> cm abgesägt. Dann wird die Rundung dieses Stückchens auf einer Seite mittels Cutter oder Holzfeile um 2 bis <sup>3</sup> mm abgeflacht (diese eher heikle Arbeit kann der Lehrer leicht vorbereiten, indem er einen ganzen Rundholzstab durch die Hobelmaschine lässt und die Stückchen nachher zusägt). Somit ist der Block für die Flöte fertig. Jetzt wird die Folie von der schmalen Seite her auf den bleibenden Rundholzstab eng aufgerollt (auf gerade Führung achten). Mit einem Streifen Klebband, der entlang des Endes der Folie aufgeklebt wird, fixieren wir die Röhre. Der Block wird nun auf einer Seite bündig in die Röhre eingeführt. Dort,

wo er auf den Holzstab trifft, machen wir mit dem Cutter nen Schnitt in die Röhre, der nicht ganz die Mitte der Röhre erreicht. Der Cutter wird vom Holzspalt etwas geführt. Der Holzstab wird jetzt um knapp 1 cm zurückgezogen. Wir setzen den Cutter auf der Seite des Holzstabes ganz flach an und ziehen zum Block hin eine Kerbe, die sich in dieser Richtung vertieft und erweitert. So entsteht das Labium. Das ist der heikelste Punkt. Misslingt er, wird die Röhre einfach schnitten, und wir beginnen noch einmal. Der Abstand Block-Labium sollte in der Mitte etwa <sup>1</sup> cm betragen. Jetzt ist die Flöte beinahe fertig. Wir müssen den Block noch mit was Leim befestigen (auf richtige Stellung in bezug auf Labium achten).

#### Funktion:

Die Tonerzeugung bei dieser Lotosflöte geschieht so wie bei allen Flöteninstrumenten: Der Luftstrom wird am Labium brochen, wobei die tonerzeugenden Schwingungen entstehen. Dieser Vorgang ist leider trotz der Transparentfolie nicht direkt wahrnehmbar. Mit dem Rundholzstab kann die Länge der stehenden Welle und somit die Tonhöhe variiert werden.

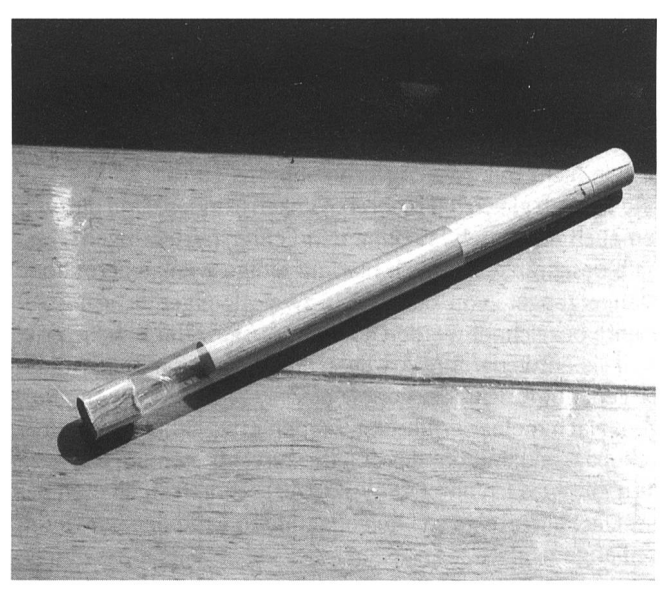

#### Blechpfeife:

Ein weiterer einfacher Klangerzeuger nach dem Flötenprinzip ist die Pfeife. Die Blechpfeife ist ziemlich einfach in der stellung, und die Schüler haben Freude am neuen Material und am trommelfellzerreissenden Pfiff. Achtung! Bei der arbeitung des Metalls entstehen scharfe Kanten. Pflaster bereithalten (dann schneidet sich niemand)! Diese Arbeit habe ich im Fach Werken ausprobiert. Zeitaufwand etwa <sup>1</sup> Stunde, Geometriekenntnisse von Vorteil.

Material: 5x5 cm dünnes Aluminiumblech

Werkzeug: Bleistift, Geo-Dreieck, Schere, evtl. Nadel/Rundholz

#### Herstellung:

vgl. folgende Anleitung

Auf das Blech zeichnen wir den Grundriss für die Pfeife auf. Da man Bleistiftstriche ziemlich schlecht sieht auf dem

Blech, kann zum Zeichnen auch ein Nagel benutzt werden. Mit der Schere schneiden wir die Form aus. Zudem runden

wir an der 5 mm breiten Klappe die Ecken leicht ab.

Nun biegen wir das Mundstück zurecht. Dazu drücken wir eine Wollnadel auf die Knickstelle und biegen das Blech über. Zuerst biegen wir das ganze grosse Stück um, dann die 5 mm breite Klappe, so dass das Mundstück geschlossen wird und nur einen schmalen Schlitz aufweist.

Jetzt biegen wir noch das Vorderteil zurecht. Erst wird es senkrecht vom Mundstück nach unten geknickt, dann runden wir es über einen Finger oder ein Stück Rundholz.

Das Ende des gebogenen Blechstreifens soll etwa 2 mm von der Öffnung des Mundstücks entfernt sein. Zudem muss diese Kante genau auf der Höhe des Schlitzes im Mundstück sein, sonst funktioniert die Pfeife nicht!

Nun halten wir mit Daumen und Zeigefinger die Pfeife so, dass die seitlichen Öffnungen von den Fingerbeeren völlig verschlossen werden. - Hineinblasen!

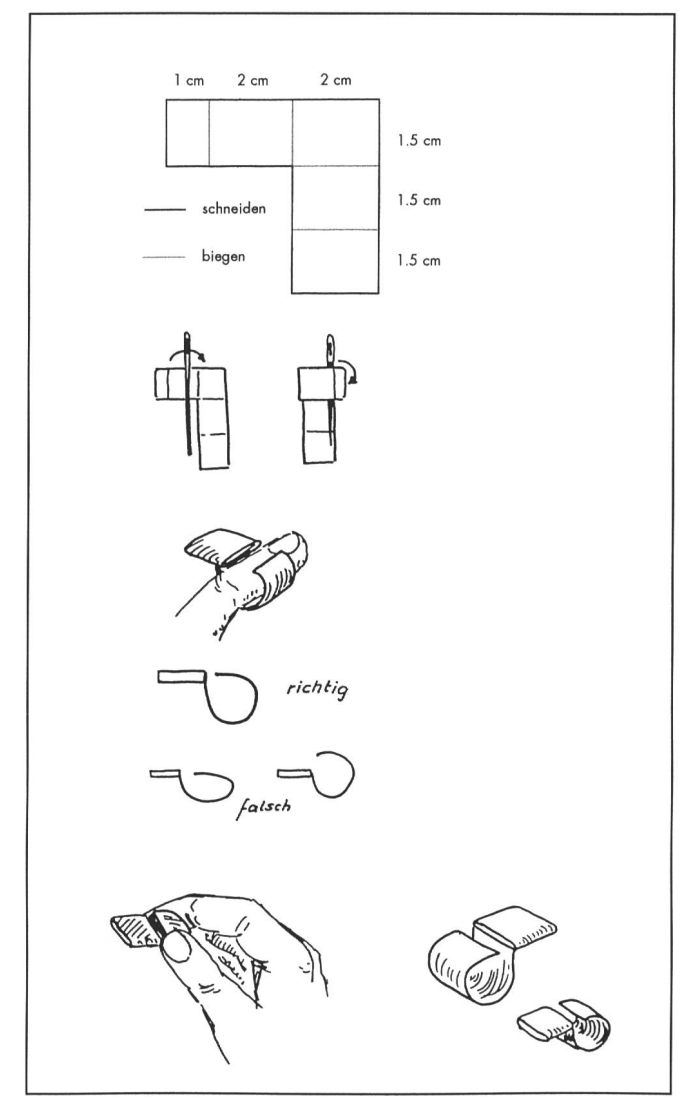

Wenn wir die Masse des Grundrisses verändern, erhalten wir Pfeifen mit anderen Tonhöhen. Am besten ist es, die Schüler selbst ausprobieren zu lassen. Sie werden feststellen, wann der Ton höher oder tiefer wird. Sind die Masse zu klein, wird der Zusammenbau knifflig, sind sie zu gross, kann man die Seitenöffnungen mit den Fingern nicht mehr verschliessen.

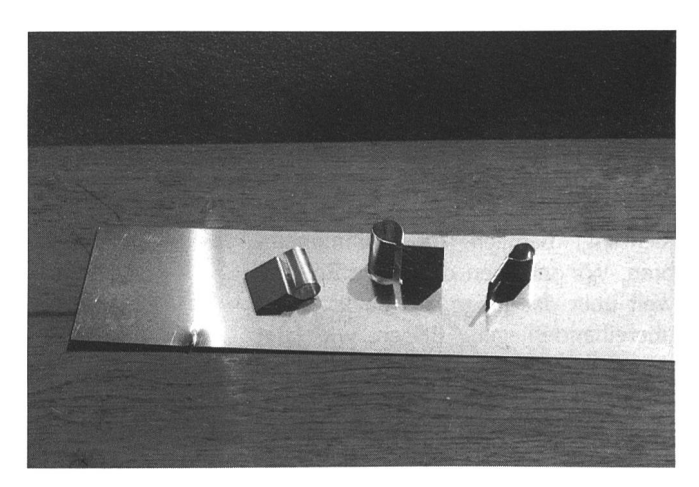

#### Rohrklarinette:

Dieses richtige Instrument aus Elektroinstallationsrohr blüfft durch seinen starken, ziemlich reinen klarinettenartigen Ton. Durch mehrere Grifflöcher wird es spielbar. Die Abstände zwischen ihnen bestimmen die Stimmung des Instruments. Ich habe diese Arbeit ebenfalls mit den Knaben im Werken ausprobiert. Dafür genügen etwa 2 Stunden. Die Schüler waren vor allem von der Lautstärke des Instruments begeistert.

#### Material:

30 cm KIR-Rohr, Aussendurchmesser 16 mm (hellgrau), (im Elektrofachhandel: KIR 11, zu <sup>3</sup> m). 6 cm KRH-Rohr, durchmesser 22 mm (dunkelgrau), (im Elektrofachhandel: KRH 16, zu 3 m). <sup>1</sup> Stück Luftballon aus Gummi, <sup>1</sup> starker Gummiring, Papierabdeckband.

#### Werkzeug:

Metallsäge, Metallfeile, Standbohrmaschine, Schleifpapier, Schere, Lineal, Bleistift.

#### Herstellung:

Zuerst wird das KIR-Rohr an beiden Seiten mit Feile und Schleifpapier geglättet. Mindestens eine Seite muss völlig eben sein, sonst entsteht nachher nur ein schwacher Ton. Dasselbe machen wir mit dem kurzen KRH-Stück. Jetzt können auf dem langen Stück die Grifflöcher eingezeichnet werden. Wir ziehen eine Gerade längs der Röhre und tragen darauf – beginnend bei 4 cm – von der Seite mit dem gröberen Ende her alle 2,5 cm einen Punkt auf. Der erste Punkt sollte etwas abgewinkelt eingezeichnet werden, damit nachher der Kleinfinger, der dorthin zu liegen kommt, gut greifen kann. So können wir sieben Bohrlöcher einzeichnen. Beim kurzen Stück machen wir eine Markierung in der Mitte des Rohrs.

Dort werden beim Spielen die Lippen angesetzt. Nun können alle Löcher bohrt werden. Rohr gut festhalten und zügig bohren (setzt man den Bohrer zögernd an, besteht die Gefahr, dass die Löcher ausfransen). Jetzt werden beim langen Rohr, etwa 4 cm vom glatten Ende entfernt, einige Windungen des Abdeckklebebandes so aufgetragen, dass man das kurze Rohr gerade noch mit was Druck darüberschieben kann. Diese Klebbandwindungen dichten das Instrument ab und zwingen die beim Mundstück eingeblasene Luft in die richtige Richtung, nämlich zur Gummimem-Wir schieben das kurze Rohr so weit über das lange, bis beide Enden übereinanderliegen. Blasen wir jetzt durch das seitliche Loch am kurzen Stück, sollte die Luft aus dem Spalt zwischen den Enden der beiden Rohre austreten. Über diese beiden Enden spannen wir nun ein 3-4 cm breites Quadrat, das wir aus einem Ballon ausgeschnitten haben. Um es gespannt zu halten, wird ein Gummiring mehrmals um das Rohr über die vorstehenden den geschlungen. Das ist etwas knifflig und gelingt mit Partnerhilfe besser. Nun können wir hineinblasen. Spüren wir keinen Widerstand und ertönt kein Ton, muss das kleine Rohr noch etwas mehr auf das grosse geschoben werden. Ist der Blaswiderstand zu gross und können wir nur mit grösster Anstrengung

einen Ton erzeugen, muss das kurze Rohr etwas nach aussen geschoben werden. Mit Hin- und Herschieben können wir den Ansprechpunkt des Instruments einstellen. Findet sich keine optimale Position, so ist entweder die Gummimembran zuwenig oder zu stark gespannt oder die Rohrenden sind nicht plan geschliffen.

Wir halten das Instrument wie eine Querflöte, blasen aber unbeschwert hinein und hören den Ton einer Klarinette. Schnell stellt man natürlich fest, dass das Instrument keine «richtige» Tonleiter spielt. Das hindert einen jedoch nicht dartrotzdem Fantasiemelodien zu erfinden!

#### Funktion:

Die Luft wird beim Mundstück in das Instrument eingeblasen. Im Zwischenraum zwischen dem inneren und dem äusseren Rohr wird die Luft zur Gummimembran gepresst. Der Druck hebt die Gummimembran an, und die Luft entweicht in das innere, lange Rohr. Jetzt bricht aber der Druck zusammen, und die Gummimembran schwingt zurück. Das Spiel beginnt von vorn, und wir haben eine schöne Schwingung, die im Rohr Resonanz erzeugt. Dass das Instrument ähnlich wie eine Klarinette tönt, kommt nicht von ungefähr, denn die Klari-

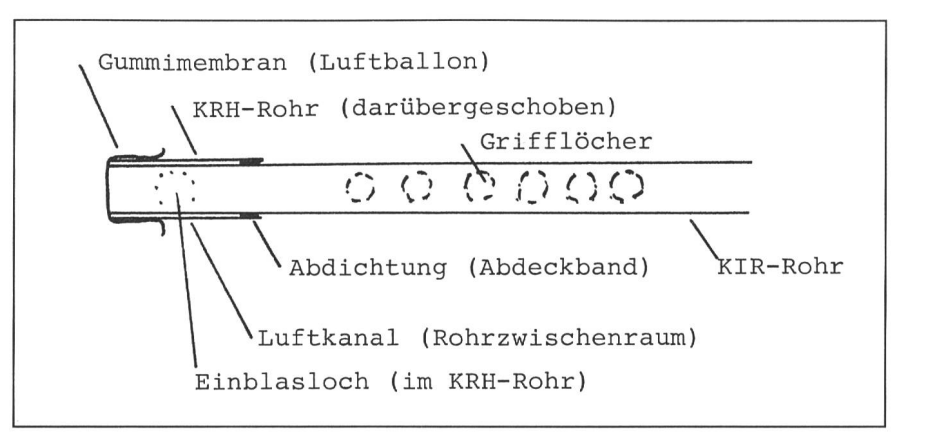

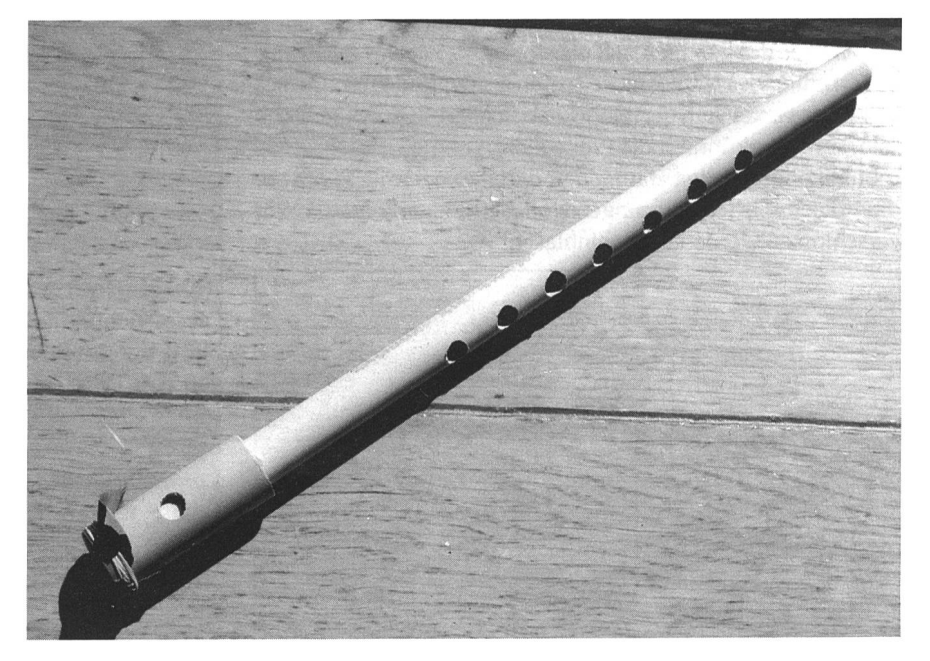

nette erzeugt den Ton auf dieselbe Weise (allerdings wird dort ein Holzblättchen anstelle der Gummimembran wendet).

#### Tonvogel:

Um im Werken noch ein weiteres Material zum Zug kommen zu lassen, habe ich als weiteres Aerophon den Tonvogel ausgewählt. Diese Arbeit ist etwas anspruchsvoller als die bisherigen, denn ein tönendes Instrument aus einem plastischen Material zu formen ist nicht so einfach. Dann kommt noch der Anspruch dazu, neben der rein funktionalen Form auch noch eine ästhetische Komponente einzubringen, die aber die Funktion nicht beeinträchtigen darf.

Material: Ton, evtl. Engobe

Werkzeug: Drahtschlinge, halbe Wäscheklammer aus Holz

Herstellung: vgl. folgende Anleitung

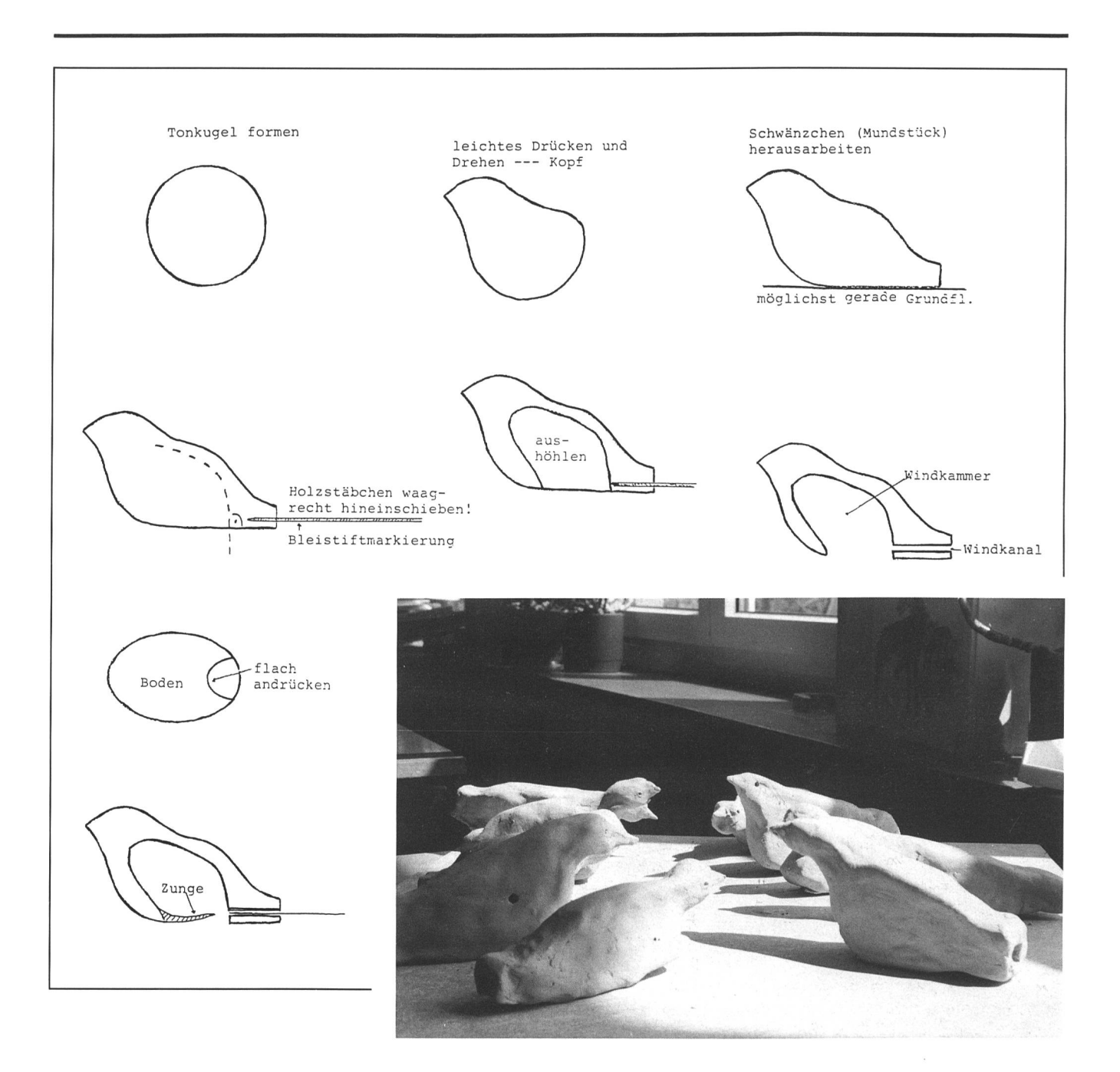

#### 4. Besuch einer Instrumentensammlung

Bereits habe ich vom Besuch einer Instrumentensammlung gesprochen. Durch einen Zeitungsartikel («Tages Anzeiger», 3.3.90) habe ich erfahren, dass in Winterthur eine Sammlung alter Musikinstrumente der Öffentlichkeit zugänglich ist.

Die Sammlung in Winterthur gehört der Musikschule terthur und befindet sich in der Villa Rychenberg an der Rychenbergstrasse 94 in Winterthur. Im Gegensatz zu einem Museum herkömmlicher Art sind die Instrumente hier aber nicht hinter verstaubtem Glas verborgen und von Wärtern bewacht, sondern dürfen in die Hand genommen und sogar gespielt werden. Die «Wärter» sind zwei freundliche Männer, die beide Profis auf dem Gebiet Instrumente sind (Instrumen¬

tenbauer/Fagottist) und kompetent Auskunft geben können. Die Sammlung ist übersichtlich und ziemlich gut präsentiert und umfasst etwa 100 Instrumente. Vertreten sind vor allem alte Blas-, Streich- und Zupfinstrumente, jeweils ganze Familien. Die meisten von ihnen sind nicht Originale, sondern Rekonstruktionen, was erklärt, warum sie auch jedermann ausprobieren darf. Was einen Schaden erleidet, wird halt wieder repariert.

Die Sammlung ist am Montag von 16.30 bis 18.30 Uhr und am Mittwoch von 14.00 bis 16.00 Uhr für jedermann geöffnet, wobei einer der Betreuer anwesend ist und gerne Fragen beantwortet.

Ein besonderer Service wird für Gruppen und Schulklassen angeboten: Auf Voranmeldung (am besten drei bis vier Wochen vorher) kann man einen beliebigen Termin für einen such abmachen. Einer der Betreuer erklärt während etwa einer Stunde die Instrumente und gibt immer wieder abwechslungsreiche musikalische Kostproben. Auch flicht er dabei immer wieder etwas Geschichte ein. Anschliessend bleibt etwa eine halbe Stunde Zeit, in der Schüler und Lehrer die Instrumente ausprobieren können (das kann ziemlich laut werden, bringt aber niemanden aus der Ruhe!). Führungen können lefonisch mit Herrn Matthias Wetter (Tel. 052/413184) oder Herrn Christoph Peter (Tel. 052/341418) abgemacht werden.

Diese Sammlung hat mich durch ihre grosse Auswahl und ihre Offenheit sehr beeindruckt. Ich finde sie deshalb auch sehr geeignet für einen Besuch mit einer Schulklasse.

#### 5. Eine kleine Lektionsreihe

#### Lektion 1:

Zu Beginn lasse ich ab Tonträger drei Musikausschnitte verschiedener Musikstile spielen (Klassik/Jazz/Pop). Wir diskutieren über Musik, wobei ich zu den Instrumenten hinsteuere. «Wozu braucht man Instrumente?» «Was gibt es für mente?»

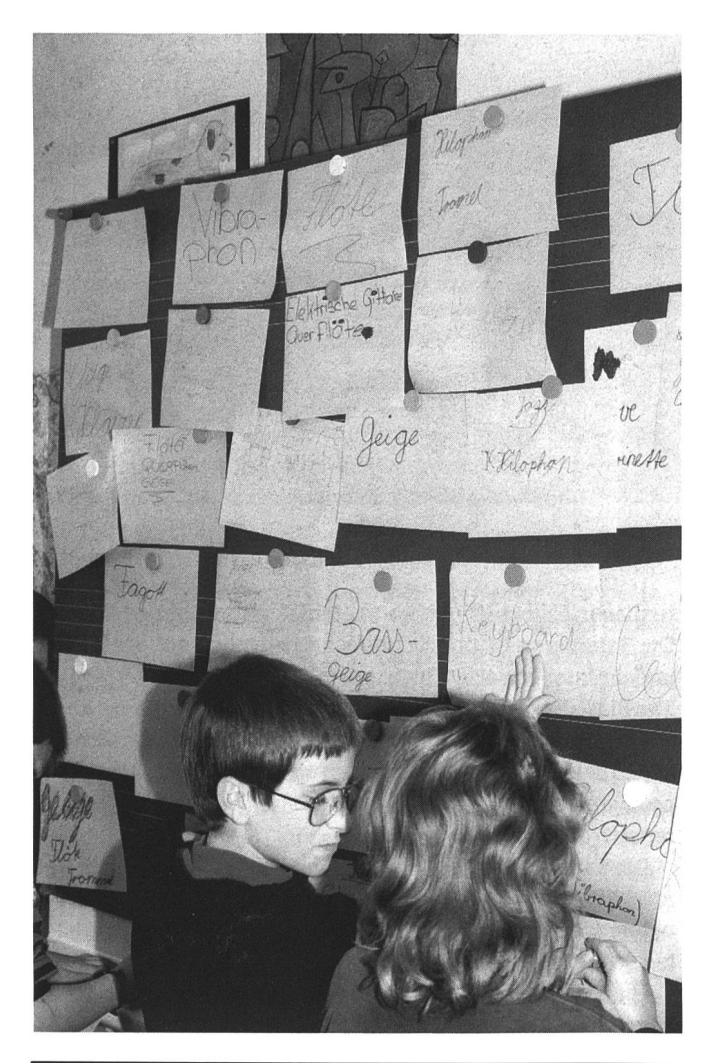

Ich lasse die Schüler Instrumente auf Zettel schreiben, die wir an der Wandtafel befestigen. «Wie bekommen wir sicht?» «Wie könnten wir die Instrumente einteilen?» Es gibt verschiedene Kriterien. Auch hier steuere ich auf das geeignetste hin. Wir ordnen die Instrumente, scheiden Mehrfachnennungen aus. Die entstandene Tabelle schreiben die Schüler zum provisorischen Festhalten ins Notizheft. Ich gebe die Hausaufgabe, je Kategorie noch zwei bis drei weitere Instrumente zu suchen.

#### Lektion 2:

Wir rekapitulieren die Einteilung der Instrumente und verfeinern die Einteilung noch etwas. Auf einer Folie des Arbeits-1 tragen wir alle gesammelten Instrumentennamen ein. Die Schüler übertragen gleichzeitig die Ergebnisse auf ihr Arbeitsblatt.

Anschliessend hören wir ab Tonträger Klangbeispiele der verschiedenen Instrumentengruppen. Die Schüler haben die Aufgabe, nur die Instrumentengruppe herauszufinden und auf dem Arbeitsblatt 2 zu notieren. Einige lassen es sich nicht men, auch noch den exakten Namen des Instruments aufzuschreiben (die Klangbeispiele stammen von der Menuhin-Aufnahme und von einigen kurzen Instrumentalstücken). aufgabe ist es, das Arbeitsblatt 1 vollständig auszufüllen.

#### Lektion 3:

Zuerst hören wir die Klangbeispiele der letzten Stunde nochmals. Die Kinder haben mit dem Nachbarn die Blätter ausgetauscht und korrigieren gegenseitig. Wir besprechen die Lösungen. Für die grosse Mehrheit war es nicht schwierig, die Instrumentengruppen herauszufinden, und das Quiz hat auch Spass gemacht.

Wir verlassen die Einteilung der Instrumente und wenden uns dem Thema Schwingungen zu. Anhand eines Metallstabes, den ich an die Tischkante halte und federn lasse, sprechen wir über die Schwingung. Sie ist hier gut sicht- und hörbar. Verändert man die Länge des schwingenden Endes, verändert sich die Schwingungsgeschwindigkeit sichtlich und die Tonhöhe ebenfalls. Der Zusammenhang ist rasch gefunden. Besonders beeindruckt die Kinder der gleitende Ton, den man durch das Verschieben des Anschlages während des Schwingens erhält. Die Schüler kennen eher den Begriff der Vibration, ich setze ihn mit dem Begriff der Schwingung gleich. Damit wir nachher die gewonnenen Erkenntnisse auf die Tonerzeugung mit Luft übertragen können, bauen wir miteinander das Brummrohr (vgl. 3. Werken). Die Herstellung braucht nige Zeit, doch am Ende der Stunde sind die meisten Schüler so weit, dass sie es ausprobieren können. Zuerst muss dings noch die Saugtechnik etwas geübt werden! Auch hier stellen wir fest: Sauge ich schwach, schwingt das Blättchen langsam, der Ton ist tief. Schwingt es schnell hin und her, steht ein höherer Ton.

#### Lektion 4:

Wir wiederholen noch einmal die Erkenntnisse, die wir bei den Versuchen der letzten Lektion gewonnen haben, und halten sie auf dem Arbeitsblatt 3 fest.

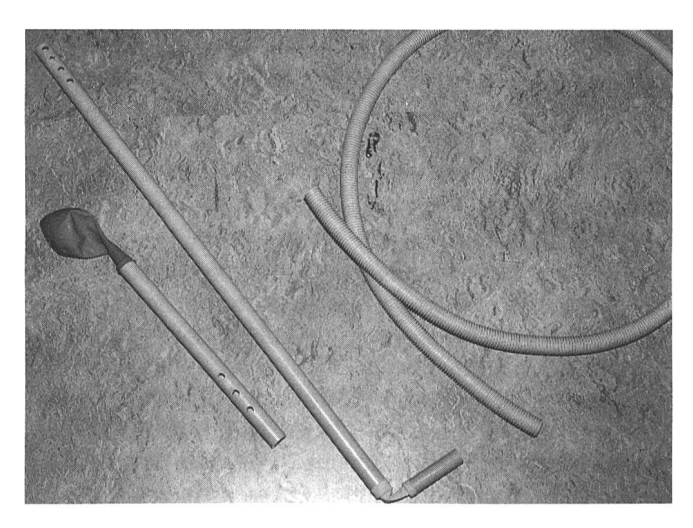

Dann zeige ich, wie mit verschiedenen Gegenständen und Techniken Töne mit Luft erzeugt werden können. Die Schüler haben jeweils Gelegenheit, das Gezeigte gerade selbst probieren. Ich beginne mit dem Trompeten in Schläuche und Rohre. Eine Schülerin hat ein Horn mitgebracht, das ich auch noch mit einbeziehe. Die zweite Variante, die wir anschauen, ist das «Heulrohr» oder der «Tonschleuderschlauch», mit dem man durch Schwingen oder starkes Blasen schöne heulende Töne erzeugen kann (auf die Besprechung der Naturtonreihe habe ich verzichtet...). Eine weitere Art der Tonerzeugung ist das Anblasen einer Kante. Ich habe eine leere Flasche und ein zugeschnittenes Röhrchen mitgebracht. Einige Schüler können die Flasche sehr gut blasen, andere gar nicht. Zum Schluss können die Mädchen noch die von den Knaben inzwischen im Werken gebauten Rohrklarinetten ausprobieren, und ich zeizwei weitere Membraninstrumente (vgl. Foto), die einige Schüler besonders faszinieren.

#### Lektion 5:

Schönes Ergebnis der letzten Lektion: ein Schüler bringt einen Tonschleuderschlauch mit, der noch viel stärker und schöner tönt als mein Exemplar. Eine Schülerin bringt ihre Panflöte mit und erklärt sich bereit, in einer der nächsten Lektionen der Klasse darauf vorzuspielen!

Um die Erkenntnisse der letzten Stunde festzuhalten, repetiere ich mit der Klasse nochmals die verschiedenen Möglichkeiten der Tonerzeugung mit Luft. Anschliessend wird Arbeitsblatt 4 ausgefüllt.

Wieder Themawechsel: Wir kommen von den Schwingungen und der Tonerzeugung zur Flöte. Um die Funktionsweise der Flöte am Objekt zu studieren, bauen wir die transparente Lotosflöte (vgl. 3. Werken). Nach dem Einleimen des Blocks müssen wir wegen der Trockenzeit des Leims den Bau der Flöte für diesen Tag beenden. In der restlichen Zeit dieser Lektion greife ich etwas vor. Wir betrachten die Orgelpfeife, und ich stelle sie den Kindern als eigentliche grosse eintönige Blockflöte vor. Ich habe zwei Orgelpfeifen mitgebracht (vgl. Foto). Die kleinere Metallpfeife zu blasen ist unproblematisch. Doch bei der grossen Holzpfeife reicht eine Puste nicht. Deshalb habe ich einen Schlauch mit 20 Löchern versehen, mit dem wir zusammen blasen können. Und siehe da, wenn

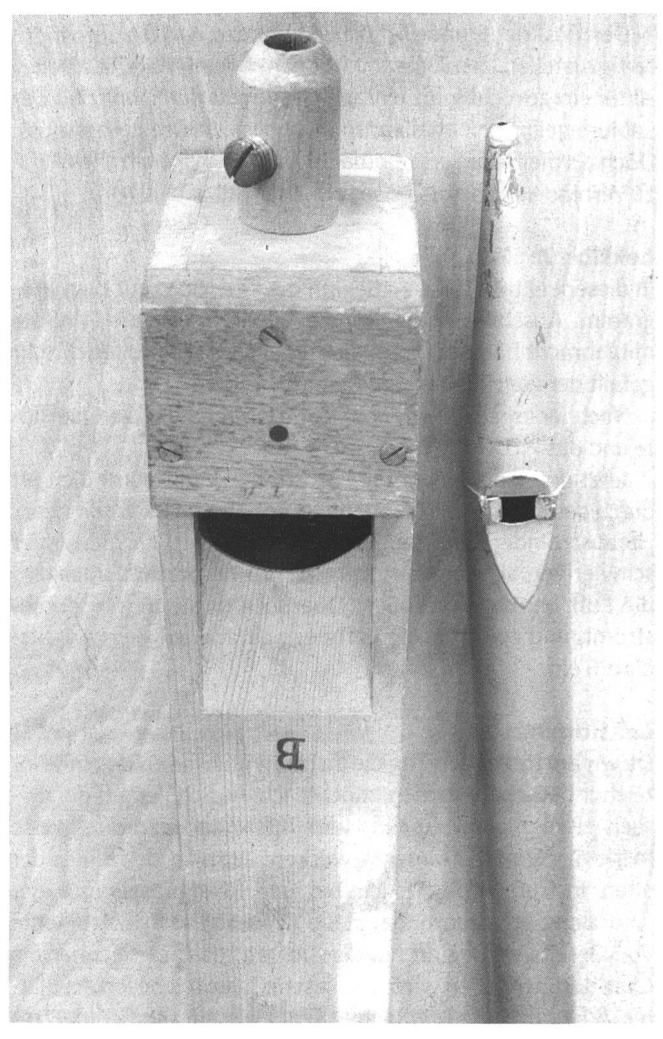

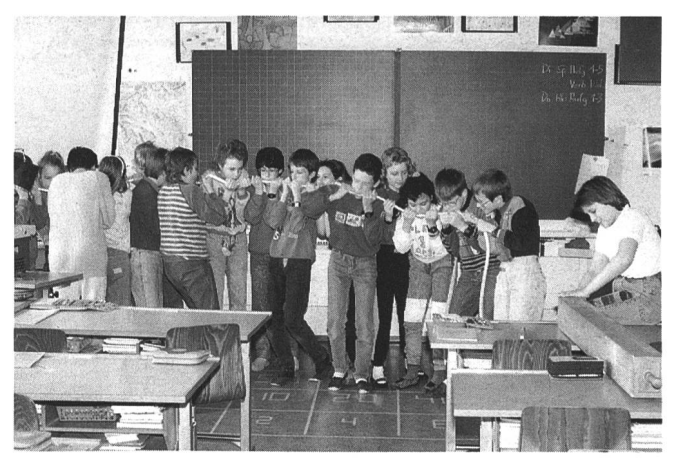

die ganze Klasse nicht an einem Strick zieht, wie es auf den sten Blick aussehen mag, sondern in das gleiche Horn tutet, dann kommt doch ein beachtlicher Ton zustande!

#### Lektion 6:

Heute besprechen wir zuerst die Familie der Blockflöten. Die Serie dieses Instruments – vom Garklein bis zum Bass – isl eindruckend! Anschliessend lasse ich die Klasse das Gehörte auf dem Arbeitsblatt 5 festhalten.

Den Rest der Stunde brauchen wir dazu, um die Lotosflöte fertigzustellen. Der Umgang mit dem neuen Material «Folie» ist für einige nicht ganz einfach. Besonders der Schnitt für das Labium gelingt nicht allen, so dass ich teilweise helfen muss. Doch als die Flöten erst einmal fertig sind, habe ich alle Mühe zu verhindern, dass das «Gezwitscher» allzu laut wird!

#### Lektion 7:

In dieser Lektion steht zu Beginn die Querflöte auf dem Programm. Anschliessend spielt die Schülerin, die die Panflöte mitgebracht hat, auf ihrem Instrument ein kleines Stück. Mir gefällt der weiche Klang der Panflöte gut.

Nachher ergänzen wir noch Arbeitsblatt 4 um die Querflöte und das Piccolo.

Jetzt untersuchen wir die Lotosflöte. «Wo strömt die Luft durch das Instrument?» «Wann ist der Ton hoch, wann tief?» Herauszufinden, wo die Luft durchfliesst, ist für die Kinder schwieriger, als ich gedacht habe. Wir besprechen auch, wo die Luft bei der Blockflöte, Querflöte und Panflöte strömt, und zeichnen die Luftwege gerade auf dem Arbeitsblatt 6 ein.

#### Lektion 8:

Da wir am folgenden Tag die Instrumentensammlung in Winterthur besuchen werden, möchte ich die Schüler auf den such etwas vorbereiten und ihr Interesse für die teilweise merkwürdigen Instrumente wecken. Anhand der Bilder der alten Instrumente, die ich bei der Rekognoszierung der Sammlung erhalten habe, stelle ich einige der Instrumente vor. Bereits zu Beginn kündige ich an, dass es nachher ein Quiz darüber geben wird. Zu diesem Zweck habe ich die Blät-7.1 und 7.2 zusammengestellt, welche die Schüler schliessend erhalten und auf denen sie das, was sie von meinen Erklärungen behalten haben, notieren. Dann wird barweise korrigiert – und siehe da, gerade die merkwürdigsten Namen waren am leichtesten zu merken!

#### Exkursion:

Wir fahren mit Bus und Zug nach Winterthur. Vom Bahnhof marschieren wir quer durch die Stadt an die Rychenbergstrasse. Gegen neun Uhr treffen wir bei der Sammlung ein und werden von Herrn Wetter begrüsst. Er beginnt gleich mit der Demonstration der Instrumente. In der folgenden Stunde fahren die Kinder und ich sehr viel, jedoch immer auf abwechslungsreiche Art. Herr Wetter bezieht auch immer wieder die Schüler in seinen Vortrag ein, holt einen Schüler, der Trompete spielen kann, nach vorn, damit er der Klasse einige Trompeteninstrumente vorführe. Einige Instrumente, die gewohnt klingen oder merkwürdige Namen haben, regen zum Lachen an. Langeweile kommt nicht auf. Nach der Vorführung stürzen sich alle Schüler auf die Instrumente. Ausser dem Dudelsack können alle Instrumente ausprobiert werden. Ein Höllenkrach geht los (vor allem die Trompeteninstrumente sind dafür verantwortlich). Herr Wetter hat alle Hände voll zu tun, um beim Ausprobieren aller Instrumente zu helfen.

Leiden müssen wir uns bald verabschieden, um wieder rechtzeitig am Bahnhof einzutreffen. Herr Wetter lädt die Kinder dazu ein, einmal alleine an einem Nachmittag zukommen, um mehr Ruhe und Musse zu haben.

## Werken:

#### Block 1:

Wir stellen die Rohrklarinette her. Diese Arbeit kann von dem Schüler gut bewältigt werden. Beim Schleifen braucht es allerdings etwas Ausdauer. Da wir nur eine Bohrmaschine ben, gibt es kurzzeitig einen Engpass. Am Ende der zwei Stun-

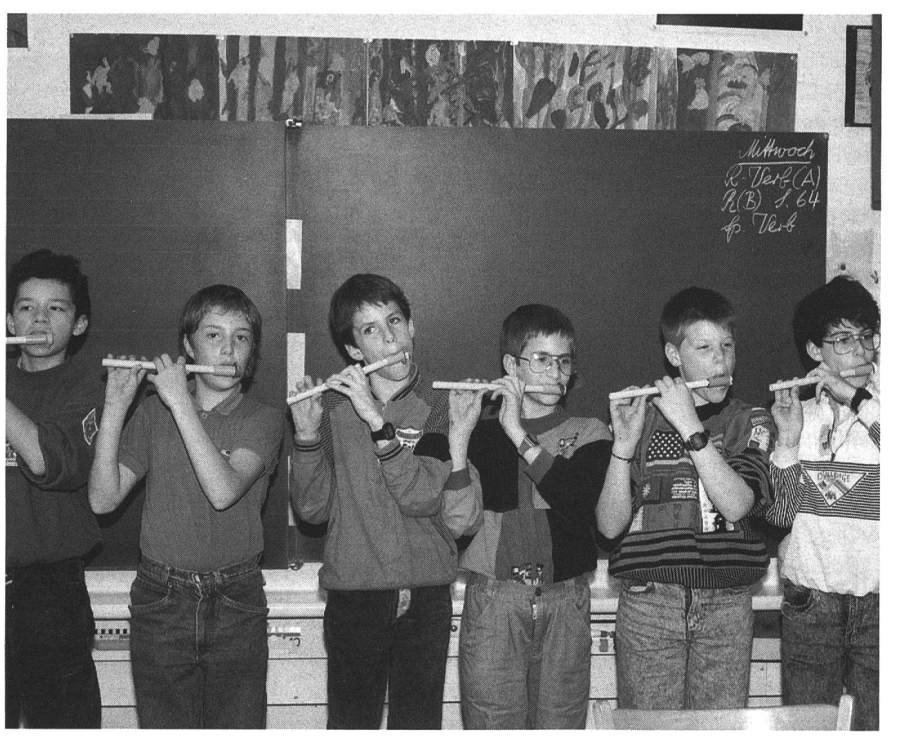

den sind jedoch alle Instrumente sammengebaut. Für einige Minuten erlaube ich einen Probelauf der Instrumente. Die Schüler versuchen, lautstärkemässig das Letzte aus ihrem Werk herauszuholen. Das Konzert geht nachher auf dem Pausenplatz weiter...

#### Block 2:

Heute wagen wir uns an den Tonvogel. Zwei, drei Schüler sind von der Aufgabe zu Beginn nicht so begeistert. Als dann allerdings ihr Werk immer deutlichere Formen annimmt, hebt sich die mung merklich. Einige sind mit ihren gestalterischen Fähigkeiten unzufrieden. Ein Schüler möchte als erster einen pfeifenden Vogel haben. Als sein Vogel nicht auf Anhieb funktioniert und andere ihm zuvorkommen, gibt er beinahe auf... Zwei Lektionen reichen knapp für diese Arbeit, und bei etwa drei Schülern muss ich am Schluss dafür sorgen, dass die Vögel auch wirklich pfeifen. Im

Verlauf der Woche trocknen die Arbeiten und werden nachher gebrannt. Keiner ist zersprungen, alle pfeifen mehr oder weniger gut.

#### Block 3:

Zuerst reparieren wir inzwischen beschädigte Rohrklarinetten. Dann werden die Blechpfeifen hergestellt. Ich warne zu Beginn, Heftpflaster in der Hand, vor den scharfen Kanten (beim Ausprobieren habe ich mich ziemlich stark geschnitten). Und tatsächlich: Kein Schüler verletzt sich während der folgenden zwei Stunden. Die erste Pfeife stellen alle nach demselben Muster her, das ich an der Tafel erkläre und den Schülern auf einem Blatt abgebe. Die zweite Pfeife können sie nach ihrem Geschmack in der Grösse verändern. Beinahe alle kommen mit dieser Arbeit ohne Probleme zurecht. Zwei tionen sind ausreichend dafür.

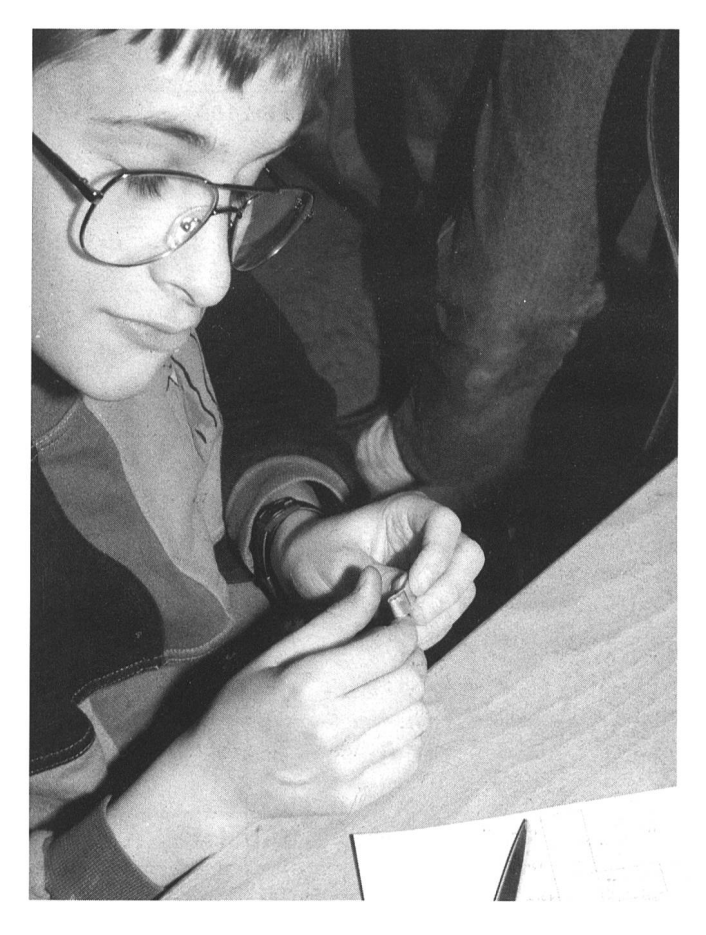

#### Literaturverzeichnis

Beerli, Hugo Musik Einführung in die Musik in Wort, Ton und Bild Lehrerband Volketswil 1977

Cohl et altri Musik auf der Oberstufe Lehrerhefte CH 1980

Jakob, Friedrich Die Orgel Orgelbau und Orgelspiel von der Antike bis zur Gegenwart Bern, Stuttgart 1969

#### Martini, Ulrich

Musikinstrumente - erfinden, bauen, spielen Anleitungen und Vorschläge für die pädagogische Arbeit Stuttgart 1980

Maurhofer, Walter Töne aus Ton Zürich 1980

Menuhin, Yehudi Die Instrumente des Orchesters EMI 1961 CDM 7 69816 2

Musikinstrumente Die Broschüre der Instrumentensammlung Winterthur Winterthur

Press, Hans Jürgen Spiel – das Wissen schafft Ravensburg 1964

Sachs, Curt Handbuch der Musikinstrumentenkunde Wiesbaden 1976

«Tages-Anzeiger» Zürich, 3.3.1990

Valentin, Erich Handbuch der Musikinstrumentenkunde Regensburg 1980

Walker, Jearl Der fliegende Zirkus der Physik München, Wien 1977

Wollmann, Rudolf Werkbuch für Jungen Ravensburg 1965

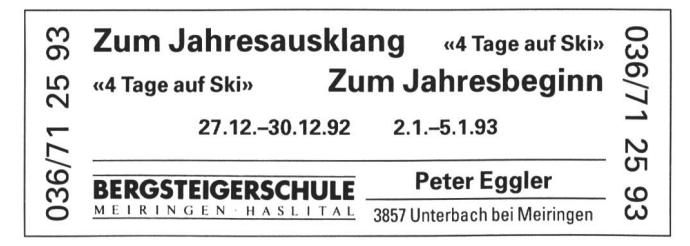

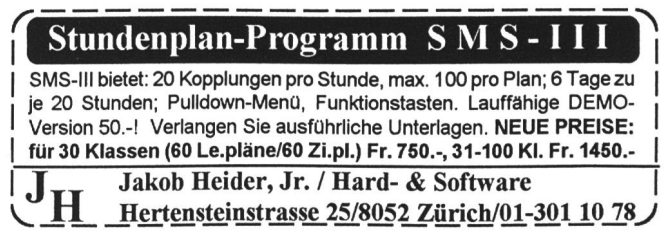

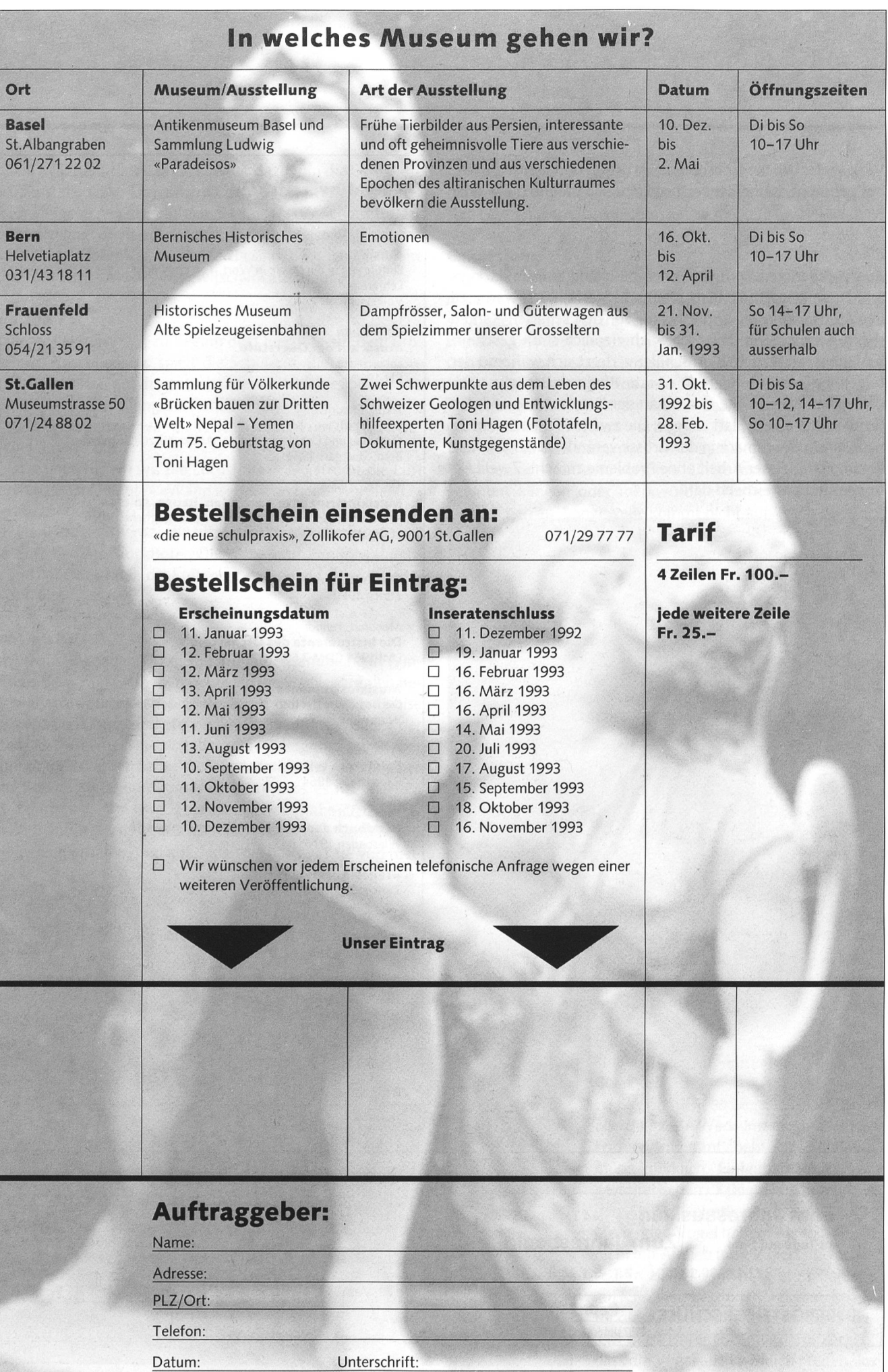

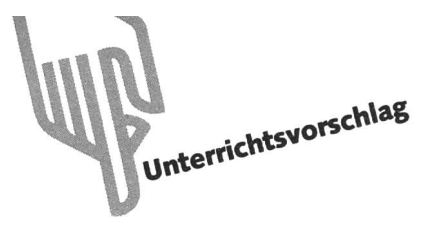

Eine Unterrichtseinheit mit Werkteil zum Thema «Wohnen»

# Mein Traumhaus

von Gilbert Kammermann

Eines der ursprünglichsten menschlichen Bedürfnisse nebst Nahrungsbeschaffung oder Kleidung ist sicher das Wohnen. Nicht nur die Behausung selber hat sich von der naturgegebenen Höhle zum modernen Beton-

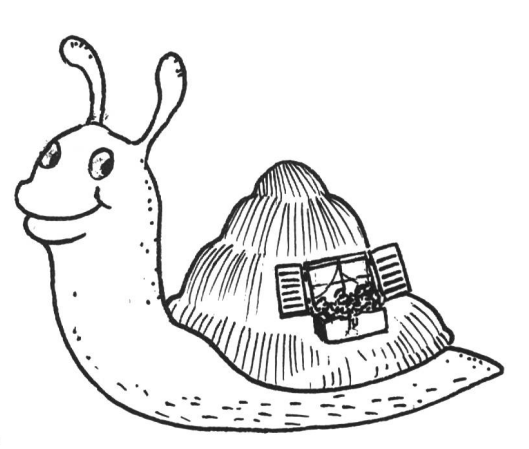

entwickelt, sondern auch die Sozialform und die Ansprüche haben sich enorm verändert. Diese Unterrichtseinheit kann natürlich nicht alle Aspekte zum Thema «Wohnen» beleuchten, sondern beschränkt sich auf wenige geschichtliche Momente, eine kleine «Wohnanalyse» sowie wenige Bauprobleme. Im Werkteil sind die Schüler aufgefordert, selber Architekt zu spielen. Im Anhang stehen Illustrationen, Arbeitsblätter und Beispiele zur Verfügung.

er Mensch, obwohl «Krone» der Schöpfung, wird als schutzloses Lebewesen geboren. Mit nackter Haut ist er Kälte, Verletzungen und Krankheiten ausgesetzt. Will er überleben, braucht er Schutz und Schirm - kurz ein Dach über dem Kopf.

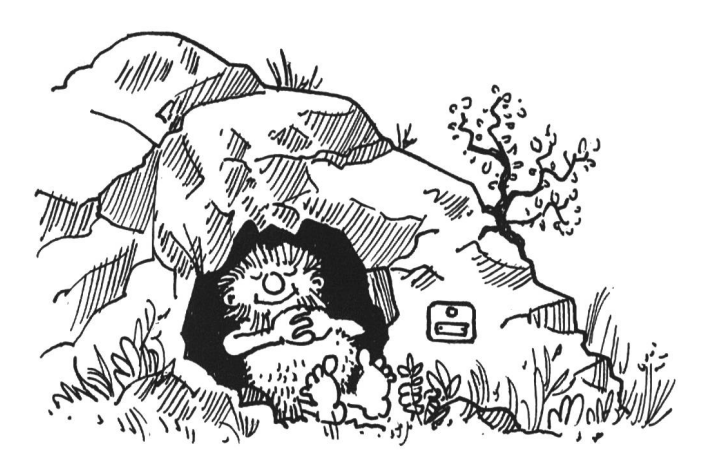

### Teil 1: Mensch und Umwelt

Die ersten Menschen der Steinzeit waren ja vor allem Nomaden, also herumziehende Sippen. Ihr Weg führte der Nahrungsbeschaffung nach. Sie brauchten deshalb keine Vorräte anzulegen, welche entsprechende Einrichtungen und Räume erforderten. Auch lässt das Herumziehen per pedes keine schweren Lasten zu. So lebten sie, wie man so sagt, von der Hand in den Mund.

Aber was muss denn eine Behausung nebst Schutz und Raum sonst noch für Bedürfnisse decken?

#### Gruppenarbeit:

Welche Anforderungen muss eine Behausung/ein Haus erfüllen?

#### Auswertung:

- Geborgenheit, Sicherheit
- Schutz vor Wind und Wetter (durch Dach, Wände, Fenster, Türen, Mauern...)
- Schutz vor Hitze und Kälte (durch dicke Mauern, kleine Fenster, helle Aussenfarbe)
- Schutz vor Tieren und Feinden (durch erhöhte Lage, schwerten Zugang, Graben, Hag, Mauer, Feuer, Verriege $l$ ung...)
- Besitz abgrenzen: Wohnung, Haustiere, Land...
- Raum bieten von der Sippe bis zum heutigen «Quartett», Gäste aufnehmen können
- Zuhause/Heimat sein
- Räume für die verschiedenen Bedürfnisse anbieten

Doch das Zeitalter der Uferbewohner bringt umwälzende Veränderungen mit allerlei Handwerk, Landwirtschaft und Viehzucht.

Speziell durch die Sesshaftigkeit haben sich Behausungen der Menschen natürlich immer komfortabler weiterentwikkelt.

Waren anfangs Baumaterialien aus der näheren Umgemassgebend (Holz, Stroh, Rinde, Steine), ermöglichten neue Transportwege und Erfindungen immer kompliziertere Bauweisen.

#### Partnerarbeit

#### Arbeitsblatt «Behausungen» Die Aufträge gemäss Blatt sollen gelöst werden.

Hinweise:

- Die Doppelseite kann als A3-Blatt kopiert werden.
- Die Illustrationen können auch für eigene Blätter verwendet werden.
- · Die Illustrationen eignen sich auch für Einstiege, Beschreibungen. Gespräche.

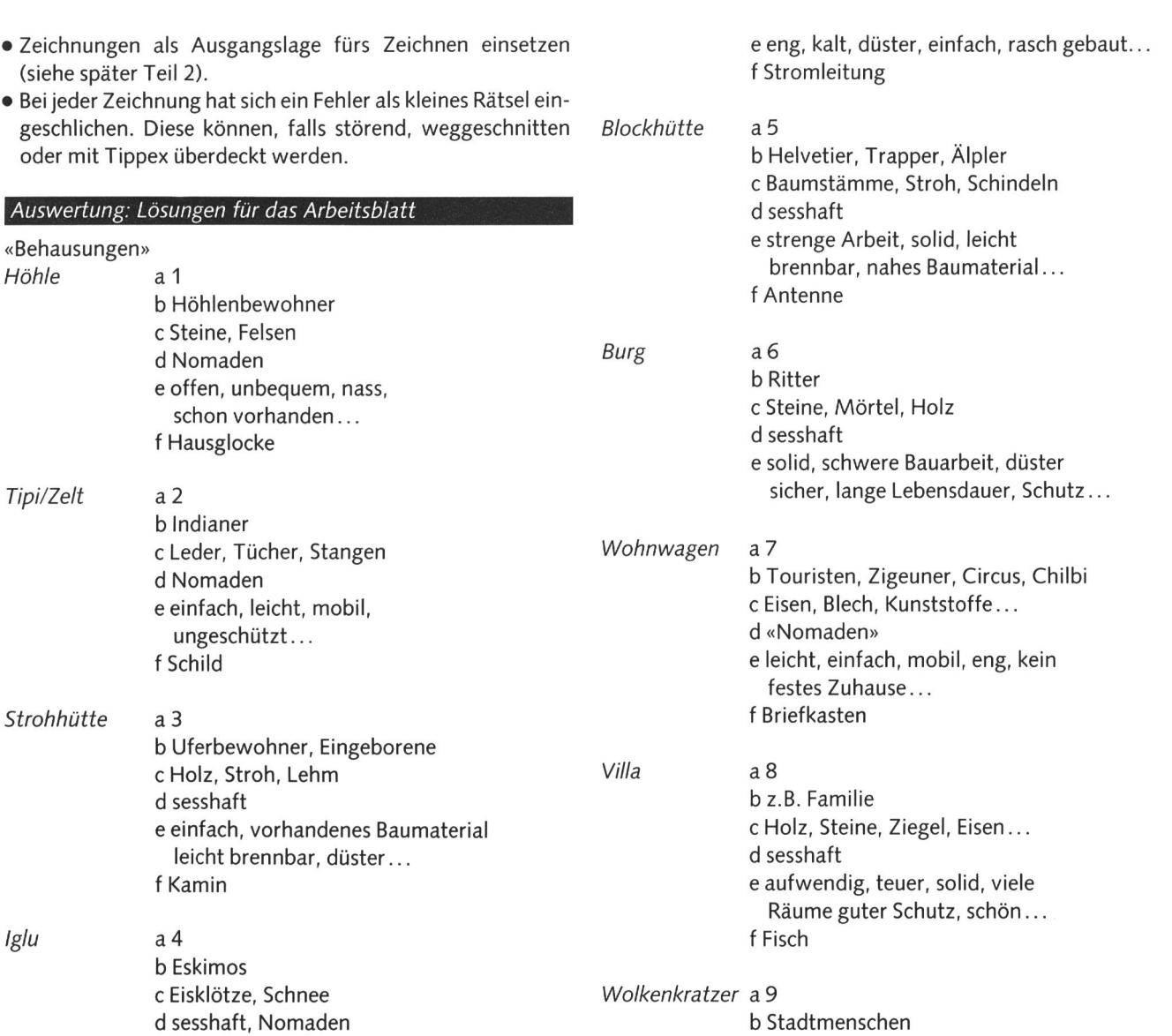

Arbeitsblatt «Behausungen» Hier stimmt etwas nicht! Schaut euch die verschiedenen «Wohnungen» auf dieser Doppelseite zuerst ein-<br>mal an. Nun versucht ihr zu zweit die Frage zu beantworten. Schreibt die Ant-<br>wort auf die vorbereiteten Linien jeweils neben die Zeichnung. a Numeriet die «Häuser» von 1 bis 10 unge- e Diskultet über Vor- und Nachtelie dieser (alter auch die Werwohn<br>1 klint in der geschichtlichen Reihenfolge.<br>10 Werwohnt hier dirin?<br>5 Schreibt zwei bis drei Baumaterialien auf. j,  $\mathbf{d}$  $_{\rm e}$  $\epsilon$ 

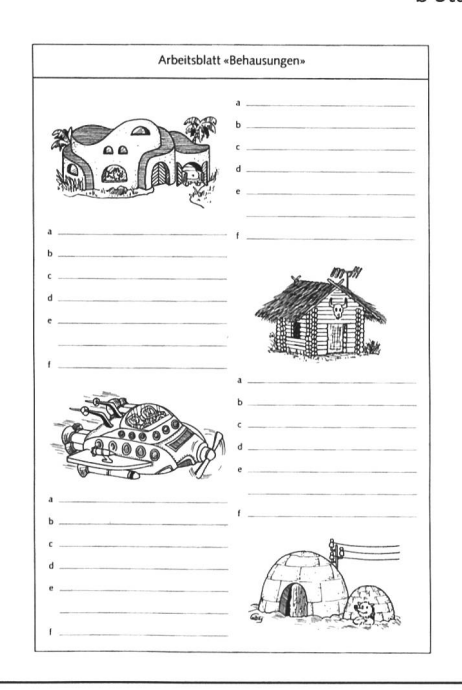

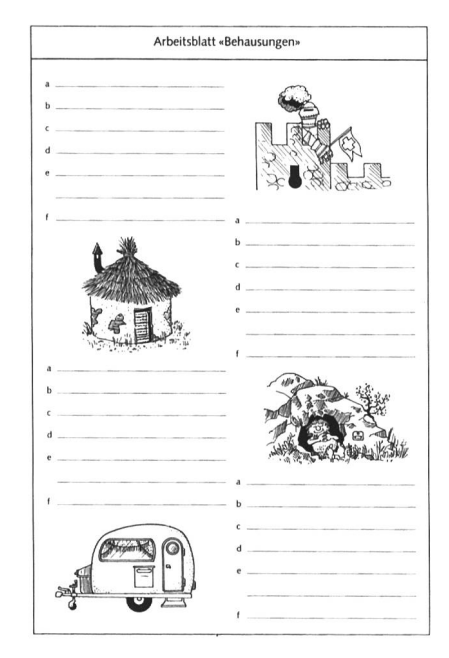

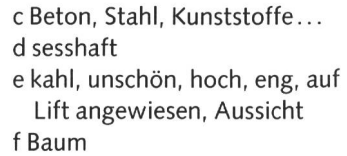

Raumstation a 10

b z.B. Astronauten c Eisen, Blech, Glas... d Nomaden e utopisch, weit weg, kein Sauerstoff, einsam, phantastisch... f Propeller

Die Bedürfnisse nach mehr Platz und die Unterteilung in zweckgebundene Räume wurden nach und nach vollzogen, obwohl noch lange ein einziger Wohnraum häufig für Mensch und Tier, für Arbeit und Freizeit Herberge war.

Neue Infrastrukturen wie Wasserleitungen, Heizungsrohre. Stromleitungen und Kabel für TV/Radio wurden anfänglich «hineingewurstelt» und später selbstverständlich eingeplant.

Folgender Auftrag kann auf einer kopierten Tabelle oder in einem Heft gelöst werden:

#### Tabelle erstellen Einzelarbeit

Welche Räume braucht ein Haus heute und welchen Zweck haben sie zu erfüllen?

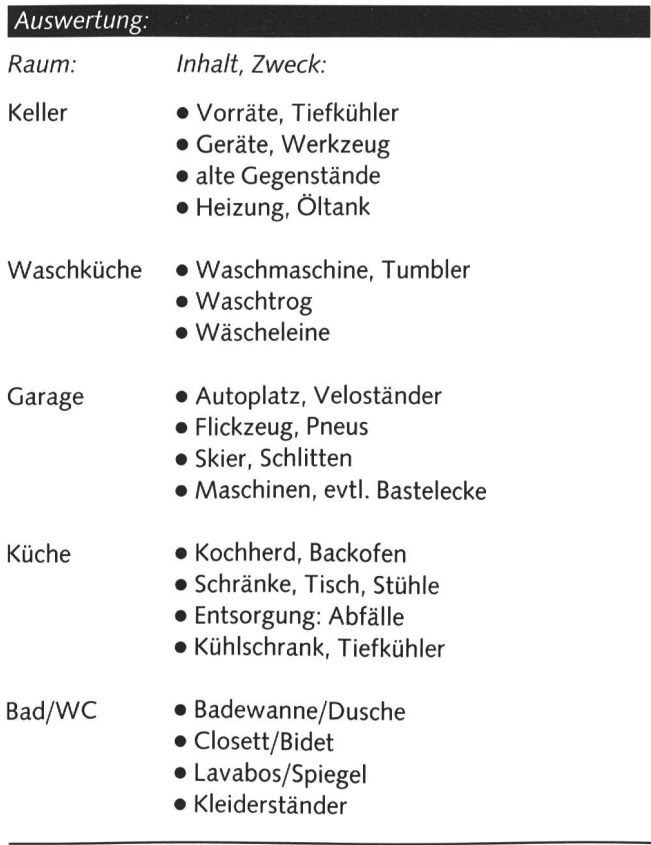

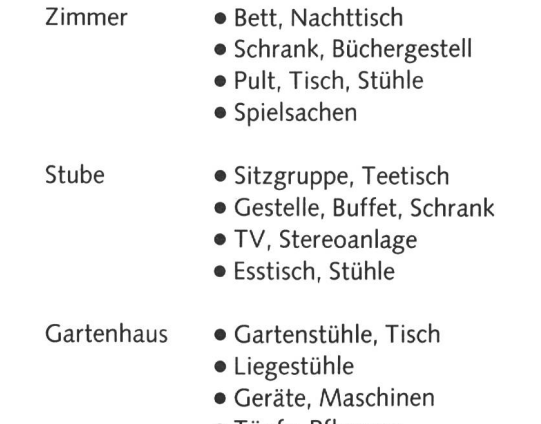

• Töpfe, Pflanzen

#### Brainstorming «Traumhaus»

Wie müsste wohl dein Traumhaus aussehen und was sollte es alles dabei haben?

Die Schüler tagen frei ihre Ideen zusammen oder notieren sie im Allerleiheft.

#### Auswertung:

Mögliche Sammlung:

- toll, gross, schön, luxuriös
- mit Garten, Park, Swimmingpool
- eigenes Zimmer mit Bad, TV, Diener
- grosse Garage, viele tolle Autos
- reich, Millionär, Alarmanlage

![](_page_39_Figure_21.jpeg)

### Dorfrundgang

Zur Vertiefung des Themas eignet sich ein Dorfrundgang bestens. Unterwegs können die Schüler Strassen, Quartiere, markante Plätze, usw. nennen (Geografie) oder spezielle bäude, in bezug auf Baumaterial, Form, Zweck und Auffälligkeit beschreiben.

#### Besuch beim Architekten

Eine weitere Möglichkeit, welche das Thema zusätzlich lotet, wäre ein Besuch beim Architekten (evtl. gleich jener des Schulhauses). Interessant wären dort vor allem Pläne, Grundrisse. Modelle oder Fotos als Querschnitt vom gleichen Bauvorhaben und als Vergleich zu diversen Projekten. Ein solcher Besuch müsste allerdings gründlich vorbereitet und für die Stufe abgeklärt werden.

### Teil 2: Zeichnen

Die gewonnenen Erkenntnisse sollte man nun mit den Schülern auf vielfältige Weise umsetzen und vertiefen. Nachfolgend sind einige Ideen fürs Zeichnen zur Auswahl vorgeschlagen. Die Vorlagen folgen im Anhang und können frei variiert und für die Klasse auf Zeichenpapier kopiert werden.

#### «Rund ums Haus»

Die Schüler sollen zu einer gewählten Behausung (siehe-Arbeitsblatt «Behausungen») eine Umgebung frei erfinden: Berge, Gewässer, Strassen, Pflanzen, Menschen...

![](_page_40_Picture_5.jpeg)

Vorgehen:

- alle Sujets vorstellen (z.B. HP)
- Schüler wählen ihr Sujet aus
- Lehrperson kopiert die nötige Anzahl (eingemittet z.B. auf A4-Zeichenpapier)
- Klasse bespricht mögliche Varianten, Notizen an WT
- Schüler entwerfen Umgebung mit Bleistift
- Ausführung nach Wahl: Farbstifte oder Filzstifte (inkl. pierte Behausung)
- · Werke nachbesprechen, evtl. Gesamtausstellung zum Projekt

#### «/Mein Zimmer»

Die Schüler bekommen als Auftrag, zu Hause ihr Zimmer zuzeichnen. Die Lehrperson gibt die Zeichenblätter (z.B. A4) ab. Unbedingt einige Hinweise besprechen: Vorgehen:

- · das Zimmer von einer Seite abzeichnen, also keine perspektive Tiefenwirkung
- nicht jedes Muster und i-Tüpfchen zeichnen
- Mittel festlegen (z.B. Farbstifte)
- je nach Stufe kann auf einem zweiten Blatt der Grundriss der Möbel festgehalten werden, nur grob (keine Massstabarbeit)

«Haus einrichten» (Arbeitsblatt) Ein Modellhaus, im Seitenriss offen gezeichnet, dürfen die

Schüler nach ihrem Gutdünken «füllen». Vielleicht hat gerade jemand in der Klasse gezügelt, oder eine entsprechende Geschichte wurde gelesen.

Vorgehen: • Vorlage auf A3 vergrössern und kopieren

- der Klasse abgeben und Bestückung besprechen
- Schüler direkt farbig zeichnen lassen
- nachbesprechen, vergleichen, evtl. numerieren und gende erstellen lassen
- evtl. Moltonbild für M+U im gleichen Stil anfertigen

#### «Mein Traumhaus» (Werkblatt)

Diese Zeichenarbeit müsste auf jeden Fall gemacht werden, falls die Schüler auch das Werkvorhaben anpacken. Am sten würde man wohl gleich nach dem obgenannten Brainstorming mit dem zeichnerischen Umsetzen beginnen. Dies kann sehr skizzenhaft auf Kopierpapier A3 geschehen. Es muss noch nicht besonders darauf geachtet werden, ob das Haus entweder als Modell oder 1:1 hergestellt werden könn-Abstriche bei der Werkarbeit ergeben sich durch Fertigkeit und Material von selbst. Vielleicht dürfen einige zukünftige «Architekten und Architektinnen» ihr Traumhaus vorstellen.

## Teil 3: Form und Funktion

Ausgeflippte Formen und Schockfarben dürften bei den Schülern bei ihrem Traumhaus den Ton angeben. Oft aber wählen sie einfache, bekannte Formen.

In einem weiteren Teil geht es nun darum, aufzuzeigen, dass Form und Funktion zwei nahe Verwandte sind. Am spiel der Dachform sei ein kleiner «Ausflug» in die Welt des Designs gewagt.

#### Dachformen:

![](_page_40_Figure_33.jpeg)

Folgender Fragenschwall zeigt uns die komplexen Zusammenhänge, die sich natürlich im Laufe der Baugeschichte diert haben:

- Warum ist das Dach besser schräg?
- Warum sollte es die Mauern überragen?
- Warum deckt man es mit Ziegeln?
- Wo beginnt man die Ziegel zu legen?
- Wie deckt man den Rand und den First?
- Warum hat es kleine «Gartehägli» oder Ziegel mit Noppen?
- In welche Richtung sollte der Giebel gebaut werden?
- Warum braucht es eine Dachrinne?
- Warum ist diese leicht schräg montiert?
- Wo muss das Ablaufrohr eingefügt werden?

Je nach Funktion und Form des Hauses oder von Hausteilen hat das Gebäude ein anderes Dach. Hier einige Dachformen:

![](_page_41_Figure_8.jpeg)

![](_page_41_Figure_9.jpeg)

![](_page_41_Figure_10.jpeg)

![](_page_41_Figure_11.jpeg)

![](_page_41_Figure_12.jpeg)

#### Stabilität

Nebst unzähligen weiteren funktionellen Problemen sei hier nur noch der Zusammenhang zwischen der Gebäudeform und der Stabilität hervorgehoben.

Speziell in alten Türmen fällt auf, wie die Mauern von unten nach oben an Dicke abnehmen. In folgender Darstellung wird dies bildhaft gemacht:

![](_page_41_Picture_16.jpeg)

![](_page_41_Picture_17.jpeg)

## Teil 4: Werken «Mein Traumhaus»

#### vgl. Werkblatt

Ohne weiteres kann der vorangestellte Sachteil kürzer ausfallen. Je nach Stufe und Vorkenntnissen der Kinder könnte auch allenfalls hier beim Werkvorhaben eingesetzt werden. Dieses soll nur noch knapp in Stichworten und Skizzen erläutert wer-Fotobeispiele im Anhang geben ein weiteres Bild, wie die Modelle geraten können.

#### Vorhaben:

• Modell «Mein Traumhaus» nach eigener Skizze (siehe angegangene Übung)

#### Fertigung:

- Kartonage und Montage mit Abfallmaterialien auf Kartonboden
- bemalen
- Umgebung ausschmücken

# Vorgehen:

- 7. Legohaus:
- den Schülern etwa auf eine Woche hinaus Zeit geben, ein Phantasiehaus mit ihren Legoteilen zu bauen (evtl. zu zweit)
- mitbringen, besprechen, Dorf zusammenstellen

![](_page_41_Picture_31.jpeg)

#### 2. Kartonagesymbole: aufzeigen und einführen

![](_page_42_Figure_1.jpeg)

<sup>3.</sup> Boden:

- Kartonstück (ca. 50x50 cm) abmessen und abschneiden
- Rand (ca. <sup>3</sup> cm) einzeichnen, ritzen, schneiden, biegen, an den Ecken leimen
- Boden grundieren (beidseitig, wegen Wellung)
- Dieser Boden ermöglicht das Montieren, Einstecken, tiefen, spez. der Umgebungsteile

![](_page_42_Figure_7.jpeg)

4. Montage:

- Schon vorher werden mögliche Bauteile wie Schachteln, Rohre, Büchsen, Becher... gesammelt
- Diese werden nun nach freier Wahl verändert und mit selbstgewählten Verbindungen montiert (Leim, Draht, Klammern, Schnur, Nadeln... bereitstellen)

![](_page_42_Picture_11.jpeg)

#### 5. Bemalen:

- mit Wasserfarben frei bemalen, evtl. einige Teile schon vor der Montage
- ausschmücken: Blumen, Fahnen, Fenster, Läden...

#### 6. Umgebung:

• in der Klasse mögliche Umgebung besprechen: Bassin, Bäume, Hag, Weg, Garage, Gartenhaus, Blumen...

![](_page_42_Picture_17.jpeg)

• auswählen und herstellen mit Abfallmaterialien und div. Karton- und Papierresten

7. Feedback:

- Traum? Utopie?
- Bewohnbarkeit?
- Baubarkeit 1:1?
- Stabilität, Sorgfalt?
- Ergebnis in einer Ausstellung präsentieren

### Persönlicher Rückblick

«Muesch emal cho go luegä, ich han da en Swimmingpool gmacht, das hed's nämlich bi-n-ere Villa.» «U nd bi mir erseht, gsehsch min Sandchaschte...!» Diese und andere Wortfetzen registrierte ich in meiner letzten Werkstunde mit meiner mischten Halbklasse. Sie kamen ins Schwärmen und in architektonische Höhenflüge. Ovobüchsen, WC-Rollen, Plastikteile und gar ausrangierte Zahnbürsteli wurden zu bizarren und utopischen Traumhäusern zusammengeleimt. Stolz führten die jungen Architekten und Architektinnen ihre Bauwerke an einer Ausstellung vor.

Im Anschluss sahen wir uns die eindrückliche Bilderreihe «Alle Jahre wieder saust der Presslufthammer nieder» von Jörg Müller an. Wir diskutierten die Veränderungen. Besonders das rote Haus hat es ihnen angetan. Sensibilisiert durch die Aufträge und ihr Engagement, machten sie ihrer Empörung Luft - ja einige konnten schon gar nicht mehr hinsehen. Doch die Frage, wie es denn bei uns im Dorf so stehe, brachte uns in die harte Realität zurück. Ob ihre Traumhäuser nun wohl je gebaut werden?

Kontaktadresse des Autors: Gilbert Kammermann, Gütschweg, 6430 Schwyz

# Hier stimmt etwas nicht!

Schaut euch die verschiedenen «Wohnungen» auf dieser Doppelseite zuerst einmal an. Nun versucht ihr zu zweit die Frage zu beantworten. Schreibt die Antwort auf die vorbereiteten Linien jeweils neben die Zeichnung.

# Fragen

 $\left(\begin{array}{c} \end{array}\right)$ 

by neue schulpraxis

- <sup>a</sup> Numeriert die «Häuser» von <sup>1</sup> bis 10 unge- <sup>e</sup> Diskutiert über Vor- und Nachteile dieser fähr in der geschichtlichen Reihenfolge,
- b Wer wohnt hier drin?
- c Schreibt zwei bis drei Baumaterialien auf.
- d Waren/sind diese Menschen sesshaft oder Nomaden?
- Behausung.
- Notiert solche stichwortartig.
- f Bei jedem Bild hat sich ein Fehler eingeschlichen.

Kreist ihn im Bild farbig ein.

![](_page_43_Picture_12.jpeg)

![](_page_44_Figure_0.jpeg)

![](_page_45_Figure_0.jpeg)

![](_page_46_Picture_0.jpeg)

S by neue schulpraxis

 $\bigcap$ 

![](_page_47_Picture_0.jpeg)

# Mein Traumhaus

Dritt- und Viertklässler bastelten hier ihre Traumhäuser. Nun wollen sie diese Häuser bemalen und in eine nette Umgebung stellen. Hast du Lust mitzubauen?

![](_page_47_Picture_3.jpeg)

 $\bigcap$ 

![](_page_48_Picture_0.jpeg)

# 102. Schweizerische Lehrerbildungskurse, Chur93

Das Programm der «Schweizerischen 1993» liegt vor; sie finden vom 12.-30. Juli in Chur statt. Der Veranstalter SVHS zerischer Verein für Handarbeit und Schulreform) hat wieder ein attraktives und reichhaltiges Angebot mit 218 Kursen sammengestellt. Das Programm, welches alle Tätigkeitsbereiche der Lehrerschaft rücksichtigt, wurde in enger Zusammenarbeit mit der Lehrerfortbildung des Kantons Graubünden gestaltet. Bekannte und neue Kursleiterinnen und -leiter vermitteln ebenso traditionelle Themen wie auch Titel, welche die Veränderungen im Schulwesen reflektieren. Die örtliche Kursdirektion ihrerseits setzt alles daran, den Kursbesucherinnen und -besuchern einen unvergesslichen Aufenthalt in Chur zu bieten.

Als bisherige Kursbesucherin und erfahrener Kursbesucher wissen Sie, wie rasch man sich bei den «Schweizerischen» anmelden muss, wenn man einen Platz im gewünschten Kurs erhalten will. Und wenn Sie die SVHS-Kurse noch nicht kennen, ist es höchste Zeit, das Programm zu bestellen, es zu studieren und den Schritt in die kantonale Lehrerfortbildung zu machen. Der SVHS freut sich, wenn Sie nächsten Sommer dabei sind.

Das detaillierte Programm erhalten Sie beim Sekretariat SVHS, Bennwilerstrasse 6, 4434 Holstein, Telefon 061/951 23 33 (siehe auch Inserat in dieser Nummer).

# Informationsvideos in acht Sprachen für ausländische Eltern: «Vom Kindergarten in die Primarschule»

Die Erziehungsdirektion des Kantons Zürich hat ein Informationsvideo produzieren sen, das ausländischen Eltern ein lebendiges Bild vom Kindergarten und von der marschule vermittelt. Es enthält Informatioüber den Kindergarten, den Übertritt vom Kindergarten in die Schule, über den Aufbau der Volksschule im Kanton Zürich, über den Unterricht in der Primarschule, über Beurteilungsgespräche in der ersten Klasse und das Zeugnis, über die Hausaufgaben und anderes mehr. Ein wichtiges Anliegen des Videos ist es, die Eltern zum Kontakt mit der Kindergärtnerin, dem Lehrer oder der Lehrerin ihres Kindes zu ermuntern

Ein zweites Video mit dem Schwerpunkt Oberstufe wird im Verlaufe des Jahres 1992 produziert.

Schulgemeinden (oder Schulhäuser und Kindergärten mit vielen Kindern ausländischer Herkunft) können die Videos anschafum sie bei Bedarf Eltern vorzuführen oder auszuleihen. Die Videos können an ternveranstaltungen eingesetzt werden oder Eltern zum Anschauen nach Hause ausgeliehen werden. Für viele ausländische Eltern gehört der Gebrauch des Mediums Video zum Alltag. Insbesondere die gärtnerinnen, Lehrer und Lehrerinnen sind eingeladen, das Video ausländischen Eltern zu vermitteln. Das Video kann keine Elterngespräche ersetzen, aber solche Gespräche unterstützen.

Das Video ist im Format VHS produziert und dauert 22 Minuten. Es liegen Fassungen in folgenden Sprachen vor: Deutsch, Italienisch, Spanisch, Türkisch, Albanisch, Serbokroatisch, Portugiesisch, Englisch (auch für Eltern aus Drittweltländern dacht). Mit den Videos kann auch eine Begleitmappe bezogen werden, die die wichtigsten Informationen in leichtverständlicher Form schriftlich zusammenfasst und in der Adressen von Beratungsstellen enthalten sind. In der Begleitmappe finden sich Kopiervorlagen in allen acht Sprachen. pien können den Eltern in der jeweiligen Sprache abgegeben werden.

Die Videos (zum Preis von Fr. 60.- pro Video) und die Begleitmaterialien (zum Preis von Fr. 5.- pro Mappe) können beim Lehrmittelverlag des Kantons Zürich (Tel. 01/4629815) bezogen werden.

\* Die Videos können nicht nur im Kanton Zürich, dern auch in andern Kantonen sinnvoll eingesetzt werden, da der überwiegende Teil der Informationen nicht kantonsspezifisch ist. Allerdings müsste in deren Kantonen in Beiblättern auf kantonale Eigenheiten hingewiesen werden. Die Produzenten wären bereit, unter Verrechnung der Kosten, Teile des Videos an die Verhältnisse in andern Kantonen passen.

Erziehungsdirektion des Kantons Zürich Pädagogische Abteilung (Ausländerpädagogik)

Markus Truniger

# Fremdsprachendiplome mit europäischer Anerkennung

Alles spricht vom «vereinten Europa» doch wie spricht man im vereinten Europa?

In der Schweiz gehören auf kleinem biet mehrere Sprachen zum Gesamtbild einer Bevölkerung, die trotz der Sprachenvielfalt als Gemeinschaft verstanden wird. Dieses «Beispiel Schweiz» wird im neuen Europa gewiss in noch deutlicherer Form Realität werden.

Fremdsprachenkenntnisse - schon seit jeher Ausdruck schulischer Bildung - wer-

den in der Folge an Bedeutung gewinnen. Eines der deutlichsten Anzeichen für den steigenden Stellenwert der Sprachausbildung ist das Bestreben namhafter Universitäten (allen voran die «University of Cambridge» in England), Kriterien für Sprachdiplome und deren Anforderungen zu schaffen, um so eine Art «europäische Anerkennung» ihrer Diplome zu erreichen.

Die Akad (Akademikergesellschaft für wachsenenfortbildung AG, Zürich), die als offizielles Prüfungszentrum der Universität von Perugia (Italienisch-Diplome) und der Universität von Saragossa (Spanisch-Diplome) stark in diese Entwicklungen miteinbezogen ist, hat sich unter den vielen Sprachinstituten vor allem durch ihre besondere Methode - die Verbindung von Fernstudium und Gruppenunterricht - hervorgetan und auch bewährt.

Die eigenen Akad-Lehrmittel (Lehrhefte mit Kassetten), wurden von Grund auf für den Selbstunterricht erarbeitet und sind mit auch ohne Lehrer voll verständlich. Sie bieten die Möglichkeit, eine Fremdsprache selbständig zu Hause zu erlernen, ohne an Ort und Zeit gebunden zu sein. Die sandten Prüfungsaufgaben werden durch Fachlehrer korrigiert und die Lernfortschritte kontrolliert.

Trotzdem wünschen viele den Kontakt zu anderen Lernenden und damit den bendigen Austausch innerhalb einer Kleinklasse. Die Sprachschule der Akad führt deshalb wöchentlich Abendkurse durch bei denen in Gruppen Englisch, Französisch, Spanisch oder Italienisch unterrichtet wird, und zwar von der Anfänger- bis zur plomstufe (Cambridge, Alliance, Saragossa, Perugia). Die Sprachausbildung für Anfänger dauert zwei Jahre. Zielsetzung ist es, den Studierenden einerseits Geläufigkeit in der gesprochenen Umgangssprache zu mitteln und sie zu befähigen, Alltagsgespräche zu führen und anspruchsvolle Texte (aus Tageszeitung z.B.) zu verstehen, rerseits aber auch die wichtigsten grammatischen Strukturen aufzuzeigen, um so die notwendige Grundlage für eine Weiterführung der Ausbildung auf höherem Niveau eben mit dem Ziel eines Diplomabschlusses - zu gewährleisten.

Dass diese spezielle Methode der Akad goldene Früchte trägt, beweisen die fungsresultate: über 90% der Studierenden erlangen das angestrebte Diplom beim sten Anlauf.

Im EG-Raum (BRD) sind Akad-Abschlüsse auf Fachhochschulniveau seit Jahren staatlich anerkannt, so u.a. auch das plom des staatlich geprüften Übersetzers. Es dürfte wohl nur eine Frage der Zeit sein, bis diese Bildungswege in einer «europäischen Schweiz» ebenfalls staatliche Anerkennung finden.

SOMMER

# Die Datenbank SUPERBASE 2 unter Windows 3

![](_page_49_Picture_2.jpeg)

Die grafische Benutzeroberfläche dows 3 ist zu einer der beliebtesten Software in der DOS-Umgebung

worden. Praktisch alle Softwarebereiche bieten anwenderfreundliche Programme unter Windows 3. Für die Datenverarbeitung im Privatbereich wie auch im Büroalltag leistet das Programm Superbase 2 oder auch das erweiterte Programm Superbase 4 sehr gute Dienste.

Der nachfolgende Lehrgang ermöglicht es, sich im Selbststudium anhand von Beispielen in die Begriffe der Datenbank einzuarbeiten.

Das Lehrmittel eignet sich aber auch für den Einsatz in Schulen und in der Erwachsenenbildung.

# Voraussetzungen an Software/Hardware

- Windows-Benutzeroberfläche 3.0 (Superbase <sup>2</sup> Version 1.0 arbeitet auch unter Windows 2.x)
- PC mit Prozessor 286 oder höher, <sup>1</sup> MB Arbeitsspeicher ist vorteilhaft

### Installation

Im Programm-Manager unter Menü Datei Ausführen a: install eingeben. Damit ist das Superbase richtig installiert und man kann es mit dem entsprechenden Programm-Symbol im gramm-Manager starten.

# Lehrmittel

Die vorliegenden Blätter sind ein Teil des Lehrgangs, der:

- in die Benutzeroberfläche von Superbase einführt
- den Aufbau einer Datei zeigt
- anhand einer Datei mit ca. 150 Datensätzen ein gerichtetes Arbeiten mit den verschiedenen Möglichkeiten einer Datenbank erleichtert

Die Arbeitsblätter mit den entsprechenden Übungen sowie alle verwendeten Dateien auf einer beiliegenden Diskette sind zum Preise von Fr. 50.- erhältlich bei:

> Fidelis Fercher, Landstr. 40 3904 Naters, Telefon 028/238977

![](_page_50_Picture_3.jpeg)

- Arbeitsbereich von SUPERBASE 2
- Begriffe zur Datenbank
- Eine Datei einrichten
	- Grundlagen
	- Beispieldatei
- Datensätze eingeben
- Datensätze ändern
- Datensätze löschen
- Datensätze suchen
- Datensätze drucken
- Listenausdruck gestalten
- Dateien aus Fremdformaten importieren
- Dateien exportieren
- Dateistruktur verändern
	- Felder hinzufügen
	- Felder verändern
	- Felder mit Berechnungen
- Etiketten drucken
- Serienbrief erstellen

© Naters, Sommer 92 Fercher Fidelis

#### Systemmenüfeld Datensatz aus der Datein Safran Menüleiste Titelleiste mit Verzeichnis<br>Datei Safran Menüleiste Titelleiste mit Verzeichnis Feldet fur (.Schlüssen) und Dateinamen Symbol/Vollbild Superbase - D:\PUBLISH\SP2W\MUSTER mit Index auf NAME Datei Bearbeiten Datensatz Prozeß Einstellungen System Hilfe ANREDE Herrn Ħ Fercher Fidelis NAME Sekundarlehrer BERUF Landstr.40 STRASSE ORT 3904 Naters EIN 1979 ART P TELEFON 028/23 89 77 Bersii <u> 1989 - Johann Stoff, fransk forsk forsk forsk forsk forsk forsk forsk forsk forsk forsk forsk forsk forsk for</u> **NUM TNS** <u>ATITE IEN EN LETERT PAR IS</u> <u>m (mj (ra (ra)</u> **WWW.** WWW Iв

# Der Arbeitsbereich von Superbase

# Bedienfeldtasten

![](_page_51_Picture_431.jpeg)

# Von der Karteikarte zum Datensatz: Begriffe zur Datenbank

Wenn Du in der Bibliothek nach einem Buch suchst, dann findest Du es am besten, wenn Du in dem entsprechenden Karteikasten nach Verfasser oder Titel nachschaust. Auf der Karteikarte bemerkst Du neben Titel und Verfasser noch weitere Angaben über das gesuchte Buch. Bei der elektronischen Datenverarbeitung müssen die Angaben über ein Buch auch in den Computer eingegeben werden. Der Karteikarte entspricht aber dann der Datensatz.

# Betrachte die Skizzen und vergleiche die untenstehenden Begriffe.

![](_page_52_Picture_437.jpeg)

![](_page_52_Picture_438.jpeg)

 $\circledcirc$  FF Info /E 92 Seite 2

![](_page_53_Picture_0.jpeg)

#### Das fahrende Lagerhaus...

All denjenigen, die einmal Zirkusatmosphäre hautnah erleben wollen, stehen in der Region Bodensee drei vollausgerüstete Zirkuswagen mit Küche, 30 Schlafplätzen und einem Zirkuszelt zur Verfügung.

Dieses fahrende Lagerhaus eignet sich speziell für Klassenlager, Zirkus-, Theater-, Projekt- oder Studienwochen. (Kontaktadresse: Matthias Fuchs, Hauptstrasse 99, 8274 Tägerwilen, Telefon 072/692696, zw. 12.00 u. 13.00)

# **USA 1993**

# **Camp Counselor**

(Ferienlagerleiter) im Sommer. Für aktive Sportler, Seminaristen und Lehrer(innen) von 20 bis 27 Jahren. Gute Englischkenntnisse Bedingung.

#### **Hospitality Tours**

August-September, 5 Wochen für 17- bis 27jährige

#### Ferienlager für Kinder

7 bis 16 Jahre, z.B. 5.–18. Juli, 19. Juli–1. August,<br>3.–16. August oder 17.–30. August. Mindestens 2 Wochen oder 3, 4, 5 Wochen. Kalifornien: Huntington Lake, 2300 m ü.M. oder Catalina Island b/Los Angelos. Pennsylvanien: Fannetsburg. Preis ca. 1250 \$ für 2 Wochen plus Flug. Auskunft durch: International Summer Camp, Postfach 61 3000 Bern 23, Telefon 031/458177, Fax 031/459795

![](_page_53_Picture_11.jpeg)

# WERKIDEE

# Farbige Kreisel Karbeitsa

Arbeitszeit <sup>1</sup> Stunde

![](_page_54_Picture_3.jpeg)

Selbst hergestellte Kreisel eignen sich gut für die ersten Erfahrungen mit optischen Farbmischungen.

#### Aufgabe und Motivation

Das Spiel nimmt im Leben der Erstklässler einen grossen Raum ein und ist als Gegenpol zum fachbezogenen Lernen notwendig. Unsere Aufgabe beinhaltet beides: ein Spielzeug herstellen und optische Farbmischungen kennenlernen. Die Freude an selbstgefertigtem Spielzeug regt darüber hinaus zum Partner- und Gruppenspiel und zum Herstellen von schenken an.

#### Lernschwerpunkte

- Genaues Hören und Aufnehmen.
- Exaktes Schneiden und Kleben.
- Selbständige Fertigung eines Gegenstandes.
- Kreative Farbgebung unter Berücksichtigung der Spektralfarben, Erprobung von optischen Farbmischungen durch Bewegungen.

#### Material und Hilfsmittel

Bierdeckel, Zeichenpapier DIN A4, Zahnstocher, Joghurtbecher, Holz-, Filz- oder Wachsmalstifte, Bleistift, Schere, dicke Stopfnadel, UHU-Alleskleber (mit Tropf-Stopp), Zeitungspapier dient als Unterlage.

#### Gestaltungsablauf

Der Lehrer führt den Arbeitsablauf einmal vor: Mit Hilfe eines umgestülpten Joghurtbechers werden zwei Kreise auf das Zeichenpapier und ein Kreis auf den Bierdeckel gezeichnet. Die Kreise sorgfältig ausschneiden. Eine Papierscheibe einfarbig bemalen und mit UHU-Alleskleber auf die Unterseite des Bierdeckels kleben. Besonders der Rand sollte glatt verklebt sein. Die zweite Papierscheibe wird auf Viertel gefaltet, um den Mittelpunkt zu ermitteln. Nun kann sie mit Phantasie farbig gestaltet werden. Darauf achten, dass der Mittelpunkt erkennbar bleibt. Nur Farben des Regenbogens verwenden.

Die Kreisscheibe auf die Vorderseite des Bierdekkels kleben, mit der Stopfnadel in der Mitte durchstechen. Den Zahnstocher so weit hineinstecken, dass er auf der Rückseite des Bierdeckels etwa <sup>1</sup> cm herausragt, mit einem Tropfen UHU-Alleskleber fixieren - fertig.

Die Schüler wiederholen nun die Arbeitsschritte selbständig und helfen sich gegenseitig.

![](_page_54_Picture_19.jpeg)

Das exakte Schneiden eines Kreises erfordert Konzentration.

Es ist wichtig, dass jedes Kind, auch das langsamste, einen Kreisel selbst fertigstellt. Schüler, die schneller arbeiten, fertigen einen zweiten an. Zum Schluss lassen wir die bunten Kreisel gemeinsam tanzen.

#### Weiterführende Themen

Spiralkatzen (bildende Kunst), Kreiselmelodie (Musik, Sport). Barbara Zähler

 $^\circledR$  1990 UHU GmbH, Bühl (Baden), und Christophorus-Verlag GmbH, Freiburg i.Br. Zeichnung nach Vorlage der Autorin. Fotos und Redaktion: Elke Fox. UHU-Klebstoffe: Carta AG, 8805 Richterswil

![](_page_55_Picture_0.jpeg)

![](_page_55_Picture_1.jpeg)

unsere huserenten

# Liz und Luz, zwei Kobolde im Verkehrshaus

Kindern macht es Freude, ihre Welt zu decken.

Im Verkehrshaus erleben Liz und Luz, zwei lustige Kobolde – sie hausen hinter den Sternen im Planetarium – abenteuerl<mark>i</mark>che Geschichten.

Sie treiben ihre Spässe mit Fahrzeugen unserer Gross- und Urgrosseltern und kommen dadurch Einblicke in die Vergangenheit.

Witzig-pfiffig, aber auch poetisch-märchenhaft verfasst sind die reichhaltig illustrierten Geschichten und lassen Kinder (und Erwachsene) das Verkehrshaus auf iheigene Art entdecken. Ein Registerteil gibt kindergerechte Erläuterungen.

#### Ab 7 Jahren

Zu beziehen im Verkehrshaus der Schweiz Fr. 20.- (exkl. Verpackung und Porto)

Anita Schorno, geb. 5. Oktober, arbeitet als freie Schriftstellerin, verfasst Kinderbücher und Erwachsenenlyrik.

Regula Trutmann, geb. 5. Oktober, illustriert Kinderbücher, lebt in Schwyz und ist als Malerin und Kunsthandwerkerin tätig.

# Musik-Instrumenten-Kunde

#### Ein Weg durch die Musik

Von Edmund Schönenberger und mit einem Vorwort von Prof. Dr. H. Rauhe und von Hansruedi Willisegger

Der erste Band dieses Werkes ist 1990 schienen. Unterdessen hat sich dieses Nachschlagewerk bereits auch in Schulen für die Vorbereitungen von Vorträgen über einzelne Instrumente bestens bewährt.

Die Zeiten ändern sich und mit ihnen auch die Art und Weise, Bücher zu machen und ein Wissensgebiet darzustellen. Das vorbildlich aufgemachte und lehrreiche Buch «Musik-Instrumenten-Kunde» (Band 2) hat der Verband Schweizerischer Musikinstrumenten-Händler herausgegeben.

Der vorliegende zweite Band wurde als Ergänzung und Repetition konzipiert. Sie finden daher auf den folgenden Seiten die Grundlagen der Musikelektronik und weise auf die aussereuropäischen Instrumente.

Wer nach der Lektüre des ungemein formativen Werkes etwas unternehmen will, der suche sich anhand des Verzeichnisses «Auswahl von Museen mit Musikinstrumenten» jenen Ort aus, wo er hinfahren will.

Doch jetzt zum ersten Teil des Buches, der über 100 Seiten umfasst. Nahezu unnötig zu sagen, dass natürlich auch die beste Darlegung in Wort und Bild die praktischen Versuche und Erfahrungen nicht zu ersetzen vermag. Oder, noch anders ausgedrückt: Wer mit derart technischen Dingen nie etwas zu tun hatte oder hat, für den tun sich, nur schon von den Fachausdrücken und Begriffen her gesehen, fürs erste vor lem spanische Dörfer auf.

Der Fachmann jedoch wird vermutlich auf eine derartige Information nicht wiesen sein. Trotzdem gibt das Buch für musikalisch und technisch interessierte Menschen eine ganze Menge an Erklärungen und Erläuterungen her. Ich machte die Probe aufs Exempel und wählte das Kapitel «Bits und Bytes» aus. Ich denke, dass ich nun einiges mehr weiss als vor der Lektüre. Oft ist man ja einfach froh, die Gewissheit zu haben, dass ein gutes Nachschlagewerk vorhanden ist und einem über dies und nes Auskunft geben kann.

Hilfreich beispielsweise ist da ein führliches Verzeichnis von Fachausdrücken und Abkürzungen. Dass es umfassend gefallen ist, belegt die Zahl von 12 Buchseiten. Da bleiben kaum Fragen offen. Im weiteren werden häufige Ausdrücke bei elektrischen Schlagzeugen erwähnt und erläutert.

Aber was schon erwähnt worden ist, darf mit den Worten des Verfassers noch strichen werden: «Das Gebiet der Musikelektronik ist heute so umfangreich, dass damit ganze Bücherregale gefüllt werden könnten. Für die gründliche Erfassung dieser Materie wäre die Schaffung eines eigenen Berufs nötig.»

Abbildungen visualisieren, was mit Worten vorgestellt wird. Das sind oft Fotos oder je nachdem auch Zeichnungen.

Das Buch, es sei abschliessend nochmals betont, wird eine interessierte Leserschaft jedenfalls zufriedenstellen.

#### Band 2

Einführung in die Musikelektronik Grundlagen der Elektrizität, Kabel, Steckverbindungen, Mikrofon, Tonabnehmer (Pick-up). Lautsprecher und Boxen, Kopfhörer, PA-Anlage (Public address), Synthesizer.

#### Was heisst Sampling?

MIDI - Die Erfindung des Jahrhunderts, Hardware/Sequenzer/Microcomposer, Workstation, Musikproduktionssysteme, Bits und Bytes, Hard- und Software, Computer und Musik. Elektronikzusatzgeräte für spezielle Effekte, Fehlermeldung bei elektronischen Instrumenten. Recording für den Heim- und Studiobereich, Synchronisation, Tonbandmaschine, Mixer, Rauschunterdrückung. Digitalaufnahmegeräte (DAT), Diverse elektronische Instrumente, Fachausdrücke und Abkürzungen, Häufige Ausdrücke bei elektrischen Schlagzeugen

#### Instrumentenkunde im Rätsel Vorwort des Autors, Kreuzworträtsel, Bilderrätsel. Auflösungen Kreuzwort- und Bilderrätsel

Instrumente und ihre Verwendung Einleitung, Musizierformen, Das Orchester in verschiedenen Zeitepochen

#### Anhang

Die wichtigsten Instrumente der Zeitepochen, Instrumente verschiedener Länder, Instrumentenabkürzungen, Gebräuchliche Instrumenten- und Klangbezeichnungen, Prüfungsfragen. Auswahl von Museen mit Musikinstrumenten, Literaturverzeichnis

Zu beziehen bei

Verband Schweizerischer Musikinstrumenten-Händler Zeughausgasse 9 CH-6301 Zug, Tel. 042/219016

# «Fachwerk erleben» mit Modellbogen

In die faszinierende Welt der Weinländer «Riegelhäuser» führt uns der Lehrer und Zimmermann Walter Weiss als Autor von «Fachwerk erleben». Das Buch vermittelt uns viele Informationen über Fachwerk, Abbund- und Aufrichte, Holz, Zimmermanns-Handwerk, Modell- und Holzbau. Zahlrei-Werken-Ideen, Tips für Exkursionen und Vorschläge für Museumsbesuche bereichern dieses packende, 144seitige Werk mit 14 farbigen Abbildungen und 390 nungen. Mit 15 ganzseitigen Aufgabenblättern und 18 kopierbereiten Vorlagen bietet es ideale Unterlagen, so auch für den dualisierenden Unterricht. Preis Fr. 67.-. Zum Buch gibt der Verlag ZKM zudem neu fünf Modellbogen zum Ausmalen heraus, die 36 A4-Blätter umfassen. Die Bogen können zu den bekannten Fachwerkbauten der Region Stammheim «Handwerker und Weinbauernhaus», «Gasthaus Hirschen», «Speicher Chellhof», «Spätmittelalterliches Haus» und «Gemeindehaus» zusammengestellt werden. Preis: Fr. 18.-. Preis für Set Buch «Fachwerk erleben» und 5 «Modellbogen»: Fr. 77.-.

Bestellungen an Kurt Hutter, Postfach, 8487 Zell, Telefon 052/351999 oder Fax 052/353375.